#### **Regulations Compliance Report**

Approved Document L1A, 2013 Edition, England assessed by Stroma FSAP 2012 program, Version: 1.0.5.17 *Printed on 16 June 2023 at 14:55:32* 

Project Information:

Assessed By: Ben Talbutt (STRO036639) Building Type: Flat

Dwelling Details:

NEW DWELLING DESIGN STAGE

Total Floor Area: 76.59m<sup>2</sup>

Site Reference: Fosters Estate Block D

Plot Reference: D2-07

Address:

Client Details:

Name: Address :

This report covers items included within the SAP calculations.

It is not a complete report of regulations compliance.

1a TER and DER

Fuel for main heating system: Electricity (c)

Fuel factor: 1.55 (electricity (c))

Target Carbon Dioxide Emission Rate (TER) 29.45 kg/m<sup>2</sup>

Dwelling Carbon Dioxide Emission Rate (DER) 12.77 kg/m<sup>2</sup> **OK** 

1b TFEE and DFEE

Target Fabric Energy Efficiency (TFEE) 61.8 kWh/m<sup>2</sup>

Dwelling Fabric Energy Efficiency (DFEE) 56.3 kWh/m²

OK

2 Fabric U-values

ElementAverageHighestExternal wall0.15 (max. 0.30)0.20 (max. 0.70)OKFloor(no floor)

Roof 0.10 (max. 0.20) 0.10 (max. 0.35) **OK**Openings 1.34 (max. 2.00) 1.40 (max. 3.30) **OK** 

2a Thermal bridging

Thermal bridging calculated from linear thermal transmittances for each junction

3 Air permeability

Air permeability at 50 pascals 3.00 (design value)

Maximum 10.0 **OK** 

4 Heating efficiency

Main Heating system: Community heating schemes - Heat pump

Secondary heating system: None

5 Cylinder insulation

Hot water Storage: No cylinder

6 Controls

Space heating controls Charging system linked to use of community heating,

programmer and at least two room thermostats

Hot water controls: No cylinder thermostat

No cylinder

OK

# **Regulations Compliance Report**

| 7 Low energy lights                                 |                        |    |
|-----------------------------------------------------|------------------------|----|
| Percentage of fixed lights with low-energy fittings | 100.0%                 |    |
| Minimum                                             | 75.0%                  | OK |
| 8 Mechanical ventilation                            |                        |    |
| Continuous supply and extract system                |                        |    |
| Specific fan power:                                 | 0.61                   |    |
| Maximum                                             | 1.5                    | OK |
| MVHR efficiency:                                    | 88%                    |    |
| Minimum                                             | 70%                    | OK |
| 9 Summertime temperature                            |                        |    |
| Overheating risk (Thames valley):                   | Not assessed           | ?  |
| 10 Key features                                     |                        |    |
| Air permeablility                                   | 3.0 m³/m²h             |    |
| Doors U-value                                       | 0.91 W/m²K             |    |
| Roofs U-value                                       | 0.1 W/m <sup>2</sup> K |    |
| Community heating, heat from electric heat pump     |                        |    |

#### **Predicted Energy Assessment**

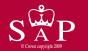

Dwelling type: Date of assessment: 13 October 2022 Ben Talbutt Produced by: Total floor area: 76.59 m<sup>2</sup>

This is a Predicted Energy Assessment for a property which is not yet complete. It includes a predicted energy rating which might not represent the final energy rating of the property on completion. Once the property is completed, an Energy Performance Certificate is required providing information about the energy performance of the completed property.

Energy performance has been assessed using the SAP 2012 methodology and is rated in terms of the energy use per square metre of floor area, energy efficiency based on fuel costs and environmental impact based on carbon dioxide (CO2) emissions.

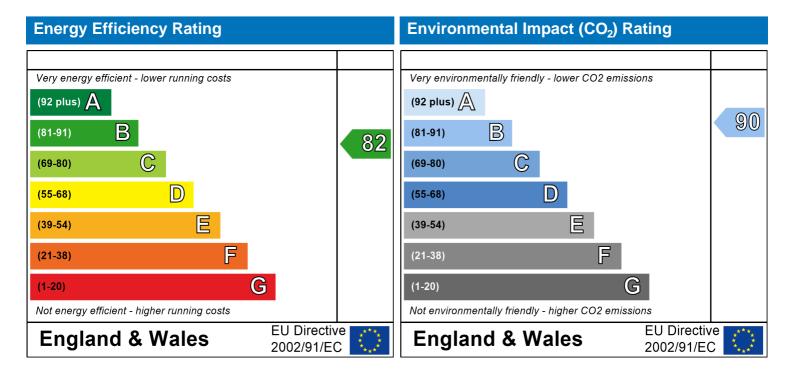

The energy efficiency rating is a measure of the overall efficiency of a home. The higher the rating the more energy efficient the home is and the lower the fuel bills are likely to be.

The environmental impact rating is a measure of a home's impact on the environment in terms of carbon dioxide (CO2) emissions. The higher the rating the less impact it has on the environment.

Top floor Flat

#### **SAP Input**

#### Property Details: D2-07

Address:

Located in: England Region: Thames valley

UPRN:

Date of assessment: 13 October 2022 Date of certificate: 16 June 2023

Assessment type: New dwelling design stage

Transaction type:

Tenure type:

Related party disclosure:

Thermal Mass Parameter:

New dwelling

Unknown

No related party

Indicative Value Medium

Water use <= 125 litres/person/day: True

PCDF Version: 505

#### Property description:

Dwelling type: Flat

Detachment:

Year Completed: 2022

Floor Location: Floor area:

Storey height:

Floor 0 76.59 m<sup>2</sup> 2.82 m

Living area: 27.97 m<sup>2</sup> (fraction 0.365)

Front of dwelling faces: Unspecified

| Opening types: |         |                    |       |        |              |
|----------------|---------|--------------------|-------|--------|--------------|
|                | - ( )   | non                | ına : | tvn    | $\alpha$ e · |
|                | $\cdot$ | $\cup \subset \Pi$ |       | $\cup$ | C.O.         |

| Name:      | Source:      | Type:   | Glazing:                       | Argon: | Frame: |
|------------|--------------|---------|--------------------------------|--------|--------|
| Front Door | Manufacturer | Solid   |                                |        | Wood   |
| Win 1      | Manufacturer | Windows | low-E, $En = 0.05$ , soft coat | No     |        |
| Win 2      | Manufacturer | Windows | low-E, $En = 0.05$ , soft coat | No     |        |
| Win 3      | Manufacturer | Windows | low-E, $En = 0.05$ , soft coat | No     |        |
| Win 4      | Manufacturer | Windows | low-E, $En = 0.05$ , soft coat | No     |        |
| Win 5      | Manufacturer | Windows | low-E, $En = 0.05$ , soft coat | No     |        |
| Win 6      | Manufacturer | Windows | low-E, $En = 0.05$ , soft coat | No     |        |
| Win 7      | Manufacturer | Windows | low-E, $En = 0.05$ , soft coat | No     |        |
| Win 8      | Manufacturer | Windows | low-E, $En = 0.05$ , soft coat | No     |        |

| Name:      | Gap:         | Frame Fa | actor: g-value: | U-value: | Area: | No. of Openings: |
|------------|--------------|----------|-----------------|----------|-------|------------------|
| Front Door | mm           | 1        | 0               | 0.91     | 2.52  | 1                |
| Win 1      | 16mm or more | 0.8      | 0.4             | 1.4      | 2.9   | 1                |
| Win 2      | 16mm or more | 0.8      | 0.4             | 1.4      | 5.42  | 1                |
| Win 3      | 16mm or more | 0.8      | 0.4             | 1.4      | 1.99  | 1                |
| Win 4      | 16mm or more | 0.8      | 0.4             | 1.4      | 1.99  | 1                |
| Win 5      | 16mm or more | 0.8      | 0.4             | 1.4      | 0.9   | 1                |
| Win 6      | 16mm or more | 0.8      | 0.4             | 1.4      | 0.91  | 2                |
| Win 7      | 16mm or more | 0.8      | 0.4             | 1.4      | 2.01  | 2                |
| Win 8      | 16mm or more | 0.8      | 0.4             | 1.4      | 0.62  | 1                |

| Name:      | Type-Name: | Location: | Orient:    | Width: | Height: |
|------------|------------|-----------|------------|--------|---------|
| Front Door |            | Ext Wall  | South East | 1.05   | 2.4     |
| Win 1      |            | Ext Wall  | North East | 1.47   | 1.97    |
| Win 2      |            | Ext Wall  | North East | 2.26   | 2.4     |
| Win 3      |            | Ext Wall  | South East | 1.02   | 1.95    |
| Win 4      |            | Ext Wall  | North West | 1.02   | 1.95    |
| Win 5      |            | Ext Wall  | North West | 0.46   | 1.95    |
| Win 6      |            | Ext Wall  | South West | 0.46   | 1.97    |
| Win 7      |            | Ext Wall  | South West | 1.02   | 1.97    |

#### **SAP Input**

Win 8 Ext Wall South West 0.46 1.35 Overshading: Average or unknown Type: Gross area: Openings: Net area: U-value: Ru value: Curtain wall: Kappa: **External Elements** Ext Wall 76.47 22.18 54.29 0.14 0 False N/A Concrete Column 7.05 0 7.05 0.2 0 False N/A 0 0.9 False N/A Common Area 21.31 21.31 0.2 Roof 76.59 0 76.59 0.1 0 N/A **Internal Elements** Party Elements User-defined (individual PSI-values) Y-Value = 0.0852 Thermal bridges: Length Psi-value Other lintels (including other steel lintels) [Approved] 10.7 0.3 E2 Sill [Approved] 7.39 0.04 E3 [Approved] 43.7 0.05 E4 Jamb Corner (normal) [Approved] 14.1 0.09 E16 Flat roof 7.14 0.08 E14 Corner (inverted internal area greater than external area) [Approved] 2.82 -0.09E17 37.18 0.14 E7 Party floor between dwellings (in blocks of flats) 37.18 E14 Flat roof 0.08 Ground floor (normal) [Approved] 0 0.16 E5 Intermediate floor within a dwelling [Approved] 0 0.07 E6 Exposed floor (normal) 0 0.32 E20 [Approved] 0 0.06 E18 Party wall between dwellings Exposed floor (inverted) Р8 0 0.24 Roof (insulation at ceiling level) 0.24 P4 Yes (As designed) Pressure test: Ventilation: Balanced with heat recovery Number of wet rooms: Kitchen + 1 Ductwork: Insulation, Rigid Approved Installation Scheme: True 0 Number of chimneys: Number of open flues: 0 0 Number of fans: Number of passive stacks: 0 Number of sides sheltered: 2 3 Pressure test: Community heating schemes Main heating system: Heat source: Community heat pump heat from electric heat pump, heat fraction 1, efficiency 383 Piping>=1991, pre-insulated, low temp, variable flow

Charging system linked to use of community heating, programmer and at least two room

#### Secondary heating system:

Main heating Control:

Secondary heating system: None

thermostats Control code: 2312

#### **SAP Input**

Water heating

Water heating: From main heating system

Water code: 901

Fuel :heat from boilers - mains gas

No hot water cylinder Solar panel: False

Others:

Electricity tariff: Standard Tariff
In Smoke Control Area: Unknown
Conservatory: No conservatory

Low energy lights: 100%

Terrain type: Low rise urban / suburban

EPC language: English Wind turbine: No Photovoltaics: None Assess Zero Carbon Home: No

|                                                                                                    |                                                 | l Iser I    | Details:              |                     |                         |                   |           |                        |              |
|----------------------------------------------------------------------------------------------------|-------------------------------------------------|-------------|-----------------------|---------------------|-------------------------|-------------------|-----------|------------------------|--------------|
| Assessor Name: Software Name:                                                                                                    | Ben Talbutt<br>Stroma FSAP 2012                 | <u> </u>    | Strom<br>Softwa       |                     |                         |                   |           | 036639<br>on: 1.0.5.17 |              |
|                                                                                                    | F                                               | Property    | Address               | D2-07               |                         |                   |           |                        |              |
| Address :                                                                                                    |                                                 |             |                       |                     |                         |                   |           |                        |              |
| Overall dwelling dime                                                                                                    | ensions:                                        | Δ           | a/m²)                 |                     | Asz IIa                 | : or lo 4 / ros \ |           | Valuma/mi              | 21           |
| Ground floor                                                                                                    |                                                 |             | <b>a(m²)</b><br>76.59 | (1a) x              |                         | ight(m)<br>:.82   | (2a) =    | Volume(m <sup>3</sup>  | (3a)         |
|                                                                                                    | a)+(1b)+(1c)+(1d)+(1e)+(1                       |             | 76.59                 | (4)                 |                         |                   | ](==)     | 210.00                 | (***)        |
|                                                                                                    | a)1(1b)1(10)1(10)1(10)1(1                       |             | 76.59                 |                     | ) <del>+</del> (3c)+(3c | d)+(3e)+          | (3n) -    |                        | 7.6          |
| Dwelling volume                                                                                                    |                                                 |             |                       | (34)1(35            | 71(30)1(30              | a)                | .(011) =  | 215.98                 | (5)          |
| 2. Ventilation rate:                                                                                                    | main seconda                                    | ry          | other                 |                     | total                   |                   |           | m³ per hou             | ır           |
| Number of chimneys                                                                                                    | heating heating bearing heating                 | □ + □       | 0                     | 7 = [               | 0                       | x 4               | 10 =      | 0                      | (6a)         |
| Number of open flues                                                                                                    | 0 + 0                                           | _ <br>      | 0                     | ]                   | 0                       | x 2               | 20 =      |                        | (6b)         |
| Number of intermittent fa                                                                                                    |                                                 | 」 ` L       |                       | ┙┢                  |                         |                   | 10 =      | 0                      | ╡`´          |
|                                                                                                    |                                                 |             |                       | Ļ                   | 0                       |                   | 10 =      | 0                      | (7a)         |
| Number of passive vents                                                                                                    |                                                 |             |                       | Ļ                   | 0                       |                   |           | 0                      | (7b)         |
| Number of flueless gas f                                                                                                    | ires                                            |             |                       |                     | 0                       | X 2               | 40 =      | 0                      | (7c)         |
|                                                                                                    |                                                 |             |                       |                     |                         |                   | Air ch    | anges per ho           | our          |
| Infiltration due to chimne                                                                                                    | ys, flues and fans = (6a)+(6b)+(                | 7a)+(7b)+   | (7c) =                | Г                   | 0                       |                   | ÷ (5) =   | 0                      | (8)          |
| If a pressurisation test has b                                                                                                    | peen carried out or is intended, procee         | ed to (17), | otherwise o           | continue fr         | om (9) to               |                   |           |                        |              |
| Number of storeys in t                                                                                                    | he dwelling (ns)                                |             |                       |                     |                         | 7(0)              |           | 0                      | (9)          |
| Additional infiltration                                                                                                    | .25 for steel or timber frame o                 | r 0 35 fo   | r macani              | v constr            | ruction                 | [(9)-             | -1]x0.1 = | 0                      | (10)         |
|                                                                                                    | resent, use the value corresponding t           |             |                       | •                   | uction                  |                   |           | 0                      | (11)         |
| deducting areas of openi                                                                                                    | <b>3</b> /· 1                                   | 4 ( 1       | - IV - I              |                     |                         |                   | 1         |                        | <b>-</b>     |
| If suspended wooden to the suspended wooden to the sus | floor, enter 0.2 (unsealed) or 0                | .1 (seal    | ea), eise             | enter U             |                         |                   |           | 0                      | (12)         |
| •                                                                                                    | s and doors draught stripped                    |             |                       |                     |                         |                   |           | 0                      | (13)         |
| Window infiltration                                                                                                    | o and doors araugin empped                      |             | 0.25 - [0.2           | x (14) ÷ 1          | 00] =                   |                   |           | 0                      | (15)         |
| Infiltration rate                                                                                                    |                                                 |             | (8) + (10)            | + (11) + (1         | 12) + (13)              | + (15) =          |           | 0                      | (16)         |
| Air permeability value,                                                                                                    | q50, expressed in cubic metro                   | es per h    | our per s             | quare m             | etre of e               | envelope          | area      | 3                      | (17)         |
| •                                                                                                    | lity value, then $(18) = [(17) \div 20] + (18)$ |             |                       |                     |                         |                   |           | 0.15                   | (18)         |
| Air permeability value applie Number of sides sheltere                                                                                                    | es if a pressurisation test has been do         | ne or a de  | gree air pe           | rmeability          | is being u              | sed               |           |                        | 7(40)        |
| Shelter factor                                                                                                    | eu                                              |             | (20) = 1 -            | [0.0 <b>75</b> x (1 | 19)] =                  |                   |           | 0.85                   | (19)<br>(20) |
| Infiltration rate incorpora                                                                                                    | ting shelter factor                             |             | (21) = (18            | ) x (20) =          |                         |                   |           | 0.13                   | (21)         |
| Infiltration rate modified f                                                                                                    | for monthly wind speed                          |             |                       |                     |                         |                   |           |                        |              |
| Jan Feb                                                                                                    | Mar Apr May Jun                                 | Jul         | Aug                   | Sep                 | Oct                     | Nov               | Dec       |                        |              |
| Monthly average wind sp                                                                                                    | peed from Table 7                               |             |                       |                     |                         |                   |           |                        |              |
| (22)m= 5.1 5                                                                                                    | 4.9 4.4 4.3 3.8                                 | 3.8         | 3.7                   | 4                   | 4.3                     | 4.5               | 4.7       |                        |              |
| Wind Factor (22a)m = (2                                                                                                    | 2)m <i>÷ 4</i>                                  |             |                       |                     |                         |                   |           |                        |              |
| (22a)m = 1.27   1.25                                                                                                    | 1.23 1.1 1.08 0.95                              | 0.95        | 0.92                  | 1                   | 1.08                    | 1.12              | 1.18      |                        |              |
| ,                                                                                                    | 1 1 1 1 1 1 1 1 1 1                             |             | 1                     |                     |                         | ·-                |           | I                      |              |

| Adjusted infiltr                                                                       | ation rat                                                     | e (allowi                                                            | ng for sl                           | nelter an  | d wind s                             | speed) =                                         | (21a) x            | (22a)m                                     |                     |              |                   |             |                                      |
|----------------------------------------------------------------------------------------|---------------------------------------------------------------|----------------------------------------------------------------------|-------------------------------------|------------|--------------------------------------|--------------------------------------------------|--------------------|--------------------------------------------|---------------------|--------------|-------------------|-------------|--------------------------------------|
| 0.16                                                                                   | 0.16                                                          | 0.16                                                                 | 0.14                                | 0.14       | 0.12                                 | 0.12                                             | 0.12               | 0.13                                       | 0.14                | 0.14         | 0.15              |             |                                      |
| Calculate effect                                                                       |                                                               | •                                                                    | rate for t                          | he appli   | cable ca                             | ise                                              |                    |                                            | !                   |              |                   |             |                                      |
| If mechanica                                                                           |                                                               |                                                                      | on the NL (C                        | OL) (00-   |                                      | ( (                                              | (15)\ (b .         |                                            | \ (00-\             |              |                   | 0.5         | (238                                 |
| If exhaust air h                                                                       |                                                               | 0                                                                    |                                     | , ,        | ,                                    | . ,                                              | ,, .               | `                                          | ) = (23a)           |              |                   | 0.5         | (23h                                 |
| If balanced with                                                                       |                                                               | -                                                                    | -                                   | _          |                                      |                                                  |                    |                                            |                     |              |                   | 74.8        | (230                                 |
| a) If balance                                                                          |                                                               | 1                                                                    | i                                   |            |                                      | <del>-                                    </del> | <del>- ^ ` -</del> | <del>í `</del>                             | <del>– `</del>      | <del> </del> | <del>- ` ´</del>  | ÷ 100]<br>I | (0.4)                                |
| (24a)m= 0.29                                                                           | 0.29                                                          | 0.28                                                                 | 0.27                                | 0.26       | 0.25                                 | 0.25                                             | 0.24               | 0.25                                       | 0.26                | 0.27         | 0.28              |             | (248                                 |
| b) If balance                                                                          | 1                                                             |                                                                      | ı —                                 |            |                                      | <del>, , ,</del>                                 | <del>r ´`</del>    | <del>í `</del>                             | <del> </del>        | <del></del>  |                   | 1           |                                      |
| (24b)m= 0                                                                              | 0                                                             | 0                                                                    | 0                                   | 0          | 0                                    | 0                                                | 0                  | 0                                          | 0                   | 0            | 0                 |             | (24)                                 |
| c) If whole h<br>if (22b)n                                                             |                                                               | tract ven<br>k (23b), t                                              |                                     | •          | •                                    |                                                  |                    |                                            | .5 × (23b           | o)           |                   |             |                                      |
| (24c)m= 0                                                                              | 0                                                             | 0                                                                    | 0                                   | 0          | 0                                    | 0                                                | 0                  | 0                                          | 0                   | 0            | 0                 |             | (240                                 |
| d) If natural if (22b)n                                                                |                                                               | on or when                                                           |                                     |            |                                      |                                                  |                    |                                            | 0.51                | •            |                   | •           |                                      |
| (24d)m= 0                                                                              | 0                                                             | 0                                                                    | 0                                   | 0          | 0                                    | 0                                                | 0                  | 0                                          | 0                   | 0            | 0                 |             | (240                                 |
| Effective air                                                                          | change                                                        | rate - er                                                            | ı<br>nter (24a                      | or (24k    | o) or (24                            | c) or (24                                        | d) in bo           | x (25)                                     | <u> </u>            | <u> </u>     | !                 | l           |                                      |
| (25)m= 0.29                                                                            | 0.29                                                          | 0.28                                                                 | 0.27                                | 0.26       | 0.25                                 | 0.25                                             | 0.24               | 0.25                                       | 0.26                | 0.27         | 0.28              |             | (25)                                 |
|                                                                                        |                                                               |                                                                      |                                     |            |                                      |                                                  | <u> </u>           | L                                          |                     |              | l                 |             |                                      |
| 3. Heat losse <b>ELEMENT</b>                                                           | Gros<br>area                                                  | SS                                                                   | Openin<br>m                         | gs         | Net Ar<br>A ,r                       |                                                  | U-val<br>W/m2      |                                            | A X U<br>(W/I       | K)           | k-value<br>kJ/m²- |             | A X k<br><j k<="" td=""></j>         |
| Doors                                                                                  |                                                               |                                                                      |                                     |            | 2.52                                 | x                                                | 0.91               | =[                                         | 2.2932              |              |                   |             | (26)                                 |
| Windows Type                                                                           | e 1                                                           |                                                                      |                                     |            | 2.9                                  | x1                                               | /[1/( 1.4 )+       | - 0.04] =                                  | 3.84                |              |                   |             | (27)                                 |
| Windows Type                                                                           | e 2                                                           |                                                                      |                                     |            | 5.42                                 | <sub>x</sub> 1                                   | /[1/( 1.4 )+       | - 0.04] =                                  | 7.19                | Ħ            |                   |             | (27)                                 |
| Windows Type                                                                           | ∋ 3                                                           |                                                                      |                                     |            | 1.99                                 | x1,                                              | /[1/( 1.4 )+       | - 0.04] =                                  | 2.64                |              |                   |             | (27)                                 |
| Windows Type                                                                           | e 4                                                           |                                                                      |                                     |            | 1.99                                 | x1                                               | /[1/( 1.4 )+       | - 0.04] =                                  | 2.64                | =            |                   |             | (27)                                 |
| Windows Type                                                                           | e 5                                                           |                                                                      |                                     |            | 0.9                                  |                                                  | /[1/( 1.4 )+       | ا<br>ا <sub>=</sub> [0.04                  | 1.19                | =            |                   |             | (27)                                 |
| Windows Type                                                                           |                                                               |                                                                      |                                     |            | 0.91                                 | ऱ .                                              | -<br>/[1/( 1.4 )+  | Į.                                         | 1.21                | ╡            |                   |             | (27)                                 |
| Windows Type                                                                           |                                                               |                                                                      |                                     |            | 2.01                                 |                                                  | /[1/( 1.4 )+       | Į.                                         | 2.66                | =            |                   |             | (27)                                 |
| Windows Type                                                                           |                                                               |                                                                      |                                     |            | 0.62                                 | =                                                | /[1/( 1.4 )+       | l.                                         | 0.82                | ╡            |                   |             | (27)                                 |
| Walls Type1                                                                            |                                                               | 47                                                                   | 22.1                                |            |                                      | _                                                |                    | — ;                                        |                     | ╡ ,          |                   |             | (29)                                 |
| wans Type i                                                                            | 76.4                                                          |                                                                      | 22.1                                | <u> </u>   | 54.29                                | =                                                | 0.14               | =                                          | 7.6                 | 믁 ¦          |                   | ╡           | =                                    |
| Walla Type?                                                                            |                                                               |                                                                      |                                     |            | 7.06                                 | X                                                | 0.2                | =                                          | 1.41                |              |                   |             | (29)                                 |
| • •                                                                                    | 7.0                                                           |                                                                      | 0                                   | =          | 7.05                                 |                                                  |                    | ─         -                                |                     | = 7          |                   | = =         |                                      |
| Walls Type2 Walls Type3                                                                | 7.09                                                          |                                                                      | 0                                   |            | 21.3                                 | 1 ×                                              | 0.17               | =                                          | 3.61                |              |                   |             | _                                    |
| Walls Type3<br>Roof                                                                    | 21.3<br>76.5                                                  | 31<br>59                                                             |                                     |            |                                      | =                                                | 0.17               | = [                                        | 3.61<br>7.66        |              |                   |             | (30                                  |
| Walls Type3<br>Roof<br>Total area of e                                                 | 21.3<br>76.5<br>elements                                      | 31<br>59<br>5, m²                                                    | 0                                   |            | 21.3°<br>76.59                       | 2 x                                              | 0.1                | =                                          | 7.66                |              |                   |             | (30)                                 |
| Walls Type3 Roof Total area of e * for windows and                                     | 21.3 76.5 elements                                            | 31<br>59<br>s, m²<br>lows, use e                                     | 0 0                                 |            | 21.3 <sup>4</sup> 76.59 181.4        | 2 x                                              | 0.1                | =                                          | 7.66                | as given in  | paragraph         | 13.2        | (30)                                 |
| Walls Type3 Roof Total area of e * for windows and ** include the area                 | 21.3 76.5 Plements I roof winder as on both                   | 31<br>59<br>5, m²<br>lows, use e                                     | 0 0 sternal wal                     |            | 21.3 <sup>4</sup> 76.59 181.4        | 2 x                                              | 0.1                | = [<br>1/[(1/U-valu                        | 7.66                | as given in  | paragraph         |             | (30)                                 |
| Walls Type3 Roof Total area of e * for windows and ** include the area Fabric heat los | 21.3 76.5 Plements I roof winder as on both                   | 59<br>5, m <sup>2</sup><br>dows, use e<br>e sides of int<br>= S (A x | 0 0 sternal wal                     |            | 21.3 <sup>4</sup> 76.59 181.4        | 2 x                                              | 0.1                | = [<br>1/[(1/U-valu<br>) + (32) =          | 7.66<br>(e)+0.04] a |              |                   | 48.64       | (29)<br>(30)<br>(31)<br>(33)<br>(34) |
| Walls Type3 Roof Total area of e * for windows and ** include the area                 | 21.3 76.5 elements d roof winder as on both ss, W/K = Cm = S( | 59 5, m <sup>2</sup> lows, use e sides of int = S (A x (A x k)       | 0<br>0<br>onffective winternal wall | ls and pan | 21.3° 76.59 181.4 alue calcultitions | 2<br>2<br>lated using                            | 0.1                | = [<br>1/[(1/U-valu<br>) + (32) =<br>((28) | 7.66                | 2) + (32a).  |                   |             | (30)                                 |

| can be u   | ısed instea                     | ad of a dea  | tailed calc | ulation.    |                |             |             |             |           |                           |                        |            |         |              |
|------------|---------------------------------|--------------|-------------|-------------|----------------|-------------|-------------|-------------|-----------|---------------------------|------------------------|------------|---------|--------------|
| Therma     | al bridge                       | es : S (L    | x Y) cal    | culated     | using Ap       | pendix I    | K           |             |           |                           |                        |            | 15.46   | (36)         |
| if details | of therma                       | ıl bridging  | are not kn  | own (36) =  | = 0.05 x (3    | 1)          |             |             |           |                           |                        |            |         |              |
| Total fa   | abric hea                       | at loss      |             |             |                |             |             |             | (33) +    | (36) =                    |                        |            | 64.1    | (37)         |
| Ventila    | tion hea                        | t loss ca    | alculated   | monthl      | у              |             |             |             | (38)m     | = 0.33 × (                | 25)m x (5)             |            | •       |              |
|            | Jan                             | Feb          | Mar         | Apr         | May            | Jun         | Jul         | Aug         | Sep       | Oct                       | Nov                    | Dec        |         |              |
| (38)m=     | 20.57                           | 20.34        | 20.11       | 18.98       | 18.75          | 17.61       | 17.61       | 17.39       | 18.07     | 18.75                     | 19.2                   | 19.66      |         | (38)         |
| Heat tr    | ansfer c                        | oefficier    | nt, W/K     |             |                |             |             |             | (39)m     | = (37) + (3               | 38)m                   |            |         |              |
| (39)m=     | 84.66                           | 84.44        | 84.21       | 83.07       | 82.85          | 81.71       | 81.71       | 81.48       | 82.16     | 82.85                     | 83.3                   | 83.75      |         |              |
| Heat Ic    | oss para                        | meter (H     | HLP), W/    | m²K         |                |             | -           |             |           | Average =<br>= (39)m ÷    |                        | 12 /12=    | 83.02   | (39)         |
| (40)m=     | 1.11                            | 1.1          | 1.1         | 1.08        | 1.08           | 1.07        | 1.07        | 1.06        | 1.07      | 1.08                      | 1.09                   | 1.09       | ]       |              |
| Numbe      | er of day                       | s in moi     | nth (Tab    | le 1a)      |                |             |             |             | ,         | Average =                 | Sum(40) <sub>1</sub>   | 12 /12=    | 1.08    | (40)         |
|            | Jan                             | Feb          | Mar         | Apr         | May            | Jun         | Jul         | Aug         | Sep       | Oct                       | Nov                    | Dec        | ]       |              |
| (41)m=     | 31                              | 28           | 31          | 30          | 31             | 30          | 31          | 31          | 30        | 31                        | 30                     | 31         |         | (41)         |
|            | <u> </u>                        |              |             |             | l .            |             |             |             |           | l .                       |                        |            | J       |              |
| 4. Wa      | iter heat                       | ina ener     | gy requi    | irement:    |                |             |             |             |           |                           |                        | kWh/ye     | ear:    |              |
|            |                                 |              |             |             |                |             |             |             |           |                           |                        | ,          | •       |              |
| if TF      | ed occu<br>A > 13.9<br>A £ 13.9 | 9, N = 1     |             | [1 - exp    | (-0.0003       | 349 x (TF   | FA -13.9    | )2)] + 0.0  | 0013 x (  | TFA -13.                  |                        | .39        |         | (42)         |
|            |                                 | •            | ater usag   | ge in litre | es per da      | ay Vd,av    | erage =     | (25 x N)    | + 36      |                           | 91                     | .08        | 1       | (43)         |
| Reduce     | the annua                       | ıl average   | hot water   | usage by    | 5% if the $a$  | lwelling is | designed    | to achieve  |           | se target o               |                        |            | J       | ,            |
| not more   | e that 125                      | litres per p | person per  | day (all w  | ater use, l    | not and co  | ld)         |             |           |                           | 1                      |            | 1       |              |
|            | Jan                             | Feb          | Mar         | Apr         | May            | Jun         | Jul         | Aug         | Sep       | Oct                       | Nov                    | Dec        |         |              |
| Hot wate   | er usage ır                     | n litres per | day for ea  | ach month   | Vd,m = fa      | ctor from   | l able 1c x | (43)        |           |                           | 1                      |            | 1       |              |
| (44)m=     | 100.19                          | 96.55        | 92.9        | 89.26       | 85.62          | 81.97       | 81.97       | 85.62       | 89.26     | 92.9                      | 96.55                  | 100.19     |         | <b>–</b> , . |
| Energy o   | content of                      | hot water    | used - cal  | culated m   | onthly $= 4$ . | 190 x Vd,r  | m x nm x [  | OTm / 3600  |           | Total = Su<br>oth (see Ta |                        |            | 1092.97 | (44)         |
| (45)m=     | 148.58                          | 129.95       | 134.09      | 116.91      | 112.17         | 96.8        | 89.7        | 102.93      | 104.16    | 121.39                    | 132.5                  | 143.89     | ]       |              |
| '          |                                 |              |             | •           | •              | •           | •           | •           |           | Total = Su                | m(45) <sub>112</sub> : | =          | 1433.05 | (45)         |
| If instant | taneous w                       | ater heatii  | ng at point | of use (no  | hot water      | storage),   | enter 0 in  | boxes (46   | ) to (61) |                           | •                      | ,          | 1       |              |
| (46)m=     | 22.29                           | 19.49        | 20.11       | 17.54       | 16.83          | 14.52       | 13.45       | 15.44       | 15.62     | 18.21                     | 19.88                  | 21.58      |         | (46)         |
|            | storage                         |              | includin    | na anv sa   | olar or M      | /WHRS       | storana     | within sa   | me ves    | امء                       |                        | 0          | 1       | (47)         |
| _          |                                 | ` ,          |             | •           | /elling, e     |             | _           |             | arric ves | 301                       |                        | U          | J       | (47)         |
|            | •                               | _            |             |             | _              |             |             | ombi boil   | ers) ente | er '0' in (               | 47)                    |            |         |              |
|            | storage                         |              |             | (1)         |                |             |             |             | ,         |                           | ,                      |            |         |              |
| a) If m    | anufact                         | urer's de    | eclared l   | oss facto   | or is kno      | wn (kWł     | n/day):     |             |           |                           |                        | 0          | ]       | (48)         |
| Tempe      | erature fa                      | actor fro    | m Table     | 2b          |                |             |             |             |           |                           |                        | 0          | j       | (49)         |
| Energy     | lost fro                        | m water      | storage     | , kWh/ye    | ear            |             |             | (48) x (49) | =         |                           | 1                      | 10         | Ī       | (50)         |
| •          |                                 |              |             | -           | loss fact      |             |             |             |           |                           |                        |            | •<br>1  |              |
|            |                                 | _            |             |             | le 2 (kW       | h/litre/da  | ay)         |             |           |                           | 0                      | .02        | J       | (51)         |
|            | nunity n<br>e factor            | _            | ee section  | UII 4.3     |                |             |             |             |           |                           | 4                      | 03         | 1       | (52)         |
|            |                                 |              | m Table     | 2b          |                |             |             |             |           |                           |                        | .03<br>).6 | 1       | (52)         |
|            |                                 |              |             |             |                |             |             |             |           |                           |                        |            | J       | (30)         |

| Energy lost from water storage, kWh/year                                                                                                    | (47) x (51) x (52) x (53) =                                                                                                    | = 1.0                                                                                                    | 03                                           | (             | (54)                                 |
|----------------------------------------------------------------------------------------------------|----------------------------------------------------------------------------------------------------|----------------------------------------------------------------------------------------------------|----------------------------------------------|---------------|--------------------------------------|
| Enter (50) or (54) in (55)                                                                                                    |                                                                                                    | 1.0                                                                                                    | 03                                           | (             | (55)                                 |
| Water storage loss calculated for each month                                                                                                    | $((56)m = (55) \times (41)m$                                                                                                    |                                                                                                    |                                              |               |                                      |
| (56)m= 32.01 28.92 32.01 30.98 32.01 30.98 32.01                                                                                                    | 32.01 30.98 32                                                                                                    | 2.01 30.98                                                                                                    | 32.01                                        | (             | (56)                                 |
| If cylinder contains dedicated solar storage, (57)m = (56)m x [(50) – (H11)] ÷                                                                                                    | (50), else (57)m = (56)m wh                                                                                                    | here (H11) is from                                                                                                    | m Appendix                                   | кH            |                                      |
| (57)m= 32.01 28.92 32.01 30.98 32.01 30.98 32.01                                                                                                    | 32.01 30.98 32                                                                                                    | 2.01 30.98                                                                                                    | 32.01                                        | (             | (57)                                 |
| Primary circuit loss (annual) from Table 3                                                                                                    |                                                                                                    | (                                                                                                    | )                                            | (             | (58)                                 |
| Primary circuit loss calculated for each month (59)m = (58) ÷                                                                                                    | 365 × (41)m                                                                                                    |                                                                                                    |                                              |               |                                      |
| (modified by factor from Table H5 if there is solar water hea                                                                                                    | ting and a cylinder the                                                                                                    | ermostat)                                                                                                    |                                              |               |                                      |
| (59)m= 23.26 21.01 23.26 22.51 23.26 22.51 23.26                                                                                                    | 23.26 22.51 23                                                                                                    | 3.26 22.51                                                                                                    | 23.26                                        | (             | (59)                                 |
| Combi loss calculated for each month (61)m = (60) $\div$ 365 × (4                                                                                                    | 1)m                                                                                                    |                                                                                                    |                                              |               |                                      |
| (61)m= 0 0 0 0 0 0                                                                                                    | 0 0                                                                                                    | 0 0                                                                                                    | 0                                            | (             | (61)                                 |
| Total heat required for water heating calculated for each mon                                                                                                    | $th (62)m = 0.85 \times (45)$                                                                                                    | m + (46)m +                                                                                                    | <br>(57)m + (                                | (59)m + (61)m |                                      |
| (62)m= 203.85 179.87 189.37 170.4 167.45 150.29 144.9                                                                                                    | 7 158.21 157.65 176                                                                                                    | 76.66 186                                                                                                    | 199.17                                       | (             | (62)                                 |
| Solar DHW input calculated using Appendix G or Appendix H (negative quan                                                                                                    | tity) (enter '0' if no solar con                                                                                                    | ntribution to wate                                                                                                    | r heating)                                   |               |                                      |
| (add additional lines if FGHRS and/or WWHRS applies, see A                                                                                                    | Appendix G)                                                                                                    |                                                                                                    |                                              |               |                                      |
| (63)m= 0 0 0 0 0 0                                                                                                    | 0 0                                                                                                    | 0 0                                                                                                    | 0                                            | (             | (63)                                 |
| Output from water heater                                                                                                    |                                                                                                    |                                                                                                    |                                              |               |                                      |
| (64)m= 203.85 179.87 189.37 170.4 167.45 150.29 144.9                                                                                                    | 7 158.21 157.65 170                                                                                                    | 76.66 186                                                                                                    | 199.17                                       |               |                                      |
|                                                                                                    | Output from water h                                                                                                    | heater (annual) <sub>1</sub>                                                                                                    | 12                                           | 2083.89       | (64)                                 |
| Heat gains from water heating, kWh/month 0.25 ´ [0.85 × (45)                                                                                                    | m + (61)m] + 0.8 x [(4                                                                                                    | 16)m + (57)m                                                                                                    | + (59)m                                      | 1             |                                      |
|                                                                                                    |                                                                                                    |                                                                                                    |                                              |               |                                      |
| (65)m= 93.62 83.15 88.81 81.67 81.52 74.98 74.05                                                                                                    | 78.45 77.43 84                                                                                                    | 4.58 86.85                                                                                                    | 92.06                                        |               | (65)                                 |
| (65)m= 93.62 83.15 88.81 81.67 81.52 74.98 74.05 include (57)m in calculation of (65)m only if cylinder is in the                                                                                                    |                                                                                                    |                                                                                                    |                                              | (             | (65)                                 |
|                                                                                                    |                                                                                                    |                                                                                                    |                                              | (             | (65)                                 |
| include (57)m in calculation of (65)m only if cylinder is in the 5. Internal gains (see Table 5 and 5a):                                                                                                    |                                                                                                    |                                                                                                    |                                              | (             | (65)                                 |
| include (57)m in calculation of (65)m only if cylinder is in the                                                                                                    | e dwelling or hot water                                                                                                    |                                                                                                    |                                              | (             | (65)                                 |
| include (57)m in calculation of (65)m only if cylinder is in the 5. Internal gains (see Table 5 and 5a):  Metabolic gains (Table 5), Watts                                                                                                    | e dwelling or hot water  Aug Sep C                                                                                                    | r is from comr                                                                                                    | munity he                                    | eating        | (65)<br>(66)                         |
| include (57)m in calculation of (65)m only if cylinder is in the  5. Internal gains (see Table 5 and 5a):  Metabolic gains (Table 5), Watts  Jan Feb Mar Apr May Jun Jul  (66)m= 143.7 143.7 143.7 143.7 143.7 143.7 143.7                                                                                                    | Aug Sep C                                                                                                    | r is from comm                                                                                                    | munity he                                    | eating        |                                      |
| include (57)m in calculation of (65)m only if cylinder is in the 5. Internal gains (see Table 5 and 5a):  Metabolic gains (Table 5), Watts  Jan Feb Mar Apr May Jun Jul                                                                                                    | Aug Sep Control 143.7 143.7 14 | r is from comm                                                                                                    | munity he                                    | eating        |                                      |
| include (57)m in calculation of (65)m only if cylinder is in the 5. Internal gains (see Table 5 and 5a):  Metabolic gains (Table 5), Watts  Jan Feb Mar Apr May Jun Jul (66)m= 143.7 143.7 | Aug Sep C 143.7 143.7 14 also see Table 5 22.92 30.76 39                                                                                                    | Oct Nov 43.7 143.7                                                                                                    | Dec 143.7                                    | eating        | (66)                                 |
| include (57)m in calculation of (65)m only if cylinder is in the  5. Internal gains (see Table 5 and 5a):  Metabolic gains (Table 5), Watts  Jan Feb Mar Apr May Jun Jul (66)m= 143.7 143.7 143.7 143.7 143.7 143.7 143.7  Lighting gains (calculated in Appendix L, equation L9 or L9a),                                                                                                    | Aug Sep C 143.7 143.7 14 also see Table 5 22.92 30.76 39                                                                                                    | Oct Nov 43.7 143.7                                                                                                    | Dec 143.7                                    | eating        | (66)                                 |
| include (57)m in calculation of (65)m only if cylinder is in the 5. Internal gains (see Table 5 and 5a):  Metabolic gains (Table 5), Watts  Jan Feb Mar Apr May Jun Jul (66)m= 143.7 143.7 | Aug Sep C 143.7 143.7 14 also see Table 5 22.92 30.76 39 13a), also see Table 9 233.62 241.9 259                                                                                                    | Oct Nov 43.7 143.7 9.06 45.59                                                                                                    | Dec 143.7                                    | eating        | (66)<br>(67)                         |
| include (57)m in calculation of (65)m only if cylinder is in the 5. Internal gains (see Table 5 and 5a):  Metabolic gains (Table 5), Watts  Jan Feb Mar Apr May Jun Jul (66)m= 143.7 143.7 | Aug Sep C 143.7 143.7 14 also see Table 5 22.92 30.76 39 13a), also see Table 5 233.62 241.9 253 a), also see Table 5                                                                                                    | Oct Nov 43.7 143.7 9.06 45.59                                                                                                    | Dec 143.7                                    | eating        | (66)<br>(67)                         |
| include (57)m in calculation of (65)m only if cylinder is in the 5. Internal gains (see Table 5 and 5a):  Metabolic gains (Table 5), Watts  Jan Feb Mar Apr May Jun Jul (66)m= 143.7 143.7 | Aug Sep C 143.7 143.7 14 also see Table 5 22.92 30.76 39 13a), also see Table 5 233.62 241.9 253 a), also see Table 5                                                                                                    | r is from comr  Oct Nov  43.7 143.7  9.06 45.59  5  69.53 281.78                                                                                                    | Dec 143.7 48.6 302.69                        | eating        | (66)<br>(67)<br>(68)                 |
| include (57)m in calculation of (65)m only if cylinder is in the 5. Internal gains (see Table 5 and 5a):  Metabolic gains (Table 5), Watts  Jan Feb Mar Apr May Jun Jul (66)m= 143.7 143.7 | Aug Sep C<br>143.7 143.7 14<br>also see Table 5<br>22.92 30.76 39<br>.13a), also see Table 9<br>233.62 241.9 259<br>a), also see Table 5<br>5 51.76 51.76 51                                                                                                    | r is from comr  Oct Nov  43.7 143.7  9.06 45.59  5  69.53 281.78                                                                                                    | Dec 143.7 48.6 302.69                        | eating        | (66)<br>(67)<br>(68)                 |
| include (57)m in calculation of (65)m only if cylinder is in the state of the state of the state | Aug Sep C<br>143.7 143.7 14<br>also see Table 5<br>22.92 30.76 39<br>.13a), also see Table 9<br>233.62 241.9 259<br>a), also see Table 5<br>5 51.76 51.76 51                                                                                                    | r is from common common | Dec 143.7 48.6 302.69 51.76                  | eating        | (66)<br>(67)<br>(68)                 |
| include (57)m in calculation of (65)m only if cylinder is in the 5. Internal gains (see Table 5 and 5a):  Metabolic gains (Table 5), Watts  Jan Feb Mar Apr May Jun Jul (66)m= 143.7 143.7 | Aug Sep Control 143.7 143.7 14 | r is from common common | Dec 143.7 48.6 302.69 51.76                  | eating        | (66)<br>(67)<br>(68)<br>(69)         |
| include (57)m in calculation of (65)m only if cylinder is in the 5. Internal gains (see Table 5 and 5a):  Metabolic gains (Table 5), Watts  Jan Feb Mar Apr May Jun Jul (66)m= 143.7 143.7 | Aug Sep Control 143.7 143.7 14 | r is from common common | Dec 143.7 48.6 302.69 51.76                  | eating        | (66)<br>(67)<br>(68)                 |
| include (57)m in calculation of (65)m only if cylinder is in the state of the state of the state | Aug Sep Control 143.7 143.7 14 | r is from common common | Dec 143.7 48.6 302.69 51.76 0                | eating        | (66)<br>(67)<br>(68)<br>(69)<br>(70) |
| include (57)m in calculation of (65)m only if cylinder is in the 5. Internal gains (see Table 5 and 5a):  Metabolic gains (Table 5), Watts  Jan Feb Mar Apr May Jun Jul (66)m= 143.7 143.7 | Aug Sep Control 143.7 143.7 14 | r is from common common | Dec 143.7 48.6 302.69 51.76 0 -95.8          | eating        | (66)<br>(67)<br>(68)<br>(69)         |
| include (57)m in calculation of (65)m only if cylinder is in the 5. Internal gains (see Table 5 and 5a):  Metabolic gains (Table 5), Watts  Jan Feb Mar Apr May Jun Jul (66)m= 143.7 143.7 | Aug Sep C 143.7 143.7 14 also see Table 5 22.92 30.76 39 233.62 241.9 259 a), also see Table 5 51.76 51.76 51 0 0 -95.8 -95.8 -9 105.44 107.54 113 )m + (68)m + (69)m + (70)m                                                                                                    | r is from common property of the property of the property of t | Dec 143.7 48.6 302.69 51.76 0 -95.8 123.74 m | eating        | (66)<br>(67)<br>(68)<br>(70)<br>(71) |
| include (57)m in calculation of (65)m only if cylinder is in the 5. Internal gains (see Table 5 and 5a):  Metabolic gains (Table 5), Watts  Jan Feb Mar Apr May Jun Jul (66)m= 143.7 143.7 | Aug Sep C 143.7 143.7 14 also see Table 5 22.92 30.76 39 233.62 241.9 259 a), also see Table 5 51.76 51.76 51 0 0 -95.8 -95.8 -9 105.44 107.54 113 )m + (68)m + (69)m + (70)m                                                                                                    | r is from common common | Dec 143.7 48.6 302.69 51.76 0 -95.8          | eating        | (66)<br>(67)<br>(68)<br>(69)<br>(70) |

Stroma FSAP 2012 Version: 1.0.5.17 (SAP 9.92) - http://www.stroma.com

Solar gains are calculated using solar flux from Table 6a and associated equations to convert to the applicable orientation.

| Orientation: Access Factor<br>Table 6d |   | Area<br>m² |   | Flux<br>Table 6a |   | g_<br>Table 6b |   | FF<br>Table 6c |          | Gains<br>(W) |      |
|----------------------------------------|---|------------|---|------------------|---|----------------|---|----------------|----------|--------------|------|
| Northeast 0.9x 0.77                    | x | 2.9        | x | 11.28            | x | 0.4            | x | 0.8            | =        | 7.26         | (75) |
| Northeast <sub>0.9x</sub> 0.77         | X | 5.42       | x | 11.28            | x | 0.4            | x | 0.8            | =        | 13.56        | (75) |
| Northeast 0.9x 0.77                    | X | 2.9        | x | 22.97            | x | 0.4            | x | 0.8            | <b>=</b> | 14.77        | (75) |
| Northeast 0.9x 0.77                    | X | 5.42       | x | 22.97            | x | 0.4            | x | 0.8            | ] =      | 27.6         | (75) |
| Northeast 0.9x 0.77                    | X | 2.9        | x | 41.38            | x | 0.4            | x | 0.8            | =        | 26.61        | (75) |
| Northeast 0.9x 0.77                    | X | 5.42       | x | 41.38            | x | 0.4            | x | 0.8            | =        | 49.73        | (75) |
| Northeast <sub>0.9x</sub> 0.77         | X | 2.9        | x | 67.96            | X | 0.4            | X | 0.8            | =        | 43.7         | (75) |
| Northeast <sub>0.9x</sub> 0.77         | X | 5.42       | x | 67.96            | x | 0.4            | X | 0.8            | =        | 81.68        | (75) |
| Northeast <sub>0.9x</sub> 0.77         | X | 2.9        | x | 91.35            | x | 0.4            | x | 0.8            | =        | 58.74        | (75) |
| Northeast <sub>0.9x</sub> 0.77         | X | 5.42       | x | 91.35            | X | 0.4            | X | 0.8            | =        | 109.79       | (75) |
| Northeast <sub>0.9x</sub> 0.77         | X | 2.9        | x | 97.38            | x | 0.4            | X | 0.8            | =        | 62.63        | (75) |
| Northeast <sub>0.9x</sub> 0.77         | X | 5.42       | x | 97.38            | x | 0.4            | x | 0.8            | =        | 117.05       | (75) |
| Northeast <sub>0.9x</sub> 0.77         | X | 2.9        | X | 91.1             | x | 0.4            | x | 0.8            | =        | 58.59        | (75) |
| Northeast <sub>0.9x</sub> 0.77         | X | 5.42       | x | 91.1             | x | 0.4            | X | 0.8            | =        | 109.5        | (75) |
| Northeast 0.9x 0.77                    | X | 2.9        | x | 72.63            | x | 0.4            | x | 0.8            | =        | 46.71        | (75) |
| Northeast <sub>0.9x</sub> 0.77         | X | 5.42       | x | 72.63            | x | 0.4            | x | 0.8            | <b>=</b> | 87.29        | (75) |
| Northeast <sub>0.9x</sub> 0.77         | X | 2.9        | x | 50.42            | x | 0.4            | X | 0.8            | =        | 32.43        | (75) |
| Northeast 0.9x 0.77                    | X | 5.42       | x | 50.42            | x | 0.4            | x | 0.8            | =        | 60.6         | (75) |
| Northeast <sub>0.9x</sub> 0.77         | X | 2.9        | x | 28.07            | x | 0.4            | x | 0.8            | <b>=</b> | 18.05        | (75) |
| Northeast 0.9x 0.77                    | X | 5.42       | x | 28.07            | x | 0.4            | x | 0.8            | =        | 33.74        | (75) |
| Northeast 0.9x 0.77                    | X | 2.9        | x | 14.2             | x | 0.4            | x | 0.8            | =        | 9.13         | (75) |
| Northeast <sub>0.9x</sub> 0.77         | X | 5.42       | x | 14.2             | x | 0.4            | x | 0.8            | =        | 17.06        | (75) |
| Northeast <sub>0.9x</sub> 0.77         | X | 2.9        | x | 9.21             | x | 0.4            | x | 0.8            | =        | 5.93         | (75) |
| Northeast <sub>0.9x</sub> 0.77         | X | 5.42       | x | 9.21             | x | 0.4            | X | 0.8            | =        | 11.07        | (75) |
| Southeast 0.9x 0.77                    | X | 1.99       | x | 36.79            | x | 0.4            | X | 0.8            | =        | 16.24        | (77) |
| Southeast 0.9x 0.77                    | X | 1.99       | x | 62.67            | x | 0.4            | x | 0.8            | =        | 27.66        | (77) |
| Southeast 0.9x 0.77                    | X | 1.99       | x | 85.75            | x | 0.4            | x | 0.8            | =        | 37.84        | (77) |
| Southeast 0.9x 0.77                    | x | 1.99       | x | 106.25           | x | 0.4            | x | 0.8            | =        | 46.89        | (77) |
| Southeast 0.9x 0.77                    | X | 1.99       | x | 119.01           | x | 0.4            | x | 0.8            | =        | 52.52        | (77) |
| Southeast 0.9x 0.77                    | X | 1.99       | x | 118.15           | x | 0.4            | x | 0.8            | =        | 52.14        | (77) |
| Southeast 0.9x 0.77                    | X | 1.99       | x | 113.91           | x | 0.4            | X | 0.8            | =        | 50.27        | (77) |
| Southeast 0.9x 0.77                    | X | 1.99       | x | 104.39           | x | 0.4            | x | 0.8            | =        | 46.07        | (77) |
| Southeast 0.9x 0.77                    | X | 1.99       | x | 92.85            | X | 0.4            | X | 0.8            | =        | 40.98        | (77) |
| Southeast 0.9x 0.77                    | X | 1.99       | x | 69.27            | x | 0.4            | X | 0.8            | =        | 30.57        | (77) |
| Southeast 0.9x 0.77                    | X | 1.99       | x | 44.07            | x | 0.4            | x | 0.8            | =        | 19.45        | (77) |
| Southeast 0.9x 0.77                    | x | 1.99       | x | 31.49            | x | 0.4            | x | 0.8            | ] =      | 13.9         | (77) |
| Southwest <sub>0.9x</sub> 0.77         | x | 0.91       | x | 36.79            | ] | 0.4            | x | 0.8            | ] =      | 14.85        | (79) |
| Southwest <sub>0.9x</sub> 0.77         | x | 2.01       | x | 36.79            |   | 0.4            | x | 0.8            | ] =      | 32.8         | (79) |
| Southwest <sub>0.9x</sub> 0.77         | x | 0.62       | x | 36.79            |   | 0.4            | x | 0.8            | ] =      | 5.06         | (79) |

|                           |      | , |      | 1 |        | ı |     | ı |     | ,   |        | _    |
|---------------------------|------|---|------|---|--------|---|-----|---|-----|-----|--------|------|
| Southwest <sub>0.9x</sub> | 0.77 | X | 0.91 | X | 62.67  |   | 0.4 | X | 0.8 | =   | 25.3   | (79) |
| Southwest <sub>0.9x</sub> | 0.77 | X | 2.01 | X | 62.67  |   | 0.4 | X | 0.8 | =   | 55.87  | (79) |
| Southwest <sub>0.9x</sub> | 0.77 | X | 0.62 | x | 62.67  |   | 0.4 | X | 0.8 | =   | 8.62   | (79) |
| Southwest <sub>0.9x</sub> | 0.77 | X | 0.91 | X | 85.75  |   | 0.4 | X | 0.8 | =   | 34.61  | (79) |
| Southwest <sub>0.9x</sub> | 0.77 | X | 2.01 | X | 85.75  |   | 0.4 | X | 0.8 | =   | 76.45  | (79) |
| Southwest <sub>0.9x</sub> | 0.77 | X | 0.62 | X | 85.75  |   | 0.4 | X | 0.8 | =   | 11.79  | (79) |
| Southwest <sub>0.9x</sub> | 0.77 | X | 0.91 | x | 106.25 |   | 0.4 | X | 0.8 | =   | 42.88  | (79) |
| Southwest <sub>0.9x</sub> | 0.77 | X | 2.01 | X | 106.25 |   | 0.4 | X | 0.8 | =   | 94.72  | (79) |
| Southwest <sub>0.9x</sub> | 0.77 | X | 0.62 | X | 106.25 |   | 0.4 | x | 0.8 | =   | 14.61  | (79) |
| Southwest <sub>0.9x</sub> | 0.77 | X | 0.91 | x | 119.01 |   | 0.4 | x | 0.8 | =   | 48.03  | (79) |
| Southwest <sub>0.9x</sub> | 0.77 | X | 2.01 | x | 119.01 |   | 0.4 | x | 0.8 | =   | 106.1  | (79) |
| Southwest <sub>0.9x</sub> | 0.77 | X | 0.62 | x | 119.01 |   | 0.4 | x | 0.8 | =   | 16.36  | (79) |
| Southwest <sub>0.9x</sub> | 0.77 | x | 0.91 | x | 118.15 |   | 0.4 | x | 0.8 | =   | 47.69  | (79) |
| Southwest <sub>0.9x</sub> | 0.77 | x | 2.01 | x | 118.15 |   | 0.4 | x | 0.8 | =   | 105.33 | (79) |
| Southwest <sub>0.9x</sub> | 0.77 | X | 0.62 | x | 118.15 |   | 0.4 | x | 0.8 | =   | 16.24  | (79) |
| Southwest <sub>0.9x</sub> | 0.77 | X | 0.91 | x | 113.91 |   | 0.4 | x | 0.8 | =   | 45.97  | (79) |
| Southwest <sub>0.9x</sub> | 0.77 | X | 2.01 | x | 113.91 |   | 0.4 | x | 0.8 | =   | 101.55 | (79) |
| Southwest <sub>0.9x</sub> | 0.77 | X | 0.62 | x | 113.91 |   | 0.4 | x | 0.8 | =   | 15.66  | (79) |
| Southwest <sub>0.9x</sub> | 0.77 | X | 0.91 | x | 104.39 |   | 0.4 | x | 0.8 | =   | 42.13  | (79) |
| Southwest <sub>0.9x</sub> | 0.77 | X | 2.01 | x | 104.39 |   | 0.4 | x | 0.8 | =   | 93.06  | (79) |
| Southwest <sub>0.9x</sub> | 0.77 | X | 0.62 | х | 104.39 |   | 0.4 | x | 0.8 | =   | 14.35  | (79) |
| Southwest <sub>0.9x</sub> | 0.77 | x | 0.91 | x | 92.85  | ĺ | 0.4 | x | 0.8 | ] = | 37.48  | (79) |
| Southwest <sub>0.9x</sub> | 0.77 | x | 2.01 | x | 92.85  |   | 0.4 | x | 0.8 | ] = | 82.78  | (79) |
| Southwest <sub>0.9x</sub> | 0.77 | X | 0.62 | x | 92.85  |   | 0.4 | x | 0.8 | ] = | 12.77  | (79) |
| Southwest <sub>0.9x</sub> | 0.77 | x | 0.91 | x | 69.27  |   | 0.4 | x | 0.8 | ] = | 27.96  | (79) |
| Southwest <sub>0.9x</sub> | 0.77 | X | 2.01 | x | 69.27  |   | 0.4 | x | 0.8 | =   | 61.75  | (79) |
| Southwest <sub>0.9x</sub> | 0.77 | X | 0.62 | x | 69.27  |   | 0.4 | x | 0.8 | =   | 9.52   | (79) |
| Southwest <sub>0.9x</sub> | 0.77 | x | 0.91 | x | 44.07  |   | 0.4 | x | 0.8 | =   | 17.79  | (79) |
| Southwest <sub>0.9x</sub> | 0.77 | X | 2.01 | x | 44.07  |   | 0.4 | x | 0.8 | =   | 39.29  | (79) |
| Southwest <sub>0.9x</sub> | 0.77 | X | 0.62 | x | 44.07  |   | 0.4 | x | 0.8 | =   | 6.06   | (79) |
| Southwest <sub>0.9x</sub> | 0.77 | X | 0.91 | x | 31.49  |   | 0.4 | x | 0.8 | =   | 12.71  | (79) |
| Southwest <sub>0.9x</sub> | 0.77 | X | 2.01 | x | 31.49  |   | 0.4 | x | 0.8 | =   | 28.07  | (79) |
| Southwest <sub>0.9x</sub> | 0.77 | X | 0.62 | х | 31.49  |   | 0.4 | x | 0.8 | =   | 4.33   | (79) |
| Northwest 0.9x            | 0.77 | x | 1.99 | x | 11.28  | х | 0.4 | x | 0.8 | ] = | 4.98   | (81) |
| Northwest 0.9x            | 0.77 | x | 0.9  | x | 11.28  | х | 0.4 | x | 0.8 | ] = | 2.25   | (81) |
| Northwest 0.9x            | 0.77 | x | 1.99 | x | 22.97  | х | 0.4 | x | 0.8 | ] = | 10.14  | (81) |
| Northwest 0.9x            | 0.77 | x | 0.9  | x | 22.97  | х | 0.4 | x | 0.8 | j = | 4.58   | (81) |
| Northwest <sub>0.9x</sub> | 0.77 | x | 1.99 | х | 41.38  | x | 0.4 | x | 0.8 | j = | 18.26  | (81) |
| Northwest <sub>0.9x</sub> | 0.77 | x | 0.9  | x | 41.38  | x | 0.4 | x | 0.8 | ] = | 8.26   | (81) |
| Northwest <sub>0.9x</sub> | 0.77 | x | 1.99 | x | 67.96  | x | 0.4 | x | 0.8 | ] = | 29.99  | (81) |
| Northwest <sub>0.9x</sub> | 0.77 | x | 0.9  | x | 67.96  | x | 0.4 | x | 0.8 | j = | 13.56  | (81) |
| _                         |      | - | •    | • |        | • |     | • |     | •   |        | _    |

| Northwest 0.9x                                                                                                    | 0.77                                                                                                    | х                                                                                                    | 1.9                                                                                                    | 99                                                                                                    | X                                                                                                    | 91.35                                                                                                    | x                                                     | 0.4                                                                                                    | x                                                                      | 0.8                                                    | =                                               | 40.31 | (81)                                                 |
|----------------------------------------------------------------------------------------------------|----------------------------------------------------------------------------------------------------|----------------------------------------------------------------------------------------------------|----------------------------------------------------------------------------------------------------|----------------------------------------------------------------------------------------------------|----------------------------------------------------------------------------------------------------|----------------------------------------------------------------------------------------------------|-------------------------------------------------------|----------------------------------------------------------------------------------------------------|------------------------------------------------------------------------|--------------------------------------------------------|-------------------------------------------------|-------|------------------------------------------------------|
| Northwest 0.9x                                                                                                    | 0.77                                                                                                    | х                                                                                                    | 0.9                                                                                                    | 9                                                                                                    | X                                                                                                    | 91.35                                                                                                    | ×                                                     | 0.4                                                                                                    | x                                                                      | 0.8                                                    | =                                               | 18.23 | (81)                                                 |
| Northwest 0.9x                                                                                                    | 0.77                                                                                                    | х                                                                                                    | 1.9                                                                                                    | 99                                                                                                    | X                                                                                                    | 97.38                                                                                                    | x                                                     | 0.4                                                                                                    | x                                                                      | 0.8                                                    | =                                               | 42.98 | (81)                                                 |
| Northwest 0.9x                                                                                                    | 0.77                                                                                                    | х                                                                                                    | 0.9                                                                                                    | 9                                                                                                    | X                                                                                                    | 97.38                                                                                                    | ×                                                     | 0.4                                                                                                    | x                                                                      | 0.8                                                    | =                                               | 19.44 | (81)                                                 |
| Northwest 0.9x                                                                                                    | 0.77                                                                                                    | х                                                                                                    | 1.9                                                                                                    | 99                                                                                                    | X                                                                                                    | 91.1                                                                                                    | ×                                                     | 0.4                                                                                                    | x                                                                      | 0.8                                                    | =                                               | 40.2  | (81)                                                 |
| Northwest 0.9x                                                                                                    | 0.77                                                                                                    | х                                                                                                    | 0.9                                                                                                    | 9                                                                                                    | X                                                                                                    | 91.1                                                                                                    | ×                                                     | 0.4                                                                                                    | x                                                                      | 0.8                                                    | =                                               | 18.18 | (81)                                                 |
| Northwest 0.9x                                                                                                    | 0.77                                                                                                    | х                                                                                                    | 1.9                                                                                                    | 99                                                                                                    | X                                                                                                    | 72.63                                                                                                    | ×                                                     | 0.4                                                                                                    | x                                                                      | 0.8                                                    | =                                               | 32.05 | (81)                                                 |
| Northwest 0.9x                                                                                                    | 0.77                                                                                                    | х                                                                                                    | 0.9                                                                                                    | 9                                                                                                    | X                                                                                                    | 72.63                                                                                                    | ×                                                     | 0.4                                                                                                    | x                                                                      | 0.8                                                    | =                                               | 14.5  | (81)                                                 |
| Northwest 0.9x                                                                                                    | 0.77                                                                                                    | х                                                                                                    | 1.9                                                                                                    | 99                                                                                                    | X                                                                                                    | 50.42                                                                                                    | x                                                     | 0.4                                                                                                    | x                                                                      | 0.8                                                    | =                                               | 22.25 | (81)                                                 |
| Northwest 0.9x                                                                                                    | 0.77                                                                                                    | X                                                                                                    | 0.9                                                                                                    | 9                                                                                                    | X                                                                                                    | 50.42                                                                                                    | ×                                                     | 0.4                                                                                                    | x                                                                      | 0.8                                                    | =                                               | 10.06 | (81)                                                 |
| Northwest 0.9x                                                                                                    | 0.77                                                                                                    | х                                                                                                    | 1.9                                                                                                    | 99                                                                                                    | X                                                                                                    | 28.07                                                                                                    | ×                                                     | 0.4                                                                                                    | x                                                                      | 0.8                                                    | =                                               | 12.39 | (81)                                                 |
| Northwest 0.9x                                                                                                    | 0.77                                                                                                    | х                                                                                                    | 0.9                                                                                                    | 9                                                                                                    | X                                                                                                    | 28.07                                                                                                    | x                                                     | 0.4                                                                                                    | x                                                                      | 0.8                                                    | =                                               | 5.6   | (81)                                                 |
| Northwest 0.9x                                                                                                    | 0.77                                                                                                    | х                                                                                                    | 1.9                                                                                                    | 99                                                                                                    | X                                                                                                    | 14.2                                                                                                    | ×                                                     | 0.4                                                                                                    | x                                                                      | 0.8                                                    | =                                               | 6.27  | (81)                                                 |
| Northwest 0.9x                                                                                                    | 0.77                                                                                                    | X                                                                                                    | 0.9                                                                                                    | 9                                                                                                    | X                                                                                                    | 14.2                                                                                                    | x                                                     | 0.4                                                                                                    | x                                                                      | 0.8                                                    | =                                               | 2.83  | (81)                                                 |
| Northwest 0.9x                                                                                                    | 0.77                                                                                                    | X                                                                                                    | 1.9                                                                                                    | 9                                                                                                    | X                                                                                                    | 9.21                                                                                                    | ×                                                     | 0.4                                                                                                    | x                                                                      | 0.8                                                    | =                                               | 4.07  | (81)                                                 |
| Northwest 0.9x                                                                                                    | 0.77                                                                                                    | X                                                                                                    | 0.9                                                                                                    | 9                                                                                                    | X                                                                                                    | 9.21                                                                                                    | ×                                                     | 0.4                                                                                                    | x                                                                      | 0.8                                                    | =                                               | 1.84  | (81)                                                 |
|                                                                                                    |                                                                                                    | <u></u>                                                                                                    |                                                                                                    |                                                                                                    |                                                                                                    |                                                                                                    | _                                                     |                                                                                                    |                                                                        |                                                        |                                                 |       |                                                      |
| Solar gains in                                                                                                    | watts, ca                                                                                                    | lculated                                                                                                    | for eac                                                                                                    | h month                                                                                                    | า                                                                                                    |                                                                                                    | (83)n                                                 | n = Sum(74)m                                                                                                    | (82)m                                                                  |                                                        |                                                 |       |                                                      |
| (83)m= 97                                                                                                    | 174.54                                                                                                    | 263.55                                                                                                    | 368.04                                                                                                    | 450.09                                                                                                    | _                                                                                                    | 63.49 439.92                                                                                                    | <del>- ` ` ` </del>                                   | <del></del>                                                                                                    | 199.57                                                                 | 117.87                                                 | 81.91                                           | ]     | (83)                                                 |
| Total gains –                                                                                                    | internal a                                                                                                    | nd solar                                                                                                    | (84)m =                                                                                                    | L<br>= (73)m                                                                                                    | + (8                                                                                                    | 33)m . watts                                                                                                    |                                                       |                                                                                                    | <u> </u>                                                               |                                                        |                                                 | ]     |                                                      |
| (84)m= 686.45                                                                                                    |                                                                                                    | 828.41                                                                                                    | 901.03                                                                                                    | 950.44                                                                                                    | Ť                                                                                                    | 34.49 893.65                                                                                                    | _                                                     | 7.8 779.2                                                                                                    | 711.51                                                                 | 665.54                                                 | 656.61                                          | 1     | (84)                                                 |
| (0.)                                                                                                    | 1                                                                                                    | 0_0                                                                                                    | 0000                                                                                                    | 000                                                                                                    |                                                                                                    | 000.00                                                                                                    | , I                                                   |                                                                                                    |                                                                        | 1 000.0.                                               | 000.0.                                          |       | (- )                                                 |
|                                                                                                    |                                                                                                    |                                                                                                    |                                                                                                    |                                                                                                    |                                                                                                    |                                                                                                    |                                                       |                                                                                                    |                                                                        |                                                        |                                                 |       |                                                      |
| 7. Mean inte                                                                                                    | rnal temp                                                                                                    | erature (                                                                                                    | (heating                                                                                                    | seasor                                                                                                    | า)                                                                                                    |                                                                                                    |                                                       |                                                                                                    |                                                                        |                                                        |                                                 |       |                                                      |
| 7. Mean inte                                                                                                    | •                                                                                                    |                                                                                                    | `                                                                                                    |                                                                                                    |                                                                                                    | area from Ta                                                                                                    | able 9                                                | , Th1 (°C)                                                                                                    |                                                                        |                                                        |                                                 | 21    | (85)                                                 |
|                                                                                                    | e during h                                                                                                    | eating p                                                                                                    | eriods ir                                                                                                    | n the liv                                                                                                    | ing                                                                                                    |                                                                                                    |                                                       | , Th1 (°C)                                                                                                    |                                                                        |                                                        |                                                 | 21    | (85)                                                 |
| Temperature                                                                                                    | e during h                                                                                                    | eating p                                                                                                    | eriods ir                                                                                                    | n the liv                                                                                                    | ing<br>n (s                                                                                                    |                                                                                                    | )                                                     | , Th1 (°C)                                                                                                    | Oct                                                                    | Nov                                                    | Dec                                             | 21    | (85)                                                 |
| Temperature Utilisation fa                                                                                                    | e during he                                                                                                    | eating po                                                                                                    | eriods ir                                                                                                    | n the liv                                                                                                    | ing<br>n (s                                                                                                    | ee Table 9a                                                                                                    | )                                                     | ug Sep                                                                                                    | Oct<br>0.91                                                            | Nov<br>0.98                                            | Dec<br>0.99                                     | 21    | (85)                                                 |
| Temperature Utilisation fa  Jan  (86)m= 0.99                                                                                                    | e during he<br>ctor for ga<br>Feb                                                                                                    | eating po<br>ains for li<br>Mar<br>0.95                                                                                                    | eriods ir<br>iving are<br>Apr<br>0.88                                                                                                 | n the livea, h1,n<br>May                                                                                                    | ing<br>n (s                                                                                                    | ee Table 9a<br>Jun Jul<br>0.55 0.4                                                                                                    | )<br>A                                                | ug Sep<br>14 0.69                                                                                                    | -                                                                      |                                                        |                                                 | 21    |                                                      |
| Temperature Utilisation fa  Jan (86)m= 0.99  Mean interna                                                                                                    | e during ho<br>ctor for ga<br>Feb<br>0.98                                                                                                    | eating positions for line Mar 0.95                                                                                                    | eriods ir<br>iving are<br>Apr<br>0.88<br>iving are                                                                                    | n the liv<br>ea, h1,n<br>May<br>0.74<br>ea T1 (f                                                                                                    | ing<br>n (s                                                                                                    | ee Table 9a Jun Jul 0.55 0.4 w steps 3 to                                                                                                    | )<br>A<br>0.4                                         | ug Sep<br>14 0.69<br>Table 9c)                                                                                                    | 0.91                                                                   | 0.98                                                   | 0.99                                            | 21    | (86)                                                 |
| Utilisation fa  Jan  (86)m= 0.99                                                                                                    | e during he<br>ctor for ga<br>Feb                                                                                                    | eating po<br>ains for li<br>Mar<br>0.95                                                                                                    | eriods ir<br>iving are<br>Apr<br>0.88                                                                                                 | n the livea, h1,n<br>May                                                                                                    | ing<br>n (s                                                                                                    | ee Table 9a<br>Jun Jul<br>0.55 0.4                                                                                                    | )<br>A                                                | ug Sep<br>14 0.69<br>Table 9c)                                                                                                    | -                                                                      | 0.98                                                   |                                                 | 21    |                                                      |
| Temperature Utilisation fa  Jan (86)m= 0.99  Mean interna                                                                                                    | e during hoctor for garage Feb 0.98 all tempera 20.24                                                                                                    | eating positions for line Mar 0.95 ature in l                                                                                                    | eriods ir<br>iving are<br>Apr<br>0.88<br>iving are<br>20.74                                                                           | n the livea, h1,n<br>May<br>0.74<br>ea T1 (f                                                                                                    | ing<br>n (se                                                                                                    | ee Table 9a  Jun Jul  0.55 0.4  w steps 3 to 0.99 21                                                                                                    | ) A 0.4                                               | ug Sep<br>14 0.69<br>Table 9c)<br>1 20.96                                                                                            | 0.91                                                                   | 0.98                                                   | 0.99                                            | 21    | (86)                                                 |
| Temperature Utilisation fa  Jan (86)m= 0.99  Mean internation (87)m= 20.09                                                                                                    | e during hoctor for garage Feb 0.98 all tempera 20.24                                                                                                    | eating positions for line Mar 0.95 ature in l                                                                                                    | eriods ir<br>iving are<br>Apr<br>0.88<br>iving are<br>20.74                                                                           | n the livea, h1,n<br>May<br>0.74<br>ea T1 (f                                                                                                    | ing n (second) collo                                                                                                    | ee Table 9a  Jun Jul  0.55 0.4  w steps 3 to 0.99 21                                                                                                    | ) A 0.4 2 7 in 1 2 Γable 9                            | ug Sep 14 0.69 Table 9c) 1 20.96 9, Th2 (°C)                                                                                         | 0.91                                                                   | 0.98                                                   | 0.99                                            | 21    | (86)                                                 |
| Temperature  Utilisation fa  Jan  (86)m= 0.99  Mean internative (87)m= 20.09  Temperature                                                                                                    | reduring he ctor for gate property of the ctor for gate property of the ctor for gate property o | eating ponions for line Mar 0.95 eature in lace 20.47                                                                                                    | eriods ir<br>Apr<br>0.88<br>iving are<br>20.74<br>eriods ir<br>20.01                                                                  | n the livea, h1,n May 0.74 ea T1 (f 20.92 n rest of                                                                                                    | ing (some second second | ee Table 9a  Jun Jul  0.55 0.4  w steps 3 to 0.99 21  relling from 7 0.03 20.03                                                                                                 | A 0.4 2 7 in 1 2 20.                                  | ug Sep 14 0.69 Table 9c) 1 20.96 9, Th2 (°C)                                                                                         | 20.73                                                                  | 0.98                                                   | 0.99                                            | 21    | (86)                                                 |
| Temperature  Utilisation fa  Jan  (86)m= 0.99  Mean internative (87)m= 20.09  Temperature (88)m= 20                                                                                                    | reduring he ctor for gate property of the ctor for gate property of the ctor for gate property o | eating ponions for line Mar 0.95 eature in lace 20.47                                                                                                    | eriods ir<br>Apr<br>0.88<br>iving are<br>20.74<br>eriods ir<br>20.01                                                                  | n the livea, h1,n May 0.74 ea T1 (f 20.92 n rest of                                                                                                    | ing (something) (something) (s | ee Table 9a  Jun Jul  0.55 0.4  w steps 3 to 0.99 21  relling from 7 0.03 20.03                                                                                                 | A 0.4 2 7 in 1 2 20.                                  | ug Sep 14 0.69 Table 9c) 1 20.96 9, Th2 (°C) 03 20.02                                                                                | 20.73                                                                  | 0.98                                                   | 0.99                                            | 21    | (86)                                                 |
| Temperature  Utilisation fa  Jan  (86)m= 0.99  Mean intern  (87)m= 20.09  Temperature  (88)m= 20  Utilisation fa  (89)m= 0.98                                                                                               | e during he ctor for gate temperate 20.24 e during he 20 ctor for gate 0.97                                                                                                    | eating positive in I 20.47 eating positive 20 ains for r 0.94                                                                                                    | eriods ir<br>iving are<br>0.88<br>iving are<br>20.74<br>eriods ir<br>20.01<br>est of do                                               | n the livea, h1,n May 0.74 ea T1 (f 20.92 n rest of 20.02 welling, 0.68                                                                                                    | ing (see ) (see ) (see  | y steps 3 to 0.99 21 relling from 7 0.03 20.03 m (see Table 0.47 0.31                                                                                                    | A 0.4 0.7 in 1 2 Γable 9 20. le 9a) 0.5               | ug Sep 14 0.69  Table 9c) 1 20.96 9, Th2 (°C) 03 20.02                                                                               | 0.91<br>20.73<br>20.02                                                 | 20.37                                                  | 20.06                                           | 21    | (86)<br>(87)<br>(88)                                 |
| Temperature  Utilisation fa  Jan  (86)m= 0.99  Mean intern  (87)m= 20.09  Temperature (88)m= 20  Utilisation fa (89)m= 0.98  Mean intern                                                                                    | e during he ctor for gate temperate 20.24 e during he 20 ctor for gate 1 temperate 1 temperate 2 temperate 1 temperate 1 tempe | eating ponions for line Mar 0.95 eature in language 20 eating ponions for range 20 eature in the eature in the eature in the eature in the eating ponions for range 20 eature in the eature in the eature in the eating ponions for range 20 eature in the eature in the eature in the eature in the eating ponions for range 20 eature in the eature in the eating ponions for range 20 eature in the eating ponions for range 20 eature in the eating ponions for range 20 eature in the eating ponions for range 20 eature in the eating ponions for range 20 eature 20 eature 20 e | eriods ir iving are Apr 0.88 iving are 20.74 eriods ir 20.01 est of do 0.85 the rest                                                  | m the live a, h1,n May 0.74 ea T1 (for 20.92 en rest of 20.02 evelling, 0.68 of dwel                                                                                                    | ing  n (see a see a see  | ee Table 9a  Jun Jul  0.55 0.4  w steps 3 to 0.99 21  relling from 7 0.03 20.03  m (see Table 9a 0.47 0.31  T2 (follow s                                                        | A 0.4 0.7 in 1 2 Γable 9 20. teps 3                   | ug Sep 14 0.69  Table 9c) 1 20.96  9, Th2 (°C) 03 20.02  35 0.6  1 to 7 in Tab                                                       | 0.91<br>20.73<br>20.02<br>0.88<br>e 9c)                                | 0.98<br>20.37<br>20.01<br>0.97                         | 0.99<br>20.06<br>20.01                          |       | (86)<br>(87)<br>(88)<br>(89)                         |
| Temperature  Utilisation fa  Jan  (86)m= 0.99  Mean intern  (87)m= 20.09  Temperature  (88)m= 20  Utilisation fa  (89)m= 0.98                                                                                               | e during he ctor for gate temperate 20.24 e during he 20 ctor for gate 0.97                                                                                                    | eating positive in I 20.47 eating positive 20 ains for r 0.94                                                                                                    | eriods ir<br>iving are<br>0.88<br>iving are<br>20.74<br>eriods ir<br>20.01<br>est of do                                               | n the livea, h1,n May 0.74 ea T1 (f 20.92 n rest of 20.02 welling, 0.68                                                                                                    | ing  n (see a see a see  | y steps 3 to 0.99 21 relling from 7 0.03 20.03 m (see Table 0.47 0.31                                                                                                    | A 0.4 0.7 in 1 2 Γable 9 20. teps 3                   | ug Sep 4 0.69 Table 9c) 1 20.96 9, Th2 (°C) 03 20.02 85 0.6 4 to 7 in Tab 03 19.99                                                   | 0.91<br>20.73<br>20.02<br>0.88<br>le 9c)<br>19.73                      | 0.98<br>20.37<br>20.01<br>0.97                         | 0.99<br>20.06<br>20.01<br>0.99                  |       | (86)<br>(87)<br>(88)<br>(89)                         |
| Temperature  Utilisation fa  Jan  (86)m= 0.99  Mean intern  (87)m= 20.09  Temperature (88)m= 20  Utilisation fa (89)m= 0.98  Mean intern                                                                                    | e during he ctor for gate temperate 20.24 e during he 20 ctor for gate 1 temperate 1 temperate 2 temperate 1 temperate 1 tempe | eating ponions for line Mar 0.95 eature in language 20 eating ponions for range 20 eature in the eature in the eature in the eature in the eating ponions for range 20 eature in the eature in the eature in the eating ponions for range 20 eature in the eature in the eature in the eature in the eating ponions for range 20 eature in the eature in the eating ponions for range 20 eature in the eating ponions for range 20 eature in the eating ponions for range 20 eature in the eating ponions for range 20 eature in the eating ponions for range 20 eature 20 eature 20 e | eriods ir iving are Apr 0.88 iving are 20.74 eriods ir 20.01 est of do 0.85 the rest                                                  | m the live a, h1,n May 0.74 ea T1 (for 20.92 en rest of 20.02 evelling, 0.68 of dwel                                                                                                    | ing  n (see a see a see  | ee Table 9a  Jun Jul  0.55 0.4  w steps 3 to 0.99 21  relling from 7 0.03 20.03  m (see Table 9a 0.47 0.31  T2 (follow s                                                        | A 0.4 0.7 in 1 2 Γable 9 20. teps 3                   | ug Sep 4 0.69 Table 9c) 1 20.96 9, Th2 (°C) 03 20.02 85 0.6 4 to 7 in Tab 03 19.99                                                   | 0.91<br>20.73<br>20.02<br>0.88<br>le 9c)<br>19.73                      | 0.98<br>20.37<br>20.01<br>0.97                         | 0.99<br>20.06<br>20.01<br>0.99                  | 0.37  | (86)<br>(87)<br>(88)<br>(89)                         |
| Temperature  Utilisation fa  Jan  (86)m= 0.99  Mean intern  (87)m= 20.09  Temperature (88)m= 20  Utilisation fa (89)m= 0.98  Mean intern                                                                                    | reduring horizontal temperature of the second second secon | eating policins for line ature in land 20.47 eating policins for range of the control of the control of the con | eriods ir<br>iving are<br>0.88<br>iving are<br>20.74<br>eriods ir<br>20.01<br>est of do<br>0.85<br>the rest<br>19.73                  | n the lives, h1,n May 0.74 ea T1 (for 20.92 exelling, 0.68 of dwell 19.94                                                                                                    | ing (see ) (see ) (see  | ee Table 9a  Jun Jul  0.55 0.4  w steps 3 to 0.99 21  elling from 7 0.03 20.03  m (see Tabl 0.47 0.31  T2 (follow s 0.02 20.03                                                  | A 0.4 0.7 in 1 2 Table 9 20. le 9a) 0.3 tteps 3       | ug Sep 14 0.69 Table 9c) 1 20.96 9, Th2 (°C) 03 20.02 85 0.6 1 to 7 in Tab 03 19.99                                                  | 0.91<br>20.73<br>20.02<br>0.88<br>le 9c)<br>19.73                      | 0.98<br>20.37<br>20.01<br>0.97                         | 0.99<br>20.06<br>20.01<br>0.99                  |       | (86)<br>(87)<br>(88)<br>(89)                         |
| Temperature Utilisation fa  Jan  (86)m= 0.99  Mean intern  (87)m= 20.09  Temperature (88)m= 20  Utilisation fa (89)m= 0.98  Mean intern  (90)m= 18.81                                                                       | reduring horizontal temperature of the second second secon | eating policins for line ature in land 20.47 eating policins for range of the control of the control of the con | eriods ir<br>iving are<br>0.88<br>iving are<br>20.74<br>eriods ir<br>20.01<br>est of do<br>0.85<br>the rest<br>19.73                  | n the lives, h1,n May 0.74 ea T1 (for 20.92 exelling, 0.68 of dwell 19.94                                                                                                    | ing (second second seco | ee Table 9a  Jun Jul  0.55 0.4  w steps 3 to 0.99 21  elling from 7 0.03 20.03  m (see Tabl 0.47 0.31  T2 (follow s 0.02 20.03                                                  | A 0.4 0.7 in 1 2 Γable 9 0.3 teps 3 1 + (1            | ug Sep 14 0.69 Table 9c) 1 20.96 9, Th2 (°C) 03 20.02 85 0.6 1 to 7 in Tab 03 19.99  - fLA) × T2                                     | 0.91<br>20.73<br>20.02<br>0.88<br>le 9c)<br>19.73                      | 0.98<br>20.37<br>20.01<br>0.97                         | 0.99<br>20.06<br>20.01<br>0.99                  |       | (86)<br>(87)<br>(88)<br>(89)                         |
| Temperature  Utilisation fa  Jan  (86)m= 0.99  Mean intern  (87)m= 20.09  Temperature  (88)m= 20  Utilisation fa  (89)m= 0.98  Mean intern  (90)m= 18.81                                                                    | e during he ctor for gas al tempera 19.03 eal tempera 19.47                                                                                                    | eating positive in I 20.47 eating positive in I 20.47 eating positive in I 19.35 eature in table 19.35 eature (for 19.76                                                                                                    | eriods ir iving are Apr 0.88 iving are 20.74 eriods ir 20.01 est of do 0.85 the rest 19.73 r the wh 20.1                              | n the livea, h1,n May 0.74 ea T1 (for 20.92 ea T1 of 20.02 ea T1 of 20.02 ea T1 o | ing  n (second collaboration)  following the second collaboration of the second collaboration of the second collab | ee Table 9a  Jun Jul  0.55 0.4  w steps 3 to 0.99 21  elling from 7  0.03 20.03  m (see Tabl 0.47 0.31  T2 (follow s 0.02 20.03  g) = fLA × T 0.37 20.38                        | A 0.4  0.7 in 1  20.7  1                              | ug Sep 4 0.69  Table 9c) 1 20.96  9, Th2 (°C) 03 20.02  5 0.6  to 7 in Tab 03 19.99  - fLA) × T2 38 20.35                            | 0.91<br>20.73<br>20.02<br>0.88<br>e 9c)<br>19.73<br>fLA = Liv          | 0.98  20.37  20.01  0.97  19.23  ing area ÷ (4         | 0.99<br>20.06<br>20.01<br>0.99<br>18.78<br>4) = |       | (86)<br>(87)<br>(88)<br>(89)<br>(90)<br>(91)         |
| Temperature Utilisation fa  Jan  (86)m= 0.99  Mean intern  (87)m= 20.09  Temperature (88)m= 20  Utilisation fa (89)m= 0.98  Mean intern  (90)m= 18.81  Mean intern  (92)m= 19.28                                            | e during he ctor for gas al tempera 19.03 eal tempera 19.47                                                                                                    | eating positive in I 20.47 eating positive in I 20.47 eating positive in I 19.35 eature in table 19.35 eature (for 19.76                                                                                                    | eriods ir iving are Apr 0.88 iving are 20.74 eriods ir 20.01 est of do 0.85 the rest 19.73 r the wh 20.1                              | n the livea, h1,n May 0.74 ea T1 (for 20.92 ea T1 of 20.02 ea T1 of 20.02 ea T1 o | ing  n (second property of the second property of the second propert | ee Table 9a  Jun Jul  0.55 0.4  w steps 3 to 0.99 21  elling from 7  0.03 20.03  m (see Tabl 0.47 0.31  T2 (follow s 0.02 20.03  g) = fLA × T 0.37 20.38                        | A 0.4 0.7 in 1 2 Γable 9 0.3 teps 3 1 + (1 20. le 4e, | ug Sep  4 0.69  able 9c) 1 20.96  9, Th2 (°C) 03 20.02  55 0.6  1 to 7 in Tab 03 19.99  - fLA) × T2 38 20.35  where appre            | 0.91<br>20.73<br>20.02<br>0.88<br>e 9c)<br>19.73<br>fLA = Liv          | 0.98  20.37  20.01  0.97  19.23  ing area ÷ (4         | 0.99<br>20.06<br>20.01<br>0.99<br>18.78<br>4) = |       | (86)<br>(87)<br>(88)<br>(89)<br>(90)<br>(91)         |
| Temperature Utilisation fa  Jan  (86)m= 0.99  Mean intern  (87)m= 20.09  Temperature  (88)m= 20  Utilisation fa  (89)m= 0.98  Mean intern  (90)m= 18.81  Mean intern  (92)m= 19.28  Apply adjust                            | reduring he ctor for gas al tempera 19.03 ctor for gas 19.47 ment to the ctor for gas 19.47                                                                                                    | eating policins for line ature in to 19.76  ature in logo 20  ains for rough 20  ature in to 19.76  ature mean 19.76                                                                                                    | eriods ir iving are Apr 0.88 iving are 20.74 eriods ir 20.01 est of dr 0.85 the rest 19.73 r the wh 20.1 internal                     | m the live a, h1,n May 0.74 ea T1 (for 20.92 m rest of 20.02 welling, 0.68 of dweld 19.94 edges of dweld 20.3 edges of tempe                                                                                                    | ing  n (second property of the second property of the second propert | ee Table 9a  Jun Jul  0.55 0.4  w steps 3 to 0.99 21  elling from 7 0.03 20.03  m (see Tabl 0.47 0.31  T2 (follow s 0.02 20.03  g) = fLA × T 0.37 20.38  re from Tab            | A 0.4 0.7 in 1 2 Γable 9 0.3 teps 3 1 + (1 20. le 4e, | ug Sep  14 0.69  Table 9c)  1 20.96  9, Th2 (°C)  03 20.02  15 0.6  1 to 7 in Tab  03 19.99  - fLA) × T2  38 20.35  where appre      | 0.91  20.73  20.02  0.88  e 9c)  19.73  fLA = Liv  20.1  copriate      | 0.98  20.37  20.01  0.97  19.23  ing area ÷ (4)  19.64 | 0.99<br>20.06<br>20.01<br>0.99<br>18.78<br>4) = |       | (86)<br>(87)<br>(88)<br>(89)<br>(90)<br>(91)<br>(92) |
| Temperature Utilisation fa  Jan  (86)m= 0.99  Mean intern  (87)m= 20.09  Temperature (88)m= 20  Utilisation fa (89)m= 0.98  Mean intern  (90)m= 18.81  Mean intern  (92)m= 19.28  Apply adjust  (93)m= 19.28                | e during he ctor for gar length of the ctor for gar length of the ctor for  | eating policins for line mean 19.76 eating policins for record of the mean 19.76 eating policins for record of the mean 19.76 eating policins for record of  | eriods ir iving are Apr 0.88 iving are 20.74 eriods ir 20.01 est of dr 0.85 the rest 19.73 r the wh 20.1 internal 20.1                | n the livea, h1,n May 0.74 ea T1 (for 20.92 morest of 20.02 morest of 20.68 morest of dwelling, 0.68 morest of dwelling,  | ing  n (second control of the control of the contro | ee Table 9a  Jun Jul  0.55 0.4  w steps 3 to 0.99 21  elling from 7 0.03 20.03  m (see Tabl 0.47 0.31  T2 (follow s 0.02 20.03  g) = fLA × T 0.37 20.38  re from Tab 0.37 20.38 | A 0.4 0.7 in 1 2 Γable 9 0.3 1 + (1 20. 1e 4e, 20.    | ug Sep  4 0.69  able 9c) 1 20.96  9, Th2 (°C) 03 20.02  55 0.6  1 to 7 in Tab 03 19.99  - fLA) × T2 38 20.35  where appress 38 20.35 | 0.91  20.73  20.02  0.88  e 9c)  19.73  fLA = Liv  20.1  cpriate  20.1 | 0.98  20.37  20.01  0.97  19.23 ing area ÷ (4)  19.64  | 0.99  20.06  20.01  0.99  18.78  4) =  19.25    | 0.37  | (86)<br>(87)<br>(88)<br>(89)<br>(90)<br>(91)<br>(92) |
| Temperature Utilisation fa  Jan  (86)m= 0.99  Mean intern  (87)m= 20.09  Temperature  (88)m= 20  Utilisation fa  (89)m= 0.98  Mean intern  (90)m= 18.81  Mean intern  (92)m= 19.28  Apply adjust  (93)m= 19.28  8. Space he | e during he ctor for gar selection for gar selection for gar selec | eating policins for line mean 19.76 irement enting policins for records at the content of the content of the co | eriods in iving are Apr 0.88 iving are 20.74 eriods in 20.01 est of do 0.85 the rest 19.73 r the who 20.1 internal 20.1 internal 20.1 | n the lives, h1,n May 0.74 ea T1 (for 20.92 morest of 20.02 morest of 20.02 morest of dwelling, 0.68 more obtain the property of the property of the property  | ing  n (second control of the control of the contro | ee Table 9a  Jun Jul  0.55 0.4  w steps 3 to 0.99 21  elling from 7 0.03 20.03  m (see Tabl 0.47 0.31  T2 (follow s 0.02 20.03  g) = fLA × T 0.37 20.38  re from Tab 0.37 20.38 | A 0.4 0.7 in 1 2 Γable 9 0.3 1 + (1 20. 1e 4e, 20.    | ug Sep  4 0.69  able 9c) 1 20.96  9, Th2 (°C) 03 20.02  55 0.6  1 to 7 in Tab 03 19.99  - fLA) × T2 38 20.35  where appress 38 20.35 | 0.91  20.73  20.02  0.88  e 9c)  19.73  fLA = Liv  20.1  cpriate  20.1 | 0.98  20.37  20.01  0.97  19.23 ing area ÷ (4)  19.64  | 0.99  20.06  20.01  0.99  18.78  4) =  19.25    | 0.37  | (86)<br>(87)<br>(88)<br>(89)<br>(90)<br>(91)<br>(92) |

Mar

Apr

May

Jun

Jul

Aug

Sep

Oct

Nov

Dec

Jan

Feb

| Utilisation factor for gains, hm:                                                                                                    | 0.00 0.00                                                                                            | 1 0 00                                                                | 0.00                                  | 0.00             |                                                                      | (94)                                                                        |
|----------------------------------------------------------------------------------------------------|----------------------------------------------------------------------------------------------------|-----------------------------------------------------------------------|---------------------------------------|------------------|----------------------------------------------------------------------|-----------------------------------------------------------------------------|
| (94)m= 0.98 0.97 0.94 0.85 0.7 0.5 0.34 Useful gains, hmGm , W = (94)m x (84)m                                                                                                    | 0.39 0.63                                                                                            | 0.88                                                                  | 0.96                                  | 0.98             |                                                                      | (94)                                                                        |
|                                                                                                    | 323.25 492.74                                                                                        | 626.04                                                                | 641.55                                | 646.07           |                                                                      | (95)                                                                        |
| Monthly average external temperature from Table 8                                                                                                    |                                                                                                    |                                                                       | Į.                                    |                  |                                                                      |                                                                             |
| (96)m= 4.3 4.9 6.5 8.9 11.7 14.6 16.6                                                                                                    | 16.4 14.1                                                                                            | 10.6                                                                  | 7.1                                   | 4.2              |                                                                      | (96)                                                                        |
| Heat loss rate for mean internal temperature, Lm , W =[(39)m x [ $\alpha$                                                                                                    | <del></del>                                                                                          | n ]                                                                   |                                       |                  |                                                                      |                                                                             |
|                                                                                                    | 324.49 513.25                                                                                        |                                                                       | 1044.95                               | 1260.34          |                                                                      | (97)                                                                        |
| Space heating requirement for each month, kWh/month = 0.024 (98)m= 442.76   332.8   254.13   116.02   34.64   0   0                                                                                                    | i                                                                                                    | 5)m] x (4<br>119.63                                                   |                                       | 457.02           |                                                                      |                                                                             |
| (98)m= 442.76 332.8 254.13 116.02 34.64 0 0                                                                                                    | 0 0 Total per yea                                                                                    | <u> </u>                                                              | 290.45                                | L                | 2047.44                                                              | (98)                                                                        |
| Space booting requirement in IANIs/m2/year                                                                                                    | Total per yea                                                                                        | i (KVVII/yea                                                          | ) = Sum(9                             | 0)15,912 =       |                                                                      | =                                                                           |
| Space heating requirement in kWh/m²/year                                                                                                    |                                                                                                    |                                                                       |                                       | L                | 26.73                                                                | (99)                                                                        |
| 9b. Energy requirements – Community heating scheme                                                                                                    | رم المراجع المراجع المراجع المراجع المراجع المراجع المراجع المراجع المراجع المراجع المراجع المراجع ا |                                                                       |                                       |                  |                                                                      |                                                                             |
| This part is used for space heating, space cooling or water heating Fraction of space heat from secondary/supplementary heating (Ta                                                                                                    |                                                                                                    |                                                                       | unity scr                             | neme.            | 0                                                                    | (301)                                                                       |
| Fraction of space heat from community system 1 – (301) =                                                                                                    | ,                                                                                                    |                                                                       |                                       |                  | 1                                                                    | (302)                                                                       |
| The community scheme may obtain heat from several sources. The procedure allo                                                                                                    | lows for CHP and                                                                                     | Lun to four                                                           | other heat                            | sources: th      |                                                                      | (000)                                                                       |
| includes boilers, heat pumps, geothermal and waste heat from power stations. See                                                                                                    |                                                                                                    | ap to rour                                                            | ouror mout                            | _                | io iattor                                                            |                                                                             |
| Fraction of heat from Community heat pump                                                                                                    |                                                                                                    |                                                                       |                                       |                  | 1                                                                    | (303a)                                                                      |
| Fraction of total space heat from Community heat pump                                                                                                    |                                                                                                    | (3                                                                    | 02) x (303                            | a) =             | 1                                                                    | (304a)                                                                      |
| Factor for control and charging method (Table 4c(3)) for communi                                                                                                    | ity heating sy                                                                                       | stem                                                                  |                                       | Γ                | 1                                                                    | (305)                                                                       |
|                                                                                                    |                                                                                                    |                                                                       |                                       |                  | ·                                                                    | (/                                                                          |
| Distribution loss factor (Table 12c) for community heating system                                                                                                    |                                                                                                    |                                                                       |                                       |                  | 1.05                                                                 | (306)                                                                       |
| Distribution loss factor (Table 12c) for community heating system<br><b>Space heating</b>                                                                                                    |                                                                                                    |                                                                       |                                       | [                |                                                                      | (306)                                                                       |
|                                                                                                    |                                                                                                    |                                                                       |                                       | [<br>]           | 1.05                                                                 | (306)                                                                       |
| Space heating                                                                                                    |                                                                                                    | 304a) x (30                                                           | 5) x (306) :                          | [<br>-           | 1.05<br><b>kWh/ye</b>                                                | (306)                                                                       |
| Space heating Annual space heating requirement                                                                                                    | (98) x (                                                                                             | 304a) x (30                                                           | , , ,                                 | [<br>=<br>[      | 1.05<br><b>kWh/ye</b><br>2047.44                                     | (306)<br>ar                                                                 |
| Space heating Annual space heating requirement Space heat from Community heat pump                                                                                                    | (98) × (<br>n Table 4a or                                                                            | 304a) x (30                                                           | E)                                    | [<br>[<br>=<br>[ | 1.05<br><b>kWh/ye</b><br>2047.44<br>2149.81                          | (306)<br><b>ar</b> (307a)                                                   |
| Space heating Annual space heating requirement Space heat from Community heat pump Efficiency of secondary/supplementary heating system in % (from Space heating requirement from secondary/supplementary system)                                                                                                    | (98) × (<br>n Table 4a or                                                                            | 304a) x (30<br>Appendix                                               | E)                                    | -<br>[<br>[      | 1.05<br><b>kWh/ye</b><br>2047.44<br>2149.81<br>0                     | (306)  ar (307a) (308                                                       |
| Space heating Annual space heating requirement Space heat from Community heat pump Efficiency of secondary/supplementary heating system in % (from                                                                                                    | (98) × (<br>n Table 4a or                                                                            | 304a) x (30<br>Appendix                                               | E)                                    | [<br>_<br>[<br>] | 1.05<br><b>kWh/ye</b><br>2047.44<br>2149.81<br>0                     | (306)  ar (307a) (308                                                       |
| Space heating Annual space heating requirement Space heat from Community heat pump Efficiency of secondary/supplementary heating system in % (from Space heating requirement from secondary/supplementary system Water heating Annual water heating requirement If DHW from community scheme:                                                                                                    | (98) x (<br>n Table 4a or<br>m (98) x (                                                              | 304a) x (30<br>Appendix<br>301) x 100 ·                               | E)<br>÷ (308) =                       | ]<br>]<br>]      | 1.05 <b>kWh/ye</b> 2047.44  2149.81  0                               | (306)  ar (307a) (308 (309)                                                 |
| Space heating Annual space heating requirement Space heat from Community heat pump Efficiency of secondary/supplementary heating system in % (from Space heating requirement from secondary/supplementary system Water heating Annual water heating requirement                                                                                                    | (98) x (<br>n Table 4a or<br>m (98) x (                                                              | 304a) x (30<br>Appendix                                               | E)<br>÷ (308) =                       | ]<br>]<br>]      | 1.05 <b>kWh/ye</b> 2047.44  2149.81  0                               | (306)  ar (307a) (308                                                       |
| Space heating Annual space heating requirement Space heat from Community heat pump Efficiency of secondary/supplementary heating system in % (from Space heating requirement from secondary/supplementary system Water heating Annual water heating requirement If DHW from community scheme:                                                                                                    | (98) x (<br>n Table 4a or<br>m (98) x (                                                              | 304a) x (30<br>Appendix<br>301) x 100 ·                               | E) : (308) = :5) x (306) =            | [<br>[<br>_      | 1.05  kWh/ye 2047.44  2149.81  0  0  2083.89                         | (306)  ar (307a) (308 (309)                                                 |
| Space heating Annual space heating requirement Space heat from Community heat pump Efficiency of secondary/supplementary heating system in % (from Space heating requirement from secondary/supplementary system Water heating Annual water heating requirement If DHW from community scheme: Water heat from Community heat pump                                                                                                    | (98) x (<br>n Table 4a or<br>m (98) x (<br>(64) x (                                                  | 304a) x (30<br>Appendix<br>301) x 100 ·                               | E) : (308) = :5) x (306) =            | [<br>[<br>_      | 1.05  kWh/ye 2047.44  2149.81  0  0  2083.89  2188.09                | (306)  ar (307a) (308 (309)                                                 |
| Space heating Annual space heating requirement Space heat from Community heat pump Efficiency of secondary/supplementary heating system in % (from Space heating requirement from secondary/supplementary system Water heating Annual water heating requirement If DHW from community scheme: Water heat from Community heat pump Electricity used for heat distribution                                                                                                    | (98) × ( in Table 4a or im (98) × (  (64) × (  0.01 × [(307a)                                        | 304a) x (30<br>Appendix<br>301) x 100 ·                               | E) : (308) = :5) x (306) =            | [<br>[<br>_      | 1.05  kWh/ye 2047.44 2149.81  0 0 2083.89 2188.09 43.38              | (306)  ar (307a) (308 (309) (310a) (313)                                    |
| Space heating Annual space heating requirement Space heat from Community heat pump Efficiency of secondary/supplementary heating system in % (from Space heating requirement from secondary/supplementary system Water heating Annual water heating requirement If DHW from community scheme: Water heat from Community heat pump Electricity used for heat distribution Cooling System Energy Efficiency Ratio                                                                                                    | (98) x ( in Table 4a or im (98) x (  (64) x (  0.01 x [(307a) = (107)                                | 304a) x (30<br>Appendix<br>301) x 100 -<br>303a) x (30<br>303a) x (30 | E) : (308) = :5) x (306) =            | [<br>[<br>_      | 1.05  kWh/ye 2047.44  2149.81  0  0  2083.89  2188.09  43.38  0      | (306)  ar  (307a)  (308  (309)  (310a)  (313)  (314)                        |
| Space heating Annual space heating requirement Space heat from Community heat pump Efficiency of secondary/supplementary heating system in % (from Space heating requirement from secondary/supplementary system Water heating Annual water heating requirement If DHW from community scheme: Water heat from Community heat pump Electricity used for heat distribution Cooling System Energy Efficiency Ratio Space cooling (if there is a fixed cooling system, if not enter 0) Electricity for pumps and fans within dwelling (Table 4f):                                                                                                   | (98) x ( in Table 4a or im (98) x (  (64) x (  0.01 x [(307a) = (107)                                | 304a) x (30<br>Appendix<br>301) x 100 -<br>303a) x (30<br>303a) x (30 | E) : (308) = :5) x (306) =            | [<br>[<br>_      | 1.05  kWh/ye 2047.44 2149.81  0 0 2083.89 2188.09 43.38 0 0          | (306)  ar  (307a) (308 (309)  (310a) (313) (314) (315)                      |
| Space heating Annual space heating requirement Space heat from Community heat pump Efficiency of secondary/supplementary heating system in % (from Space heating requirement from secondary/supplementary system Water heating Annual water heating requirement If DHW from community scheme: Water heat from Community heat pump Electricity used for heat distribution Cooling System Energy Efficiency Ratio Space cooling (if there is a fixed cooling system, if not enter 0) Electricity for pumps and fans within dwelling (Table 4f): mechanical ventilation - balanced, extract or positive input from outwarm air heating system fans | (98) x ( in Table 4a or im (98) x (  (64) x (  0.01 x [(307a) = (107)                                | 304a) x (30<br>Appendix<br>301) x 100 -<br>303a) x (30<br>303a) x (30 | E) : (308) = :5) x (306) =            | [<br>[<br>_      | 1.05  kWh/ye 2047.44 2149.81  0 0 2083.89 2188.09 43.38 0 0 200.92   | (306)  ar  (307a)  (308  (309)  (310a)  (313)  (314)  (315)  (330a)         |
| Space heating Annual space heating requirement Space heat from Community heat pump Efficiency of secondary/supplementary heating system in % (from Space heating requirement from secondary/supplementary system Water heating Annual water heating requirement If DHW from community scheme: Water heat from Community heat pump Electricity used for heat distribution Cooling System Energy Efficiency Ratio Space cooling (if there is a fixed cooling system, if not enter 0) Electricity for pumps and fans within dwelling (Table 4f): mechanical ventilation - balanced, extract or positive input from our                             | (98) x ( in Table 4a or im (98) x (  (64) x (  0.01 x [(307a) = (107) outside                        | 304a) x (30<br>Appendix<br>301) x 100 -<br>303a) x (30<br>303a) x (30 | E) ÷ (308) =  5) x (306) =  · (310a)( | [<br>[<br>_      | 1.05  kWh/ye 2047.44 2149.81  0 0 2083.89 2188.09 43.38 0 0 200.92 0 | (306)  ar  (307a)  (308  (309)  (310a)  (313)  (314)  (315)  (330a)  (330b) |

| Energy for lighting (calculated in Appe                                                                                                    | endix L)                                                                                                    |                                                                                                 |                                                                       | 334.04                                                                                   | (332)                                                                                  |
|----------------------------------------------------------------------------------------------------|----------------------------------------------------------------------------------------------------|-------------------------------------------------------------------------------------------------|-----------------------------------------------------------------------|------------------------------------------------------------------------------------------|----------------------------------------------------------------------------------------|
| Total delivered energy for all uses (30                                                                                                    | 7) + (309) + (310) + (312) + (315)                                                                                                    | ) + (331) + (33                                                                                 | 32)(237b) =                                                           | 4872.86                                                                                  | (338)                                                                                  |
| 10b. Fuel costs – Community heating                                                                                                    | g scheme                                                                                                    |                                                                                                 |                                                                       |                                                                                          |                                                                                        |
|                                                                                                    | <b>Fuel</b><br>kWh/year                                                                                                    |                                                                                                 | el Price<br>ble 12)                                                   | Fuel Cost<br>£/year                                                                      |                                                                                        |
| Space heating from CHP                                                                                                    | (307a) x                                                                                                    |                                                                                                 | 4.24 × 0.01 =                                                         | 91.15                                                                                    | (340a)                                                                                 |
| Water heating from CHP                                                                                                    | (310a) x                                                                                                    |                                                                                                 | 4.24 × 0.01 =                                                         | 92.77                                                                                    | (342a)                                                                                 |
| Diverse and force                                                                                                    | (331)                                                                                                    | Fue                                                                                             | el Price<br>13 19 x 0.01 =                                            |                                                                                          | 7,,,,,                                                                                 |
| Pumps and fans                                                                                                    |                                                                                                    |                                                                                                 | 10.10                                                                 | 26.5                                                                                     | (349)                                                                                  |
| Energy for lighting                                                                                                    | (332)                                                                                                    |                                                                                                 | 13.19 x 0.01 =                                                        | 44.06                                                                                    | (350)                                                                                  |
| Additional standing charges (Table 12                                                                                                    | ·)                                                                                                    |                                                                                                 |                                                                       | 120                                                                                      | (351)                                                                                  |
| Total energy cost                                                                                                    | = (340a)(342e) + (345)(354) =                                                                                                    |                                                                                                 |                                                                       | 374.49                                                                                   | (355)                                                                                  |
| 11b. SAP rating - Community heating                                                                                                    | g scheme                                                                                                    |                                                                                                 |                                                                       |                                                                                          |                                                                                        |
| Energy cost deflator (Table 12)                                                                                                    |                                                                                                    |                                                                                                 |                                                                       | 0.42                                                                                     | (356)                                                                                  |
| Energy cost factor (ECF)                                                                                                    | $[(355) \times (356)] \div [(4) + 45.0] =$                                                                                                    |                                                                                                 |                                                                       | 1.29                                                                                     | (357)                                                                                  |
| SAP rating (section12)                                                                                                    |                                                                                                    |                                                                                                 |                                                                       | 81.95                                                                                    | (358)                                                                                  |
| 12b. CO2 Emissions - Community he                                                                                                    | ·                                                                                                    |                                                                                                 |                                                                       |                                                                                          |                                                                                        |
|                                                                                                    | End                                                                                                    | ergy                                                                                            | Emission factor                                                       | Emissions                                                                                |                                                                                        |
|                                                                                                    | kW                                                                                                    | /h/year                                                                                         | kg CO2/kWh                                                            | kg CO2/year                                                                              |                                                                                        |
| CO2 from other sources of space and Efficiency of heat source 1 (%)                                                                                                    |                                                                                                    | /h/year                                                                                         | kg CO2/kWh                                                            | kg CO2/year                                                                              | (367a)                                                                                 |
| ·                                                                                                    | water heating (not CHP)                                                                                                    | /h/year<br>s repeat (363) to                                                                    | kg CO2/kWh (366) for the second fue                                   | kg CO2/year                                                                              | (367a)<br>(367)                                                                        |
| Efficiency of heat source 1 (%)                                                                                                    | water heating (not CHP)  If there is CHP using two fuels                                                                                                    | /h/year<br>s repeat (363) to                                                                    | kg CO2/kWh  (366) for the second fue  0.52                            | kg CO2/year                                                                              | 」` <u>`</u>                                                                            |
| Efficiency of heat source 1 (%) CO2 associated with heat source 1                                                                                                    | water heating (not CHP)  If there is CHP using two fuels  [(307b)+(310b)] x  [(313) x                                                                                                    | /h/year<br>s repeat (363) to                                                                    | (366) for the second fue  0.52  0.52                                  | kg CO2/year  383  587.83                                                                 | (367)                                                                                  |
| Efficiency of heat source 1 (%) CO2 associated with heat source 1 Electrical energy for heat distribution                                                                                                    | water heating (not CHP)  If there is CHP using two fuels  [(307b)+(310b)] x  [(313) x  y systems (363)(3                                                                                                    | /h/year<br>s repeat (363) to<br>100 ÷ (367b) x                                                  | (366) for the second fue  0.52  0.52  = 0.52                          | kg CO2/year  383  587.83  22.51                                                          | (367)                                                                                  |
| Efficiency of heat source 1 (%) CO2 associated with heat source 1 Electrical energy for heat distribution Total CO2 associated with community                                                                                                    | water heating (not CHP)  If there is CHP using two fuels  [(307b)+(310b)] x  [(313) x  (363)(332)  (309) x                                                                                                    | /h/year<br>s repeat (363) to<br>100 ÷ (367b) x<br>366) + (368)(37                               | kg CO2/kWh  (366) for the second fue  0.52  0.52  2)  0  1            | kg CO2/year  383  587.83  22.51  610.34                                                  | (367)<br>(372)<br>(373)                                                                |
| Efficiency of heat source 1 (%) CO2 associated with heat source 1 Electrical energy for heat distribution Total CO2 associated with community CO2 associated with space heating (see                                                                                                    | water heating (not CHP)  If there is CHP using two fuels  [(307b)+(310b)] x  [(313) x  (363)(3  econdary)  (309) x  ersion heater or instantaneous heater                                                                                                    | /h/year<br>s repeat (363) to<br>100 ÷ (367b) x<br>366) + (368)(37                               | kg CO2/kWh  (366) for the second fue  0.52  0.52  = 0.52 = 0 =        | kg CO2/year  383  587.83  22.51  610.34                                                  | (367)<br>(372)<br>(373)<br>(374)                                                       |
| Efficiency of heat source 1 (%) CO2 associated with heat source 1 Electrical energy for heat distribution Total CO2 associated with community CO2 associated with space heating (see CO2 associated with water from immediate                                                                                                    | water heating (not CHP)  If there is CHP using two fuels  [(307b)+(310b)] x  [(313) x  [(313) x  (363)(3  (3econdary) (309) x  ersion heater or instantaneous heat water heating (373) + (3                                                                                                    | /h/year s repeat (363) to 100 ÷ (367b) x  666) + (368)(37)  ater (312) x  874) + (375) =        | kg CO2/kWh  (366) for the second fue  0.52  0.52  0.52  0  0  0  0.22 | kg CO2/year  383  587.83  22.51  610.34  0  0                                            | (367)<br>(372)<br>(373)<br>(374)<br>(375)                                              |
| Efficiency of heat source 1 (%) CO2 associated with heat source 1 Electrical energy for heat distribution Total CO2 associated with community CO2 associated with space heating (second content of the content of the co | water heating (not CHP)  If there is CHP using two fuels  [(307b)+(310b)] x  [(313) x  [(313) x  (363)(3  (3econdary) (309) x  ersion heater or instantaneous heat water heating (373) + (3  mps and fans within dwelling (331)                                                                        | /h/year s repeat (363) to 100 ÷ (367b) x  666) + (368)(37)  ater (312) x  874) + (375) =        | kg CO2/kWh  (366) for the second fue  0.52  0.52  0.52  0  0  0.22    | kg CO2/year  383  587.83  22.51  610.34  0  610.34                                       | (367)<br>(372)<br>(373)<br>(374)<br>(375)<br>(376)                                     |
| Efficiency of heat source 1 (%) CO2 associated with heat source 1 Electrical energy for heat distribution Total CO2 associated with community CO2 associated with space heating (see CO2 associated with water from immediately community) Total CO2 associated with space and CO2 associated with electricity for pure                                                                                                    | water heating (not CHP)  If there is CHP using two fuels  [(307b)+(310b)] x  [(313) x  (363)(3  econdary)  ersion heater or instantaneous heat water heating  mps and fans within dwelling  (331)                                                                                                    | /h/year s repeat (363) to 100 ÷ (367b) x  666) + (368)(37)  ater (312) x  874) + (375) =        | kg CO2/kWh  (366) for the second fue  0.52  0.52  0.52  0  0  0.22    | kg CO2/year  383  587.83  22.51  610.34  0  610.34  104.28                               | (367)<br>(372)<br>(373)<br>(374)<br>(375)<br>(376)<br>(378)                            |
| Efficiency of heat source 1 (%) CO2 associated with heat source 1 Electrical energy for heat distribution Total CO2 associated with community CO2 associated with space heating (see CO2 associated with water from immediate CO2 associated with space and CO2 associated with electricity for purious co2 associated with electricity for light                                                                                                    | water heating (not CHP)  If there is CHP using two fuels  [(307b)+(310b)] x  [(313) x  [(313) x  (363)(3  (3econdary) (309) x  ersion heater or instantaneous heat water heating (373) + (3  mps and fans within dwelling (331  ating (332))) x                                                        | /h/year s repeat (363) to 100 ÷ (367b) x  666) + (368)(37)  ater (312) x  874) + (375) =        | kg CO2/kWh  (366) for the second fue  0.52  0.52  0.52  0  0  0.22    | kg CO2/year  383  587.83  22.51  610.34  0  610.34  104.28  173.37                       | (367)<br>(372)<br>(373)<br>(374)<br>(375)<br>(376)<br>(378)<br>(379)                   |
| Efficiency of heat source 1 (%) CO2 associated with heat source 1 Electrical energy for heat distribution Total CO2 associated with community CO2 associated with space heating (see CO2 associated with water from immediate CO2 associated with space and CO2 associated with electricity for pure CO2 associated with electricity for light Total CO2, kg/year                                                                                                    | water heating (not CHP)  If there is CHP using two fuels  [(307b)+(310b)] x  [(313) x  [(313) x  (363)(3)  Execondary)  Persion heater or instantaneous heat  water heating  (373) + (3)  mps and fans within dwelling  (332))) x  sum of (376)(382) =                                                 | /h/year s repeat (363) to 100 ÷ (367b) x  666) + (368)(37)  ater (312) x  874) + (375) =        | kg CO2/kWh  (366) for the second fue  0.52  0.52  0.52  0  0  0.22    | kg CO2/year  383  587.83  22.51  610.34  0  610.34  104.28  173.37  887.98               | (367)<br>(372)<br>(373)<br>(374)<br>(375)<br>(376)<br>(378)<br>(379)<br>(383)          |
| Efficiency of heat source 1 (%)  CO2 associated with heat source 1  Electrical energy for heat distribution  Total CO2 associated with community  CO2 associated with space heating (see CO2 associated with water from immediate CO2 associated with space and CO2 associated with electricity for pure CO2 associated with electricity for light Total CO2, kg/year  Dwelling CO2 Emission Rate                                                                                                    | water heating (not CHP)  If there is CHP using two fuels  [(307b)+(310b)] x  [(313) x  [(313) x  (363)(3)  Recondary)  Resion heater or instantaneous heat  water heating  (373) + (3)  mps and fans within dwelling  (332))) x  sum of (376)(382) =  (383) ÷ (4) =                                    | /h/year s repeat (363) to 100 ÷ (367b) x  366) + (368)(37)  ater (312) x  374) + (375) =  1)) x | kg CO2/kWh  (366) for the second fue  0.52  0.52  0.52  0  0  0.22    | kg CO2/year  383  587.83  22.51  610.34  0  610.34  104.28  173.37  887.98  11.59  90.21 | (367)<br>(372)<br>(373)<br>(374)<br>(375)<br>(376)<br>(378)<br>(379)<br>(383)<br>(384) |
| Efficiency of heat source 1 (%)  CO2 associated with heat source 1  Electrical energy for heat distribution  Total CO2 associated with community  CO2 associated with space heating (secondary)  CO2 associated with water from immediated CO2 associated with space and CO2 associated with electricity for pure CO2 associated with electricity for light Total CO2, kg/year  Dwelling CO2 Emission Rate  El rating (section 14)                                                                                                    | water heating (not CHP)  If there is CHP using two fuels  [(307b)+(310b)] x  [(313) x  [(313) x  (363)(3  (3econdary) (309) x  ersion heater or instantaneous heat water heating (373) + (3  mps and fans within dwelling (331  nting (332))) x  sum of (376)(382) =  (383) ÷ (4) =  ating scheme  End | /h/year s repeat (363) to 100 ÷ (367b) x  666) + (368)(37)  ater (312) x  874) + (375) =        | kg CO2/kWh  (366) for the second fue  0.52  0.52  0.52  0  0  0.22    | kg CO2/year  383  587.83  22.51  610.34  0  610.34  104.28  173.37  887.98  11.59        | (367)<br>(372)<br>(373)<br>(374)<br>(375)<br>(376)<br>(378)<br>(379)<br>(383)<br>(384) |

| Energy associated with heat source 1                      | [(307b)+(310b)] x 100 ÷ (367b) x | 3.07 | = | 3477.12 | (367) |
|-----------------------------------------------------------|----------------------------------|------|---|---------|-------|
| Electrical energy for heat distribution                   | [(313) x                         |      | = | 133.17  | (372) |
| Total Energy associated with community systems            | (363)(366) + (368)(372)          | )    | = | 3610.29 | (373) |
| if it is negative set (373) to zero (unless specified oth | nerwise, see C7 in Appendix C)   |      |   | 3610.29 | (373) |
| Energy associated with space heating (secondary)          | (309) x                          | 0    | = | 0       | (374) |
| Energy associated with water from immersion heater o      | r instantaneous heater(312) x    | 1.22 | = | 0       | (375) |
| Total Energy associated with space and water heating      | (373) + (374) + (375) =          |      |   | 3610.29 | (376) |
| Energy associated with space cooling                      | (315) x                          | 3.07 | = | 0       | (377) |
| Energy associated with electricity for pumps and fans v   | within dwelling (331)) x         | 3.07 | = | 616.82  | (378) |
| Energy associated with electricity for lighting           | (332))) x                        | 3.07 | = | 1025.51 | (379) |
| Total Primary Energy, kWh/year sur                        | m of (376)(382) =                |      |   | 5252.62 | (383) |

|                                                                                                    |                                                 | l Iser I    | Details:              |                     |                         |                   |           |                        |              |
|----------------------------------------------------------------------------------------------------|-------------------------------------------------|-------------|-----------------------|---------------------|-------------------------|-------------------|-----------|------------------------|--------------|
| Assessor Name: Software Name:                                                                                                    | Ben Talbutt<br>Stroma FSAP 2012                 | <u> </u>    | Strom<br>Softwa       |                     |                         |                   |           | 036639<br>on: 1.0.5.17 |              |
|                                                                                                    | F                                               | Property    | Address               | D2-07               |                         |                   |           |                        |              |
| Address :                                                                                                    |                                                 |             |                       |                     |                         |                   |           |                        |              |
| Overall dwelling dime                                                                                                    | ensions:                                        | Δ           | a/m²)                 |                     | Asz IIa                 | : or lo 4 / ros \ |           | Valuma/mi              | 21           |
| Ground floor                                                                                                    |                                                 |             | <b>a(m²)</b><br>76.59 | (1a) x              |                         | ight(m)<br>:.82   | (2a) =    | Volume(m <sup>3</sup>  | (3a)         |
|                                                                                                    | a)+(1b)+(1c)+(1d)+(1e)+(1                       |             | 76.59                 | (4)                 |                         |                   | ](==)     | 210.00                 | (***)        |
|                                                                                                    | a)1(1b)1(10)1(10)1(10)1(1                       |             | 76.59                 |                     | ) <del>+</del> (3c)+(3c | d)+(3e)+          | (3n) -    |                        | 7.6          |
| Dwelling volume                                                                                                    |                                                 |             |                       | (34)1(35            | 71(30)1(30              | a)                | .(011) =  | 215.98                 | (5)          |
| 2. Ventilation rate:                                                                                                    | main seconda                                    | ry          | other                 |                     | total                   |                   |           | m³ per hou             | ır           |
| Number of chimneys                                                                                                    | heating heating bearing heating                 | □ + □       | 0                     | 7 = [               | 0                       | x 4               | 10 =      | 0                      | (6a)         |
| Number of open flues                                                                                                    | 0 + 0                                           | _ <br>      | 0                     | ]                   | 0                       | x 2               | 20 =      |                        | (6b)         |
| Number of intermittent fa                                                                                                    |                                                 | 」 ` L       |                       | ┙┢                  |                         |                   | 10 =      | 0                      | ╡`´          |
|                                                                                                    |                                                 |             |                       | Ļ                   | 0                       |                   | 10 =      | 0                      | (7a)         |
| Number of passive vents                                                                                                    |                                                 |             |                       | Ļ                   | 0                       |                   |           | 0                      | (7b)         |
| Number of flueless gas f                                                                                                    | ires                                            |             |                       |                     | 0                       | X 2               | 40 =      | 0                      | (7c)         |
|                                                                                                    |                                                 |             |                       |                     |                         |                   | Air ch    | anges per ho           | our          |
| Infiltration due to chimne                                                                                                    | ys, flues and fans = (6a)+(6b)+(                | 7a)+(7b)+   | (7c) =                | Г                   | 0                       |                   | ÷ (5) =   | 0                      | (8)          |
| If a pressurisation test has b                                                                                                    | peen carried out or is intended, procee         | ed to (17), | otherwise o           | continue fr         | om (9) to               |                   |           |                        |              |
| Number of storeys in t                                                                                                    | he dwelling (ns)                                |             |                       |                     |                         | 7(0)              |           | 0                      | (9)          |
| Additional infiltration                                                                                                    | .25 for steel or timber frame o                 | r 0 35 fo   | r macani              | v constr            | ruction                 | [(9)-             | -1]x0.1 = | 0                      | (10)         |
|                                                                                                    | resent, use the value corresponding t           |             |                       | •                   | uction                  |                   |           | 0                      | (11)         |
| deducting areas of openi                                                                                                    | <b>5</b> /·                                     | 4 ( 1       | - IV - I              |                     |                         |                   | 1         |                        | <b>-</b>     |
| If suspended wooden to the suspended wooden to the sus | floor, enter 0.2 (unsealed) or 0                | .1 (seal    | ea), eise             | enter U             |                         |                   |           | 0                      | (12)         |
| •                                                                                                    | s and doors draught stripped                    |             |                       |                     |                         |                   |           | 0                      | (13)         |
| Window infiltration                                                                                                    | o and doors araugin empped                      |             | 0.25 - [0.2           | x (14) ÷ 1          | 00] =                   |                   |           | 0                      | (15)         |
| Infiltration rate                                                                                                    |                                                 |             | (8) + (10)            | + (11) + (1         | 12) + (13)              | + (15) =          |           | 0                      | (16)         |
| Air permeability value,                                                                                                    | q50, expressed in cubic metro                   | es per h    | our per s             | quare m             | etre of e               | envelope          | area      | 3                      | (17)         |
| •                                                                                                    | lity value, then $(18) = [(17) \div 20] + (18)$ |             |                       |                     |                         |                   |           | 0.15                   | (18)         |
| Air permeability value applie Number of sides sheltere                                                                                                    | es if a pressurisation test has been do         | ne or a de  | gree air pe           | rmeability          | is being u              | sed               |           |                        | 7(40)        |
| Shelter factor                                                                                                    | eu                                              |             | (20) = 1 -            | [0.0 <b>75</b> x (1 | 19)] =                  |                   |           | 0.85                   | (19)<br>(20) |
| Infiltration rate incorpora                                                                                                    | ting shelter factor                             |             | (21) = (18            | ) x (20) =          |                         |                   |           | 0.13                   | (21)         |
| Infiltration rate modified f                                                                                                    | for monthly wind speed                          |             |                       |                     |                         |                   |           |                        |              |
| Jan Feb                                                                                                    | Mar Apr May Jun                                 | Jul         | Aug                   | Sep                 | Oct                     | Nov               | Dec       |                        |              |
| Monthly average wind sp                                                                                                    | peed from Table 7                               |             |                       |                     |                         |                   |           |                        |              |
| (22)m= 5.1 5                                                                                                    | 4.9 4.4 4.3 3.8                                 | 3.8         | 3.7                   | 4                   | 4.3                     | 4.5               | 4.7       |                        |              |
| Wind Factor (22a)m = (2                                                                                                    | 2)m <i>÷ 4</i>                                  |             |                       |                     |                         |                   |           |                        |              |
| (22a)m = 1.27   1.25                                                                                                    | 1.23 1.1 1.08 0.95                              | 0.95        | 0.92                  | 1                   | 1.08                    | 1.12              | 1.18      |                        |              |
| ,                                                                                                    | 1 1 1 1 1 1 1 1 1 1                             |             | 1                     |                     |                         | ·-                |           | I                      |              |

| Adjusted infiltr                                                                       | ation rat                                                     | e (allowi                                                            | ng for sl                           | nelter an  | d wind s                             | speed) =                                         | (21a) x            | (22a)m                                     |                     |              |                   |             |                                      |
|----------------------------------------------------------------------------------------|---------------------------------------------------------------|----------------------------------------------------------------------|-------------------------------------|------------|--------------------------------------|--------------------------------------------------|--------------------|--------------------------------------------|---------------------|--------------|-------------------|-------------|--------------------------------------|
| 0.16                                                                                   | 0.16                                                          | 0.16                                                                 | 0.14                                | 0.14       | 0.12                                 | 0.12                                             | 0.12               | 0.13                                       | 0.14                | 0.14         | 0.15              |             |                                      |
| Calculate effect                                                                       |                                                               | •                                                                    | rate for t                          | he appli   | cable ca                             | ise                                              |                    |                                            | !                   |              |                   |             |                                      |
| If mechanica                                                                           |                                                               |                                                                      | on the NL (C                        | OL) (00-   |                                      | ( (                                              | (15)\ (b .         |                                            | \ (00-\             |              |                   | 0.5         | (238                                 |
| If exhaust air h                                                                       |                                                               | 0                                                                    |                                     | , ,        | ,                                    | . ,                                              | ,, .               | `                                          | ) = (23a)           |              |                   | 0.5         | (23h                                 |
| If balanced with                                                                       |                                                               | -                                                                    | -                                   | _          |                                      |                                                  |                    |                                            |                     |              |                   | 74.8        | (230                                 |
| a) If balance                                                                          |                                                               | 1                                                                    | i                                   |            |                                      | <del>-                                    </del> | <del>- ^ ` -</del> | <del>í `</del>                             | <del>– `</del>      | <del> </del> | <del>- ` ´</del>  | ÷ 100]<br>I | (0.4)                                |
| (24a)m= 0.29                                                                           | 0.29                                                          | 0.28                                                                 | 0.27                                | 0.26       | 0.25                                 | 0.25                                             | 0.24               | 0.25                                       | 0.26                | 0.27         | 0.28              |             | (248                                 |
| b) If balance                                                                          | 1                                                             |                                                                      | ı —                                 |            |                                      | <del>, , ,</del>                                 | <del>r ´`</del>    | <del>í `</del>                             | <del> </del>        | <del></del>  |                   | 1           |                                      |
| (24b)m= 0                                                                              | 0                                                             | 0                                                                    | 0                                   | 0          | 0                                    | 0                                                | 0                  | 0                                          | 0                   | 0            | 0                 |             | (24)                                 |
| c) If whole h<br>if (22b)n                                                             |                                                               | tract ven<br>k (23b), t                                              |                                     | •          | •                                    |                                                  |                    |                                            | .5 × (23b           | o)           |                   |             |                                      |
| (24c)m= 0                                                                              | 0                                                             | 0                                                                    | 0                                   | 0          | 0                                    | 0                                                | 0                  | 0                                          | 0                   | 0            | 0                 |             | (240                                 |
| d) If natural if (22b)n                                                                |                                                               | on or when                                                           |                                     |            |                                      |                                                  |                    |                                            | 0.51                | •            |                   | •           |                                      |
| (24d)m= 0                                                                              | 0                                                             | 0                                                                    | 0                                   | 0          | 0                                    | 0                                                | 0                  | 0                                          | 0                   | 0            | 0                 |             | (240                                 |
| Effective air                                                                          | change                                                        | rate - er                                                            | ı<br>nter (24a                      | or (24k    | o) or (24                            | c) or (24                                        | d) in bo           | x (25)                                     | <u> </u>            | <u> </u>     | !                 | l           |                                      |
| (25)m= 0.29                                                                            | 0.29                                                          | 0.28                                                                 | 0.27                                | 0.26       | 0.25                                 | 0.25                                             | 0.24               | 0.25                                       | 0.26                | 0.27         | 0.28              |             | (25)                                 |
|                                                                                        |                                                               |                                                                      |                                     |            |                                      |                                                  |                    | L                                          |                     |              | l                 |             |                                      |
| 3. Heat losse <b>ELEMENT</b>                                                           | Gros<br>area                                                  | SS                                                                   | Openin<br>m                         | gs         | Net Ar<br>A ,r                       |                                                  | U-val<br>W/m2      |                                            | A X U<br>(W/I       | K)           | k-value<br>kJ/m²- |             | A X k<br><j k<="" td=""></j>         |
| Doors                                                                                  |                                                               |                                                                      |                                     |            | 2.52                                 | x                                                | 0.91               | =[                                         | 2.2932              |              |                   |             | (26)                                 |
| Windows Type                                                                           | e 1                                                           |                                                                      |                                     |            | 2.9                                  | x1                                               | /[1/( 1.4 )+       | - 0.04] =                                  | 3.84                |              |                   |             | (27)                                 |
| Windows Type                                                                           | e 2                                                           |                                                                      |                                     |            | 5.42                                 | <sub>x</sub> 1                                   | /[1/( 1.4 )+       | - 0.04] =                                  | 7.19                | Ħ            |                   |             | (27)                                 |
| Windows Type                                                                           | ∋ 3                                                           |                                                                      |                                     |            | 1.99                                 | x1,                                              | /[1/( 1.4 )+       | - 0.04] =                                  | 2.64                |              |                   |             | (27)                                 |
| Windows Type                                                                           | e 4                                                           |                                                                      |                                     |            | 1.99                                 | x1                                               | /[1/( 1.4 )+       | - 0.04] =                                  | 2.64                | =            |                   |             | (27)                                 |
| Windows Type                                                                           | e 5                                                           |                                                                      |                                     |            | 0.9                                  |                                                  | /[1/( 1.4 )+       | ا<br>ا <sub>=</sub> [0.04                  | 1.19                | =            |                   |             | (27)                                 |
| Windows Type                                                                           |                                                               |                                                                      |                                     |            | 0.91                                 | ऱ .                                              | -<br>/[1/( 1.4 )+  | Į.                                         | 1.21                | =            |                   |             | (27)                                 |
| Windows Type                                                                           |                                                               |                                                                      |                                     |            | 2.01                                 |                                                  | /[1/( 1.4 )+       | Į.                                         | 2.66                | =            |                   |             | (27)                                 |
| Windows Type                                                                           |                                                               |                                                                      |                                     |            | 0.62                                 | =                                                | /[1/( 1.4 )+       | l.                                         | 0.82                | ╡            |                   |             | (27)                                 |
| Walls Type1                                                                            |                                                               | 47                                                                   | 22.1                                |            |                                      | _                                                |                    | — ;                                        |                     | ╡ ,          |                   |             | (29)                                 |
| wans Type i                                                                            | 76.4                                                          |                                                                      | 22.1                                |            | 54.29                                | =                                                | 0.14               | =                                          | 7.6                 | 믁 ¦          |                   | ╡           | =                                    |
| Walla Type?                                                                            |                                                               |                                                                      |                                     |            | 7.06                                 | X                                                | 0.2                | =                                          | 1.41                |              |                   |             | (29)                                 |
| • •                                                                                    | 7.0                                                           |                                                                      | 0                                   | =          | 7.05                                 |                                                  |                    | ─         -                                |                     | = 7          |                   | = =         |                                      |
| Walls Type2 Walls Type3                                                                | 7.09                                                          |                                                                      | 0                                   |            | 21.3                                 | 1 ×                                              | 0.17               | =                                          | 3.61                |              |                   |             | _                                    |
| Walls Type3<br>Roof                                                                    | 21.3<br>76.5                                                  | 31<br>59                                                             |                                     |            |                                      | =                                                | 0.17               | = [                                        | 3.61<br>7.66        |              |                   |             | (30                                  |
| Walls Type3<br>Roof<br>Total area of e                                                 | 21.3<br>76.5<br>elements                                      | 31<br>59<br>5, m²                                                    | 0                                   |            | 21.3°<br>76.59                       | 2 x                                              | 0.1                | =                                          | 7.66                |              |                   |             | (30)                                 |
| Walls Type3 Roof Total area of e * for windows and                                     | 21.3 76.5 elements                                            | 31<br>59<br>s, m²<br>lows, use e                                     | 0 0                                 |            | 21.3 <sup>4</sup> 76.59 181.4        | 2 x                                              | 0.1                | =                                          | 7.66                | as given in  | paragraph         | 13.2        | (30)                                 |
| Walls Type3 Roof Total area of e * for windows and ** include the area                 | 21.3 76.5 Plements I roof winder as on both                   | 31<br>59<br>5, m²<br>lows, use e                                     | 0 0 sternal wal                     |            | 21.3 <sup>4</sup> 76.59 181.4        | 2 x                                              | 0.1                | = [<br>1/[(1/U-valu                        | 7.66                | as given in  | paragraph         |             | (30)                                 |
| Walls Type3 Roof Total area of e * for windows and ** include the area Fabric heat los | 21.3 76.5 Plements I roof winder as on both                   | 59<br>5, m <sup>2</sup><br>dows, use e<br>e sides of int<br>= S (A x | 0 0 sternal wal                     |            | 21.3 <sup>4</sup> 76.59 181.4        | 2 x                                              | 0.1                | = [<br>1/[(1/U-valu<br>) + (32) =          | 7.66<br>(e)+0.04] a |              |                   | 48.64       | (29)<br>(30)<br>(31)<br>(33)<br>(34) |
| Walls Type3 Roof Total area of e * for windows and ** include the area                 | 21.3 76.5 elements d roof winder as on both ss, W/K = Cm = S( | 59 5, m <sup>2</sup> lows, use e sides of int = S (A x (A x k)       | 0<br>0<br>onffective winternal wall | ls and pan | 21.3° 76.59 181.4 alue calcultitions | 2<br>2<br>lated using                            | 0.1                | = [<br>1/[(1/U-valu<br>) + (32) =<br>((28) | 7.66                | 2) + (32a).  |                   |             | (30)                                 |

| can be i        | used instea                     | ad of a de             | tailed calci         | ulation.    |                |             |             |                        |           |                        |                               |           |         |       |
|-----------------|---------------------------------|------------------------|----------------------|-------------|----------------|-------------|-------------|------------------------|-----------|------------------------|-------------------------------|-----------|---------|-------|
|                 |                                 |                        | x Y) cal             |             | using Ap       | pendix I    | K           |                        |           |                        |                               |           | 15.46   | (36)  |
|                 | Ū                               | ,                      | are not kn           |             | Ο.             | •           |             |                        |           |                        |                               |           |         | (2.2) |
| Total fa        | abric hea                       | at loss                |                      |             |                |             |             |                        | (33) +    | (36) =                 |                               |           | 64.1    | (37)  |
| Ventila         | ition hea                       | t loss ca              | alculated            | monthl      | y              |             |             |                        | (38)m     | = 0.33 × (             | (25)m x (5)                   |           |         |       |
|                 | Jan                             | Feb                    | Mar                  | Apr         | May            | Jun         | Jul         | Aug                    | Sep       | Oct                    | Nov                           | Dec       |         |       |
| (38)m=          | 20.57                           | 20.34                  | 20.11                | 18.98       | 18.75          | 17.61       | 17.61       | 17.39                  | 18.07     | 18.75                  | 19.2                          | 19.66     |         | (38)  |
| Heat tr         | ansfer c                        | oefficier              | nt, W/K              |             |                |             |             |                        | (39)m     | = (37) + (             | 38)m                          |           | _       |       |
| (39)m=          | 84.66                           | 84.44                  | 84.21                | 83.07       | 82.85          | 81.71       | 81.71       | 81.48                  | 82.16     | 82.85                  | 83.3                          | 83.75     |         |       |
| Heat lo         | ss para                         | meter (H               | HLP), W/             | /m²K        |                |             |             |                        |           | Average =<br>= (39)m ÷ | Sum(39) <sub>1</sub><br>- (4) | 12 /12=   | 83.02   | (39)  |
| (40)m=          | 1.11                            | 1.1                    | 1.1                  | 1.08        | 1.08           | 1.07        | 1.07        | 1.06                   | 1.07      | 1.08                   | 1.09                          | 1.09      |         | _     |
| Numbe           | er of day                       | s in mor               | nth (Tab             | le 1a)      |                |             |             |                        |           | Average =              | Sum(40) <sub>1</sub>          | 12 /12=   | 1.08    | (40)  |
|                 | Jan                             | Feb                    | Mar                  | Apr         | May            | Jun         | Jul         | Aug                    | Sep       | Oct                    | Nov                           | Dec       |         |       |
| (41)m=          | 31                              | 28                     | 31                   | 30          | 31             | 30          | 31          | 31                     | 30        | 31                     | 30                            | 31        | ]       | (41)  |
|                 |                                 |                        |                      |             |                |             |             |                        |           |                        |                               |           |         |       |
| 4. Wa           | iter heat                       | ing ener               | rgy requi            | irement:    |                |             |             |                        |           |                        |                               | kWh/y     | ear:    |       |
| if TF           | ed occu<br>A > 13.9<br>A £ 13.9 | 9, N = 1               |                      | [1 - exp    | (-0.0003       | 349 x (TF   | FA -13.9    | )2)] + 0.0             | 0013 x (  | TFA -13                |                               | .39       | ]       | (42)  |
| Annua<br>Reduce | l averag<br>the annua           | e hot wa<br>al average |                      | usage by    | 5% if the $a$  | lwelling is | designed    | (25 x N)<br>to achieve |           | se target o            |                               | .08       | ]       | (43)  |
|                 | Jan                             | Feb                    | Mar                  | Apr         | May            | Jun         | Jul         | Aug                    | Sep       | Oct                    | Nov                           | Dec       | 1       |       |
| Hot wate        |                                 |                        | day for ea           |             |                |             |             |                        | ОСР       | 001                    | 1407                          | _ <u></u> | ]       |       |
| (44)m=          | 100.19                          | 96.55                  | 92.9                 | 89.26       | 85.62          | 81.97       | 81.97       | 85.62                  | 89.26     | 92.9                   | 96.55                         | 100.19    | 1       |       |
|                 | ļ ļ                             |                        | ļ                    | Į           | Į              | Į           | <u>!</u>    | <u>l</u>               |           | Total = Su             | m(44) <sub>112</sub> =        | !<br>=    | 1092.97 | (44)  |
| Energy (        | content of                      | hot water              | used - cal           | culated m   | onthly $= 4$ . | 190 x Vd,r  | m x nm x E  | OTm / 3600             | ) kWh/mor | nth (see Ta            | ables 1b, 1                   | c, 1d)    | _       | _     |
| (45)m=          | 148.58                          | 129.95                 | 134.09               | 116.91      | 112.17         | 96.8        | 89.7        | 102.93                 | 104.16    | 121.39                 | 132.5                         | 143.89    |         |       |
| If inoton       | tonoouo w                       | ator hooti             | na ot noint          | of use (no  | hot woto       | r otorogol  | ontor O in  | hoves (46              |           | Total = Su             | m(45) <sub>112</sub> =        | =         | 1433.05 | (45)  |
|                 |                                 |                        |                      | · ·         |                |             |             | boxes (46              |           | 1004                   | 1,000                         | 04.50     | 7       | (40)  |
| (46)m=<br>Water | 22.29<br>storage                | 19.49<br>loss:         | 20.11                | 17.54       | 16.83          | 14.52       | 13.45       | 15.44                  | 15.62     | 18.21                  | 19.88                         | 21.58     | ]       | (46)  |
|                 | •                               |                        | includin             | ng any so   | olar or W      | /WHRS       | storage     | within sa              | ame ves   | sel                    |                               | 0         | 1       | (47)  |
| If com          | munity h                        | eating a               | ınd no ta            | ınk in dw   | elling, e      | nter 110    | ) litres in | (47)                   |           |                        |                               |           | J       |       |
| Otherv          | vise if no                      | stored                 | hot wate             | er (this in | ncludes i      | nstantar    | neous co    | ombi boil              | ers) ente | er '0' in (            | (47)                          |           |         |       |
|                 | storage                         |                        |                      |             |                | 4.144       |             |                        |           |                        |                               |           | 7       |       |
| •               |                                 |                        | eclared l            |             | or is kno      | wn (kvvr    | n/day):     |                        |           |                        |                               | 0         | ]       | (48)  |
| •               |                                 |                        | m Table              |             |                |             |             |                        |           |                        |                               | 0         | ]       | (49)  |
|                 |                                 |                        | storage<br>eclared o | -           |                | or is not   | known:      | (48) x (49)            | ) =       |                        | 1                             | 10        | ]       | (50)  |
| Hot wa          | iter stora                      | age loss               | factor free sections | om Tabl     |                |             |             |                        |           |                        | 0.                            | .02       | ]       | (51)  |
|                 | e factor                        | _                      |                      |             |                |             |             |                        |           |                        | 1.                            | .03       | 1       | (52)  |
| Tempe           | erature fa                      | actor fro              | m Table              | 2b          |                |             |             |                        |           |                        | 0                             | 0.6       | ]       | (53)  |
|                 |                                 |                        |                      |             |                |             |             |                        |           |                        |                               |           |         |       |

| Energy lost from water storage, kWh/year                                                                                                    | ır                                                                                                    | (47) x                                                                                                    | (51) x (52) x (                                                                                                    | 53) =                                                                                 | 1.                                                                             | 03                                                         |               | (54)                                         |
|----------------------------------------------------------------------------------------------------|----------------------------------------------------------------------------------------------------|----------------------------------------------------------------------------------------------------|----------------------------------------------------------------------------------------------------|---------------------------------------------------------------------------------------|--------------------------------------------------------------------------------|------------------------------------------------------------|---------------|----------------------------------------------|
| Enter (50) or (54) in (55)                                                                                                    |                                                                                                    |                                                                                                    |                                                                                                    |                                                                                       | 1.                                                                             | 03                                                         |               | (55)                                         |
| Water storage loss calculated for each me                                                                                                    | onth                                                                                                    | ((56)n                                                                                                    | $\gamma = (55) \times (41)$                                                                                                    | m                                                                                     |                                                                                |                                                            |               |                                              |
| (56)m= 32.01 28.92 32.01 30.98 3                                                                                                    | 32.01 30.98                                                                                                    | 32.01 32.0                                                                                                    | 01 30.98                                                                                                    | 32.01                                                                                 | 30.98                                                                          | 32.01                                                      |               | (56)                                         |
| If cylinder contains dedicated solar storage, (57)m =                                                                                                    | = (56)m x [(50) – (H                                                                                                    | H11)] ÷ (50), els                                                                                                    | e (57)m = (56)                                                                                                    | m where (                                                                             | H11) is fro                                                                    | m Append                                                   | ix H          |                                              |
| (57)m= 32.01 28.92 32.01 30.98 3                                                                                                    | 32.01 30.98                                                                                                    | 32.01 32.0                                                                                                    | 30.98                                                                                                    | 32.01                                                                                 | 30.98                                                                          | 32.01                                                      |               | (57)                                         |
| Primary circuit loss (annual) from Table 3                                                                                                    | 3                                                                                                    |                                                                                                    |                                                                                                    |                                                                                       |                                                                                | 0                                                          |               | (58)                                         |
| Primary circuit loss calculated for each m                                                                                                    |                                                                                                    | 58) ÷ 365 × (                                                                                                    | 41)m                                                                                                    |                                                                                       |                                                                                |                                                            |               |                                              |
| (modified by factor from Table H5 if the                                                                                                    | ere is solar wate                                                                                                    | er heating ar                                                                                                    | d a cylinde                                                                                                    | r thermo                                                                              | stat)                                                                          |                                                            |               |                                              |
| (59)m= 23.26 21.01 23.26 22.51 2                                                                                                    | 23.26 22.51                                                                                                    | 23.26 23.2                                                                                                    | 26 22.51                                                                                                    | 23.26                                                                                 | 22.51                                                                          | 23.26                                                      |               | (59)                                         |
| Combi loss calculated for each month (61                                                                                                    | 1)m = (60) ÷ 36                                                                                                    | 55 × (41)m                                                                                                    |                                                                                                    |                                                                                       |                                                                                |                                                            |               |                                              |
| (61)m= 0 0 0 0                                                                                                    | 0 0                                                                                                    | 0 0                                                                                                    | 0                                                                                                    | 0                                                                                     | 0                                                                              | 0                                                          |               | (61)                                         |
| Total heat required for water heating calc                                                                                                    | culated for each                                                                                                    | month (62)                                                                                                    | $m = 0.85 \times 0$                                                                                                    | (45)m +                                                                               | (46)m +                                                                        | (57)m +                                                    | (59)m + (61)m |                                              |
| (62)m= 203.85 179.87 189.37 170.4 1                                                                                                    | 167.45 150.29                                                                                                    | 144.97 158                                                                                                    | 21 157.65                                                                                                    | 176.66                                                                                | 186                                                                            | 199.17                                                     |               | (62)                                         |
| Solar DHW input calculated using Appendix G or Ap                                                                                                    | ppendix H (negativ                                                                                                    | e quantity) (ent                                                                                                    | er '0' if no sola                                                                                                    | r contributi                                                                          | on to wate                                                                     | r heating)                                                 |               |                                              |
| (add additional lines if FGHRS and/or WV                                                                                                    | WHRS applies,                                                                                                    | see Append                                                                                                    | ix G)                                                                                                    |                                                                                       |                                                                                |                                                            |               |                                              |
| (63)m= 0 0 0 0                                                                                                    | 0 0                                                                                                    | 0 0                                                                                                    | 0                                                                                                    | 0                                                                                     | 0                                                                              | 0                                                          |               | (63)                                         |
| Output from water heater                                                                                                    |                                                                                                    |                                                                                                    |                                                                                                    |                                                                                       |                                                                                |                                                            |               |                                              |
| (64)m= 203.85 179.87 189.37 170.4 1                                                                                                    | 167.45 150.29                                                                                                    | 144.97 158                                                                                                    | 21 157.65                                                                                                    | 176.66                                                                                | 186                                                                            | 199.17                                                     |               |                                              |
|                                                                                                    | -                                                                                                    |                                                                                                    | Output from wa                                                                                                    | ater heater                                                                           | (annual)                                                                       | 12                                                         | 2083.89       | (64)                                         |
| Heat gains from water heating, kWh/mon                                                                                                    | th 0.25 ′ [0.85                                                                                                    | × (45)m + (6                                                                                                    | 1)ml + 0.8 y                                                                                                    | ([(46)m                                                                               | + (57)m                                                                        | + (59)m                                                    | 1             |                                              |
| 5,                                                                                                    |                                                                                                    | × (+0)111 1 (0                                                                                                    | 1/111] 1 0.0 /                                                                                                    | ( [( +0)   1                                                                          | . (07)                                                                         | 1 (00)111                                                  | J             |                                              |
|                                                                                                    | 81.52 74.98                                                                                                    | 74.05 78.4                                                                                                    | <del></del>                                                                                                    | 84.58                                                                                 | 86.85                                                                          | 92.06                                                      | J             | (65)                                         |
|                                                                                                    | 81.52 74.98                                                                                                    | 74.05 78.4                                                                                                    | 15 77.43                                                                                                    | 84.58                                                                                 | 86.85                                                                          | 92.06                                                      |               | (65)                                         |
| (65)m= 93.62 83.15 88.81 81.67 8                                                                                                    | 81.52 74.98                                                                                                    | 74.05 78.4                                                                                                    | 15 77.43                                                                                                    | 84.58                                                                                 | 86.85                                                                          | 92.06                                                      |               | (65)                                         |
| (65)m= 93.62 83.15 88.81 81.67 8 include (57)m in calculation of (65)m or 5. Internal gains (see Table 5 and 5a):                                                                                                    | 81.52 74.98                                                                                                    | 74.05 78.4                                                                                                    | 15 77.43                                                                                                    | 84.58                                                                                 | 86.85                                                                          | 92.06                                                      |               | (65)                                         |
| (65)m= 93.62 83.15 88.81 81.67 8 include (57)m in calculation of (65)m or                                                                                                    | 81.52 74.98                                                                                                    | 74.05 78.4                                                                                                    | 77.43<br>ing or hot w                                                                                                    | 84.58                                                                                 | 86.85                                                                          | 92.06                                                      |               | (65)                                         |
| include (57)m in calculation of (65)m or  5. Internal gains (see Table 5 and 5a):  Metabolic gains (Table 5), Watts  Jan Feb Mar Apr                                                                                                    | 81.52 74.98 nly if cylinder is                                                                                                    | 74.05 78.45 in the dwell                                                                                                    | 77.43 ring or hot w                                                                                                    | 84.58<br>ater is fr                                                                   | 86.85<br>om com                                                                | 92.06<br>munity h                                          |               | (65)                                         |
| (65)m=       93.62       83.15       88.81       81.67       8         include (57)m in calculation of (65)m or         5. Internal gains (see Table 5 and 5a):         Metabolic gains (Table 5), Watts         Jan       Feb       Mar       Apr         (66)m=       119.75       119.75       119.75       1                                                                                                    | 81.52 74.98 nly if cylinder is  May Jun 119.75 119.75                                                                                   | 74.05 78.45 in the dwell  Jul At 119.75 119.                                                                                                    | 77.43 ring or hot was see 119.75 119.75                                                                                                    | 84.58 ater is fr                                                                      | 86.85<br>om com                                                                | 92.06<br>munity h                                          |               |                                              |
| (65)m=       93.62       83.15       88.81       81.67       8         include (57)m in calculation of (65)m or         5. Internal gains (see Table 5 and 5a):         Metabolic gains (Table 5), Watts         Jan       Feb       Mar       Apr         (66)m=       119.75       119.75       119.75       1         Lighting gains (calculated in Appendix L,                                                                                                    | 81.52 74.98 nly if cylinder is  May Jun 119.75 119.75                                                                                   | 74.05 78.45 in the dwell  Jul At 119.75 119.                                                                                                    | 145 77.43<br>ring or hot w<br>rug Sep<br>r75 119.75<br>ree Table 5                                                                                                    | 84.58 ater is fr                                                                      | 86.85<br>om com                                                                | 92.06<br>munity h                                          |               |                                              |
| (65)m=       93.62       83.15       88.81       81.67       8         include (57)m in calculation of (65)m or         5. Internal gains (see Table 5 and 5a):         Metabolic gains (Table 5), Watts         Jan       Feb       Mar       Apr         (66)m=       119.75       119.75       119.75       119.75       1         Lighting gains (calculated in Appendix L, (67)m=       18.91       16.8       13.66       10.34                                                                                                    | May Jun 119.75 119.75 equation L9 or 7.73 6.53                                                                                          | 74.05 78.45 in the dwell  Jul Au 119.75 119. L9a), also s 7.05 9.1                                                                                                    | 15 77.43 ring or hot was sing Sep 75 119.75 ree Table 5 7 12.31                                                                                                    | 84.58 ater is fr  Oct 119.75                                                          | 86.85<br>om com<br>Nov<br>119.75                                               | 92.06<br>munity h                                          |               | (66)                                         |
| (65)m=       93.62       83.15       88.81       81.67       8         include (57)m in calculation of (65)m or         5. Internal gains (see Table 5 and 5a):         Metabolic gains (Table 5), Watts         Jan       Feb       Mar       Apr         (66)m=       119.75       119.75       119.75       1         Lighting gains (calculated in Appendix L, (67)m=       18.91       16.8       13.66       10.34         Appliances gains (calculated in Appendix                                                                                                    | May Jun 119.75 119.75 equation L9 or 7.73 6.53                                                                                          | 74.05 78.45 in the dwell  Jul Au 119.75 119. L9a), also s 7.05 9.1                                                                                                    | 145 77.43<br>145 77.43<br>149 Sep<br>149.75<br>149.75<br>159 119.75<br>169 12.31<br>160 See Ta                                                                                                    | 84.58 ater is fr  Oct 119.75                                                          | 86.85<br>om com<br>Nov<br>119.75                                               | 92.06<br>munity h                                          |               | (66)                                         |
| (65)m=       93.62       83.15       88.81       81.67       8         include (57)m in calculation of (65)m or         5. Internal gains (see Table 5 and 5a):         Metabolic gains (Table 5), Watts         Jan       Feb       Mar       Apr         (66)m=       119.75       119.75       119.75       119.75       1         Lighting gains (calculated in Appendix L, (67)m=       18.91       16.8       13.66       10.34         Appliances gains (calculated in Appendix (68)m=       212.17       214.37       208.82       197.01       3                                                                                                    | May Jun 119.75 119.75 equation L9 or 7.73 6.53 c L, equation L1 182.1 168.09                                                            | 74.05 78.45 in the dwell  Jul Au 119.75 119 L9a), also s 7.05 9.1 3 or L13a), a 158.73 156                                                                                    | 15 77.43  1 77.43  1 19.75  1 19.75  1 12.31  1 1 1 1 1 1 1 1 1 1 1 1 1 1 1 1 1 1                                                                                                    | 84.58 ater is fr  Oct 119.75  15.62 ble 5 173.88                                      | 86.85<br>om com<br>Nov<br>119.75                                               | 92.06<br>munity h  Dec  119.75                             |               | (66)<br>(67)                                 |
| (65)m=       93.62       83.15       88.81       81.67       8         include (57)m in calculation of (65)m or         5. Internal gains (see Table 5 and 5a):         Metabolic gains (Table 5), Watts         Jan       Feb       Mar       Apr         (66)m=       119.75       119.75       119.75       119.75       1         Lighting gains (calculated in Appendix L, (67)m=       18.91       16.8       13.66       10.34         Appliances gains (calculated in Appendix (68)m=       212.17       214.37       208.82       197.01       7         Cooking gains (calculated in Appendix L,                                                                                                    | May Jun 119.75 119.75 equation L9 or 7.73 6.53 c L, equation L1 182.1 168.09                                                            | 74.05 78.45 in the dwell  Jul Au 119.75 119 L9a), also s 7.05 9.1 3 or L13a), a 158.73 156                                                                                    | 15 77.43  1 77.43  1 19 Sep  7 119.75  1 12.31  1 162.07  2 see Table  3 162.07                                                                                                    | 84.58 ater is fr  Oct 119.75  15.62 ble 5 173.88                                      | 86.85<br>om com<br>Nov<br>119.75                                               | 92.06<br>munity h  Dec  119.75                             |               | (66)<br>(67)                                 |
| include (57)m in calculation of (65)m or  5. Internal gains (see Table 5 and 5a):  Metabolic gains (Table 5), Watts  Jan Feb Mar Apr  (66)m= 119.75 119.75 119.75 119.75 1  Lighting gains (calculated in Appendix L, (67)m= 18.91 16.8 13.66 10.34  Appliances gains (calculated in Appendix (68)m= 212.17 214.37 208.82 197.01 17  Cooking gains (calculated in Appendix L, (69)m= 34.97 34.97 34.97 34.97 34.97 34.97                                                                                                    | May Jun 119.75 119.75 equation L9 or 7.73 6.53 c L, equation L1 182.1 168.09 equation L15 or                                            | 74.05 78.4 s in the dwell  Jul Au 119.75 119 L9a), also s 7.05 9.1 3 or L13a), a 158.73 156 or L15a), also                                                                    | 15 77.43  1 77.43  1 19 Sep  7 119.75  1 12.31  1 162.07  2 see Table  3 162.07                                                                                                    | 84.58 ater is fr  Oct 119.75  15.62 ble 5 173.88 5                                    | 86.85<br>om com<br>Nov<br>119.75<br>18.24                                      | 92.06<br>munity h  Dec 119.75  19.44                       |               | (66)<br>(67)<br>(68)                         |
| (65)m=       93.62       83.15       88.81       81.67       8         include (57)m in calculation of (65)m or         5. Internal gains (see Table 5 and 5a):         Metabolic gains (Table 5), Watts         Jan       Feb       Mar       Apr         (66)m=       119.75       119.75       119.75       119.75       1         Lighting gains (calculated in Appendix L, (67)m=       18.91       16.8       13.66       10.34         Appliances gains (calculated in Appendix (68)m=       212.17       214.37       208.82       197.01       1         Cooking gains (calculated in Appendix L,                                                                                                    | May Jun 119.75 119.75 equation L9 or 7.73 6.53 c L, equation L1 182.1 168.09 equation L15 or                                            | 74.05 78.4 s in the dwell  Jul Au 119.75 119 L9a), also s 7.05 9.1 3 or L13a), a 158.73 156 or L15a), also                                                                    | A5 77.43  Ing or hot was a sep 75 119.75  ee Table 5 7 12.31  also see Table 5 162.07  o see Table 97 34.97                                                                                                    | 84.58 ater is fr  Oct 119.75  15.62 ble 5 173.88 5                                    | 86.85<br>om com<br>Nov<br>119.75<br>18.24                                      | 92.06<br>munity h  Dec 119.75  19.44                       |               | (66)<br>(67)<br>(68)                         |
| include (57)m in calculation of (65)m or 5. Internal gains (see Table 5 and 5a):  Metabolic gains (Table 5), Watts  Jan Feb Mar Apr  (66)m= 119.75 119.75 119.75 119.75 1  Lighting gains (calculated in Appendix L, (67)m= 18.91 16.8 13.66 10.34  Appliances gains (calculated in Appendix (68)m= 212.17 214.37 208.82 197.01 7  Cooking gains (calculated in Appendix L, (69)m= 34.97 34.97 3 | May Jun 119.75 119.75 equation L9 or 7.73 6.53 c L, equation L1 182.1 168.09 equation L15 or 34.97 34.97                                | 74.05 78.4  in the dwell  Jul Au 119.75 119  L9a), also s 7.05 9.1  3 or L13a), a 158.73 156  or L15a), also 34.97 34.5                                                       | A5 77.43  Ing or hot was a sep 75 119.75  ee Table 5 7 12.31  also see Table 5 162.07  o see Table 97 34.97                                                                                                    | 84.58 ater is fr  Oct 119.75  15.62 ble 5 173.88 5 34.97                              | 86.85<br>om com<br>Nov<br>119.75<br>18.24<br>188.79                            | 92.06<br>munity h  Dec 119.75  19.44  202.81               |               | (66)<br>(67)<br>(68)<br>(69)                 |
| include (57)m in calculation of (65)m or 5. Internal gains (see Table 5 and 5a):  Metabolic gains (Table 5), Watts  Jan Feb Mar Apr (66)m= 119.75 119.75 119.75 119.75 1  Lighting gains (calculated in Appendix L, (67)m= 18.91 16.8 13.66 10.34   Appliances gains (calculated in Appendix (68)m= 212.17 214.37 208.82 197.01 7  Cooking gains (calculated in Appendix L, (69)m= 34.97 34.97 3 | May Jun 119.75 119.75 equation L9 or 7.73 6.53 c L, equation L1 182.1 168.09 d, equation L15 c 34.97 34.97  0 0 c) (Table 5)            | 74.05 78.4  3 in the dwell  Jul Ai  119.75 119  L9a), also s  7.05 9.1  3 or L13a), a  158.73 156  or L15a), also 34.97 34.9                                                  | 15 77.43 1 77.43 1 77. | 84.58 ater is fr  Oct 119.75  15.62 ble 5 173.88 5 34.97                              | 86.85<br>om com<br>Nov<br>119.75<br>18.24<br>188.79                            | 92.06<br>munity h  Dec 119.75  19.44  202.81               |               | (66)<br>(67)<br>(68)<br>(69)                 |
| include (57)m in calculation of (65)m or 5. Internal gains (see Table 5 and 5a):  Metabolic gains (Table 5), Watts  Jan Feb Mar Apr (66)m= 119.75 119.75 119.75 119.75 1  Lighting gains (calculated in Appendix L, (67)m= 18.91 16.8 13.66 10.34   Appliances gains (calculated in Appendix (68)m= 212.17 214.37 208.82 197.01 7  Cooking gains (calculated in Appendix L, (69)m= 34.97 34.97 3 | May Jun 119.75 119.75 equation L9 or 7.73 6.53 c L, equation L1 182.1 168.09 equation L15 or 34.97 34.97                                | 74.05 78.4  in the dwell  Jul Au 119.75 119  L9a), also s 7.05 9.1  3 or L13a), a 158.73 156  or L15a), also 34.97 34.5                                                       | 15 77.43 1 77.43 1 77. | 84.58 ater is fr  Oct 119.75  15.62 ble 5 173.88 5 34.97                              | 86.85<br>om com<br>Nov<br>119.75<br>18.24<br>188.79                            | 92.06 munity h  Dec 119.75  19.44  202.81  34.97           |               | (66)<br>(67)<br>(68)<br>(69)                 |
| include (57)m in calculation of (65)m or 5. Internal gains (see Table 5 and 5a):  Metabolic gains (Table 5), Watts  Jan Feb Mar Apr  (66)m= 119.75 119.75 119.75 119.75 1  Lighting gains (calculated in Appendix L, (67)m= 18.91 16.8 13.66 10.34  Appliances gains (calculated in Appendix (68)m= 212.17 214.37 208.82 197.01 7  Cooking gains (calculated in Appendix L, (69)m= 34.97 34.97 3 | May Jun 119.75 119.75 equation L9 or 7.73 6.53 ( L, equation L1 182.1 168.09 , equation L15 ( 34.97 34.97  0 0 s) (Table 5) -95.8 -95.8 | 74.05 78.4  3 in the dwell  Jul Au  119.75 119  L9a), also s  7.05 9.1  3 or L13a), also  158.73 156  or L15a), also  34.97 34.9  0 0  -95.8 -95                              | Ig Sep 75 119.75 ee Table 5 7 12.31 also see Table 52 162.07 o see Table 07 34.97  0                                                                                                    | 84.58 ater is fr  Oct 119.75  15.62 ble 5 173.88 5 34.97  0                           | 86.85 om com  Nov 119.75  18.24  188.79  34.97  0                              | 92.06 munity h  Dec 119.75  19.44  202.81  34.97  0        |               | (66)<br>(67)<br>(68)<br>(69)<br>(70)         |
| (65)m=       93.62       83.15       88.81       81.67       8         include (57)m in calculation of (65)m or         5. Internal gains (see Table 5 and 5a):         Metabolic gains (Table 5), Watts         Jan       Feb       Mar       Apr         (66)m=       119.75       119.75       119.75       119.75       1         Lighting gains (calculated in Appendix L, (67)m=       18.91       16.8       13.66       10.34       10.34         Appliances gains (calculated in Appendix (68)m=       212.17       214.37       208.82       197.01       3         Cooking gains (calculated in Appendix L, (69)m=       34.97       34.97       34.97       34.97       34.97       34.97       34.97       34.97       34.97       34.97       34.97       34.97       34.97       34.97       34.97       34.97       34.97       34.97       34.97       34.97       34.97       34.97       34.97       34.97       34.97       34.97       34.97       34.97       34.97       34.97       34.97       34.97       34.97       34.97       34.97       34.97       34.97       34.97       34.97       34.97       34.97       34.97       34.97       34.97       34.97       34.97       34.97                                                                                                    | May Jun 119.75 119.75 equation L9 or 7.73 6.53 c L, equation L1 182.1 168.09 equation L15 c 34.97 34.97  0 0 c) (Table 5) -95.8 -95.8   | 74.05 78.4  3 in the dwell  Jul Ai  119.75 119  L9a), also s  7.05 9.1  3 or L13a), a  158.73 156  or L15a), also 34.97 34.9  0 0  -95.8 -95                                  | A5 77.43 A5 77.43 A6 77.43 A6 77.43 A7 77.43 A7 77.43 A7 77.43 A7 77 A7 77 A7  | 84.58 ater is fr  Oct 119.75  15.62 ble 5 173.88 5 34.97  0  -95.8                    | 86.85  Om com  Nov  119.75  18.24  188.79  0  -95.8                            | 92.06 munity h  Dec 119.75  19.44  202.81  34.97  0  -95.8 |               | (66)<br>(67)<br>(68)<br>(69)                 |
| include (57)m in calculation of (65)m or 5. Internal gains (see Table 5 and 5a):  Metabolic gains (Table 5), Watts  Jan Feb Mar Apr (66)m= 119.75 119.75 119.75 119.75 1  Lighting gains (calculated in Appendix L, (67)m= 18.91 16.8 13.66 10.34 Appliances gains (calculated in Appendix (68)m= 212.17 214.37 208.82 197.01 70.00 Cooking gains (calculated in Appendix L, (69)m= 34.97 34.97  | May Jun 119.75 119.75 equation L9 or 7.73 6.53 ( L, equation L1 182.1 168.09 , equation L15 ( 34.97 34.97  0 0 s) (Table 5) -95.8 -95.8 | 74.05 78.4  3 in the dwell  Jul Ai  119.75 119  L9a), also s  7.05 9.1  13 or L13a), also  158.73 156  or L15a), also  34.97 34.9  0 0  -95.8 -95  99.52 105  m + (67)m + (68 | A5 77.43  Ing or hot was a sing or hot was a sin | 84.58 ater is fr  Oct 119.75  15.62 ble 5 173.88 5 34.97  0  -95.8  113.69 (70)m + (7 | 86.85  om com  Nov  119.75  18.24  188.79  34.97  0  -95.8  120.63  1)m + (72) | 92.06 munity h  Dec 119.75  19.44  202.81  34.97  0  -95.8 |               | (66)<br>(67)<br>(68)<br>(69)<br>(70)<br>(71) |
| include (57)m in calculation of (65)m or 5. Internal gains (see Table 5 and 5a):  Metabolic gains (Table 5), Watts  Jan Feb Mar Apr (66)m= 119.75 119.75 119.75 119.75 1  Lighting gains (calculated in Appendix L, (67)m= 18.91 16.8 13.66 10.34 Appliances gains (calculated in Appendix (68)m= 212.17 214.37 208.82 197.01 70.00 Cooking gains (calculated in Appendix L, (69)m= 34.97 34.97  | May Jun 119.75 119.75 equation L9 or 7.73 6.53 c L, equation L1 182.1 168.09 equation L15 c 34.97 34.97  0 0 c) (Table 5) -95.8 -95.8   | 74.05 78.4  3 in the dwell  Jul Ai  119.75 119  L9a), also s  7.05 9.1  3 or L13a), a  158.73 156  or L15a), also 34.97 34.9  0 0  -95.8 -95                                  | A5 77.43  Ing or hot was a sing or hot was a sin | 84.58 ater is fr  Oct 119.75  15.62 ble 5 173.88 5 34.97  0  -95.8                    | 86.85  Om com  Nov  119.75  18.24  188.79  0  -95.8                            | 92.06 munity h  Dec 119.75  19.44  202.81  34.97  0  -95.8 |               | (66)<br>(67)<br>(68)<br>(69)<br>(70)         |

Stroma FSAP 2012 Version: 1.0.5.17 (SAP 9.92) - http://www.stroma.com

Solar gains are calculated using solar flux from Table 6a and associated equations to convert to the applicable orientation.

| Orientation: Access Factor<br>Table 6d |   | Area<br>m² |   | Flux<br>Table 6a |   | g_<br>Table 6b |   | FF<br>Table 6c |          | Gains<br>(W) |      |
|----------------------------------------|---|------------|---|------------------|---|----------------|---|----------------|----------|--------------|------|
| Northeast 0.9x 0.77                    | x | 2.9        | x | 11.28            | x | 0.4            | x | 0.8            | =        | 7.26         | (75) |
| Northeast <sub>0.9x</sub> 0.77         | X | 5.42       | x | 11.28            | x | 0.4            | x | 0.8            | =        | 13.56        | (75) |
| Northeast 0.9x 0.77                    | X | 2.9        | x | 22.97            | x | 0.4            | x | 0.8            | <b>=</b> | 14.77        | (75) |
| Northeast 0.9x 0.77                    | X | 5.42       | x | 22.97            | x | 0.4            | x | 0.8            | ] =      | 27.6         | (75) |
| Northeast 0.9x 0.77                    | X | 2.9        | x | 41.38            | x | 0.4            | x | 0.8            | =        | 26.61        | (75) |
| Northeast 0.9x 0.77                    | X | 5.42       | x | 41.38            | x | 0.4            | x | 0.8            | =        | 49.73        | (75) |
| Northeast <sub>0.9x</sub> 0.77         | X | 2.9        | x | 67.96            | X | 0.4            | X | 0.8            | =        | 43.7         | (75) |
| Northeast <sub>0.9x</sub> 0.77         | X | 5.42       | x | 67.96            | x | 0.4            | X | 0.8            | =        | 81.68        | (75) |
| Northeast <sub>0.9x</sub> 0.77         | X | 2.9        | x | 91.35            | x | 0.4            | x | 0.8            | =        | 58.74        | (75) |
| Northeast <sub>0.9x</sub> 0.77         | X | 5.42       | x | 91.35            | X | 0.4            | X | 0.8            | =        | 109.79       | (75) |
| Northeast <sub>0.9x</sub> 0.77         | X | 2.9        | x | 97.38            | x | 0.4            | X | 0.8            | =        | 62.63        | (75) |
| Northeast <sub>0.9x</sub> 0.77         | X | 5.42       | x | 97.38            | x | 0.4            | x | 0.8            | =        | 117.05       | (75) |
| Northeast <sub>0.9x</sub> 0.77         | X | 2.9        | x | 91.1             | x | 0.4            | x | 0.8            | =        | 58.59        | (75) |
| Northeast <sub>0.9x</sub> 0.77         | X | 5.42       | x | 91.1             | x | 0.4            | X | 0.8            | =        | 109.5        | (75) |
| Northeast 0.9x 0.77                    | X | 2.9        | x | 72.63            | x | 0.4            | x | 0.8            | =        | 46.71        | (75) |
| Northeast <sub>0.9x</sub> 0.77         | X | 5.42       | x | 72.63            | x | 0.4            | x | 0.8            | <b>=</b> | 87.29        | (75) |
| Northeast <sub>0.9x</sub> 0.77         | X | 2.9        | x | 50.42            | x | 0.4            | X | 0.8            | =        | 32.43        | (75) |
| Northeast 0.9x 0.77                    | X | 5.42       | x | 50.42            | x | 0.4            | x | 0.8            | =        | 60.6         | (75) |
| Northeast <sub>0.9x</sub> 0.77         | X | 2.9        | x | 28.07            | x | 0.4            | x | 0.8            | <b>=</b> | 18.05        | (75) |
| Northeast 0.9x 0.77                    | X | 5.42       | x | 28.07            | x | 0.4            | x | 0.8            | =        | 33.74        | (75) |
| Northeast 0.9x 0.77                    | X | 2.9        | x | 14.2             | x | 0.4            | x | 0.8            | =        | 9.13         | (75) |
| Northeast <sub>0.9x</sub> 0.77         | X | 5.42       | x | 14.2             | x | 0.4            | x | 0.8            | =        | 17.06        | (75) |
| Northeast <sub>0.9x</sub> 0.77         | X | 2.9        | x | 9.21             | x | 0.4            | x | 0.8            | =        | 5.93         | (75) |
| Northeast <sub>0.9x</sub> 0.77         | X | 5.42       | x | 9.21             | X | 0.4            | X | 0.8            | =        | 11.07        | (75) |
| Southeast 0.9x 0.77                    | X | 1.99       | x | 36.79            | x | 0.4            | X | 0.8            | =        | 16.24        | (77) |
| Southeast 0.9x 0.77                    | X | 1.99       | x | 62.67            | x | 0.4            | x | 0.8            | =        | 27.66        | (77) |
| Southeast 0.9x 0.77                    | X | 1.99       | x | 85.75            | x | 0.4            | x | 0.8            | =        | 37.84        | (77) |
| Southeast 0.9x 0.77                    | x | 1.99       | x | 106.25           | x | 0.4            | x | 0.8            | =        | 46.89        | (77) |
| Southeast 0.9x 0.77                    | X | 1.99       | x | 119.01           | x | 0.4            | x | 0.8            | =        | 52.52        | (77) |
| Southeast 0.9x 0.77                    | X | 1.99       | x | 118.15           | x | 0.4            | x | 0.8            | =        | 52.14        | (77) |
| Southeast 0.9x 0.77                    | X | 1.99       | x | 113.91           | x | 0.4            | X | 0.8            | =        | 50.27        | (77) |
| Southeast 0.9x 0.77                    | X | 1.99       | x | 104.39           | x | 0.4            | x | 0.8            | =        | 46.07        | (77) |
| Southeast 0.9x 0.77                    | X | 1.99       | x | 92.85            | X | 0.4            | X | 0.8            | =        | 40.98        | (77) |
| Southeast 0.9x 0.77                    | X | 1.99       | x | 69.27            | x | 0.4            | X | 0.8            | =        | 30.57        | (77) |
| Southeast 0.9x 0.77                    | X | 1.99       | x | 44.07            | x | 0.4            | x | 0.8            | =        | 19.45        | (77) |
| Southeast 0.9x 0.77                    | x | 1.99       | x | 31.49            | x | 0.4            | x | 0.8            | ] =      | 13.9         | (77) |
| Southwest <sub>0.9x</sub> 0.77         | x | 0.91       | x | 36.79            | ] | 0.4            | x | 0.8            | ] =      | 14.85        | (79) |
| Southwest <sub>0.9x</sub> 0.77         | x | 2.01       | x | 36.79            |   | 0.4            | x | 0.8            | ] =      | 32.8         | (79) |
| Southwest <sub>0.9x</sub> 0.77         | x | 0.62       | x | 36.79            |   | 0.4            | x | 0.8            | ] =      | 5.06         | (79) |

| Southwest <sub>0.9x</sub> | 0.77 | 1 ,         | 0.04 | 1 ,        | 60.67          | 1                     | 0.4          | 1 ,                   | 0.0   | 1 _        | 25.2           | (79)                  |
|---------------------------|------|-------------|------|------------|----------------|-----------------------|--------------|-----------------------|-------|------------|----------------|-----------------------|
| Southwest <sub>0.9x</sub> | 0.77 | ] x<br>] ,, | 0.91 | ] X<br>] , | 62.67          | ]<br>]                | 0.4          | l x                   | 0.8   | ] =        | 25.3           | =                     |
| Southwest <sub>0.9x</sub> | 0.77 | ] x<br>] ,  | 2.01 | ] X<br>] v | 62.67          | ]<br>]                | 0.4          | X                     | 0.8   | ] =<br>] _ | 55.87          | (79)                  |
| Southwest <sub>0.9x</sub> | 0.77 | ] x<br>] x  | 0.62 | x<br>x     | 62.67          | ]<br>]                | 0.4          | x<br>x                | 0.8   | ] =<br>] = | 8.62           |                       |
| Southwest <sub>0.9x</sub> | 0.77 | ]<br>1      | 0.91 | ]<br>1     | 85.75          | ]<br>]                | 0.4          | ]<br>]                | 0.8   | ]<br>]     | 34.61          | (79)                  |
| Southwest <sub>0.9x</sub> | 0.77 | ]           | 2.01 | ] X<br>] v | 85.75          | ]<br>]                | 0.4          | l x                   | 0.8   | ] =<br>1 _ | 76.45          | $= \frac{(79)}{(79)}$ |
| Southwest <sub>0.9x</sub> | 0.77 | ] x<br>] x  | 0.62 | ] x<br>] x | 85.75          | ]<br>]                | 0.4          | x<br>x                | 0.8   | ] =<br>] = | 11.79          | (79)                  |
| Southwest <sub>0.9x</sub> | 0.77 | ] ^<br>] x  | 2.01 | ] ^<br>] x | 106.25         | ]<br>]                | 0.4          | ] ^<br>] <sub>x</sub> | 0.8   | ] =        | 94.72          | (79)                  |
| Southwest <sub>0.9x</sub> |      | ] ^<br>] x  |      | ] ^<br>] x |                | ]<br>]                |              | ,<br>,                |       | ] -<br>] = |                | (79)                  |
| Southwest <sub>0.9x</sub> | 0.77 | ] ^<br>] x  | 0.62 | ] ^<br>] x | 106.25         | ]<br>]                | 0.4          | ) ^<br>  x            | 0.8   | ] =<br>] = | 14.61<br>48.03 | (79)                  |
| Southwest <sub>0.9x</sub> |      | ] ^<br>] x  |      | ]<br>]     |                | ]<br>]                |              | ^<br>  x              |       | ]<br>]     |                | (79)                  |
| Southwest <sub>0.9x</sub> | 0.77 | ]<br>1      | 2.01 | ] ×<br>] v | 119.01         | ]<br>]                | 0.4          | ) ^<br>  x            | 0.8   | ] =<br>] = | 106.1          | (79)                  |
| Southwest <sub>0.9x</sub> | 0.77 | ]           | 0.62 | ] X<br>] v | 119.01         | ]<br>]                | 0.4          | ]<br>]                | 0.8   | ]<br>1     | 16.36          | (79)                  |
| Southwest <sub>0.9x</sub> | 0.77 | ] x<br>] ,  | 0.91 | ] X<br>] v | 118.15         | ]<br>]                | 0.4          | l x                   | 0.8   | ] =<br>] _ | 47.69          | $= \frac{(79)}{(79)}$ |
| Southwest <sub>0.9x</sub> | 0.77 | ]           | 2.01 | ] X<br>] v | 118.15         | ]<br>]                | 0.4          | l x                   | 0.8   | ] =<br>] = | 105.33         | $= \frac{(79)}{(79)}$ |
| Southwest <sub>0.9x</sub> | 0.77 | ] x<br>] ,  | 0.62 | ] X<br>] v | 118.15         | ]<br>]                | 0.4          | X<br>I v              | 0.8   | ]<br>1     | 16.24          | $= \frac{(79)}{(79)}$ |
| Southwest <sub>0.9x</sub> | 0.77 | ]           | 0.91 | ] X<br>] v | 113.91         | ]<br>]                | 0.4          | l x                   | 0.8   | ] =<br>] _ | 45.97          | $= \frac{(79)}{(79)}$ |
| Southwest <sub>0.9x</sub> | 0.77 | ]           | 2.01 | ] X<br>] v | 113.91         | ]<br>]                | 0.4          | l x                   | 0.8   | ] =<br>1 _ | 101.55         | $= \frac{(79)}{(79)}$ |
| Southwest <sub>0.9x</sub> | 0.77 | ]           | 0.62 | ] X<br>] v | 113.91         | ]<br>]                | 0.4          | X<br>I v              | 0.8   | ] =<br>1 _ | 15.66          | $= \frac{(79)}{(79)}$ |
| Southwest <sub>0.9x</sub> | 0.77 | ] x<br>] ,  | 0.91 | ] X<br>] v | 104.39         | ]<br>]                | 0.4          | x                     | 0.8   | ] =<br>] = | 42.13          | $= \frac{(79)}{(79)}$ |
| Southwest <sub>0.9x</sub> | 0.77 | ] x<br>] x  | 2.01 | x x        | 104.39         | ]<br>]                | 0.4          | ^<br>  x              | 0.8   | ] =<br>] = | 93.06          | $= \frac{(79)}{(79)}$ |
| Southwest <sub>0.9x</sub> | 0.77 | ] ^<br>] x  | 0.62 | ] ^<br>] x | 92.85          | ]<br>]                | 0.4          | ) ^<br>  x            | 0.8   | ]          | 14.35<br>37.48 | (79)                  |
| Southwest <sub>0.9x</sub> | 0.77 | ] ^<br>] x  | 2.01 | ] ^<br>] x | 92.85          | ]<br>]                | 0.4          | ) ^<br>  x            | 0.8   | ] -<br>] = | 82.78          | (79)                  |
| Southwest <sub>0.9x</sub> | 0.77 | ] ^<br>] x  | 0.62 | ] ^<br>] x | 92.85          | ]<br>]                | 0.4          | ] ^<br>  x            | 0.8   | ] -<br>] = |                | (79)                  |
| Southwest <sub>0.9x</sub> |      | ] ^<br>] x  | 0.62 | ] ^<br>] x | 69.27          | ]<br>]                | 0.4          | ] ^<br>] <sub>X</sub> |       | ]          | 27.96          | (79)                  |
| Southwest <sub>0.9x</sub> | 0.77 | ] ^<br>] x  | 2.01 | ] ^<br>] x |                | ]<br>]                | 0.4          | ] ^<br>  x            | 0.8   | ] -<br>] = | 61.75          | (79)                  |
| Southwest <sub>0.9x</sub> | 0.77 | ] ^<br>] x  | 0.62 | ] ^<br>] x | 69.27<br>69.27 | ]<br>]                | 0.4          | l ^                   | 0.8   | ] =        | 9.52           | (79)                  |
| Southwest <sub>0.9x</sub> | 0.77 | ] ^<br>] x  | 0.02 | ] ^<br>] x | 44.07          | ]<br>]                | 0.4          | ] ^<br>] x            | 0.8   | ] =        | 17.79          | (79)                  |
| Southwest <sub>0.9x</sub> | 0.77 | ] ^<br>] x  | 2.01 | ] ^<br>] x | 44.07          | ]<br>]                | 0.4          | ^<br>  x              | 0.8   | ] =        | 39.29          | (79)                  |
| Southwest <sub>0.9x</sub> | 0.77 | ] ^<br>] x  | 0.62 | ] ^<br>] x | 44.07          | ]<br>]                | 0.4          | l ^<br>l x            | 0.8   | ] =        | 6.06           | (79)                  |
| Southwest <sub>0.9x</sub> | 0.77 | ]           | 0.91 | ] ^<br>] x | 31.49          | ]<br>]                | 0.4          | X                     | 0.8   | ] =        | 12.71          | (79)                  |
| Southwest <sub>0.9x</sub> | 0.77 | ] ^<br>] x  | 2.01 | ] ^<br>] x | 31.49          | !<br>                 | 0.4          | l ^<br>l x            | 0.8   | ] =        | 28.07          | (79)                  |
| Southwest <sub>0.9x</sub> | 0.77 | ] ^<br>] x  | 0.62 | ] ^<br>] x | 31.49          | !<br>                 | 0.4          | l ^<br>l x            | 0.8   | ]          | 4.33           | (79)                  |
| Northwest 0.9x            | 0.77 | ] ^<br>] x  | 1.99 | ] ^<br>] x | 11.28          | ]<br>]                | 0.4          | l x                   | 0.8   | ] =        | 4.98           | (81)                  |
| Northwest 0.9x            | 0.77 | ]           | 0.9  | ) ^<br>] x | 11.28          | ^<br>  x              | 0.4          | l ^                   | 0.8   | ]<br>] =   | 2.25           | (81)                  |
| Northwest 0.9x            | 0.77 | ] ^<br>] x  | 1.99 | ] ^<br>] x | 22.97          | ] ^<br>] x            | 0.4          | ^<br>  x              | 0.8   | ] =        | 10.14          | (81)                  |
| Northwest 0.9x            | 0.77 | ] ^<br>] x  | 0.9  | ] ^<br>] x | 22.97          | ] ^<br>] <sub>x</sub> | 0.4          | ) ^<br>  x            | 0.8   | ] =        | 4.58           | (81)                  |
| Northwest 0.9x            | 0.77 | ] ^<br>] x  | 1.99 | ] ^<br>] x | 41.38          | ] ^<br>] <sub>x</sub> | 0.4          | l ^<br>l x            | 0.8   | ] =        | 18.26          | (81)                  |
| Northwest 0.9x            | 0.77 | ] ^<br>] x  | 0.9  | ] ^<br>] x | 41.38          | ] ^<br>] x            | 0.4          | ] ^<br>] x            | 0.8   | ] -<br>] = | 8.26           | (81)                  |
| Northwest 0.9x            | 0.77 | ] ^<br>] x  | 1.99 | ] ^<br>] x | 67.96          | ^<br>  x              | 0.4          | l ^                   | 0.8   | ] =        | 29.99          | (81)                  |
| Northwest 0.9x            | 0.77 | ] ^<br>] x  | 0.9  | ] ^<br>] x | 67.96          | ] ^<br>  x            | 0.4          | l ^<br>l x            | 0.8   | ] =        | 13.56          | (81)                  |
| 5.57                      | 0.11 | J ~         |      | J ^        | L 07.00        | J ^                   | L <u>,,,</u> | J                     | L 0.0 | ı          | 10.00          |                       |

| _                                                                                                    |                                                                                                    |                                                                                                    |                                                                                                    |                                                                                                    |                                                                                                    |                                                                                                    |                                                                                                |                                                                                                    |                                                                                                    |                                                                         |                                                   |                                                    |       | _                                                    |
|----------------------------------------------------------------------------------------------------|----------------------------------------------------------------------------------------------------|----------------------------------------------------------------------------------------------------|----------------------------------------------------------------------------------------------------|----------------------------------------------------------------------------------------------------|----------------------------------------------------------------------------------------------------|----------------------------------------------------------------------------------------------------|------------------------------------------------------------------------------------------------|----------------------------------------------------------------------------------------------------|----------------------------------------------------------------------------------------------------|-------------------------------------------------------------------------|---------------------------------------------------|----------------------------------------------------|-------|------------------------------------------------------|
| Northwest 0.9x                                                                                                    | 0.77                                                                                                    | X                                                                                                    | 1.9                                                                                                    | 99                                                                                                    | X                                                                                                    | 9                                                                                                    | 1.35                                                                                           | X                                                                                                    | 0.4                                                                                                    | ×                                                                       | 0.8                                               | =                                                  | 40.31 | (81)                                                 |
| Northwest 0.9x                                                                                                    | 0.77                                                                                                    | Х                                                                                                    | 0.9                                                                                                    | 9                                                                                                    | X                                                                                                    | 9                                                                                                    | 1.35                                                                                           | x                                                                                                    | 0.4                                                                                                    | x                                                                       | 0.8                                               | =                                                  | 18.23 | (81)                                                 |
| Northwest 0.9x                                                                                                    | 0.77                                                                                                    | X                                                                                                    | 1.9                                                                                                    | 99                                                                                                    | X                                                                                                    | 9                                                                                                    | 7.38                                                                                           | X                                                                                                    | 0.4                                                                                                    | X                                                                       | 0.8                                               | =                                                  | 42.98 | (81)                                                 |
| Northwest 0.9x                                                                                                    | 0.77                                                                                                    | X                                                                                                    | 0.9                                                                                                    | 9                                                                                                    | X                                                                                                    | 9                                                                                                    | 7.38                                                                                           | X                                                                                                    | 0.4                                                                                                    | X                                                                       | 0.8                                               | =                                                  | 19.44 | (81)                                                 |
| Northwest 0.9x                                                                                                    | 0.77                                                                                                    | X                                                                                                    | 1.9                                                                                                    | 99                                                                                                    | X                                                                                                    | (                                                                                                    | 91.1                                                                                           | x                                                                                                    | 0.4                                                                                                    | X                                                                       | 0.8                                               | =                                                  | 40.2  | (81)                                                 |
| Northwest 0.9x                                                                                                    | 0.77                                                                                                    | X                                                                                                    | 0.9                                                                                                    | 9                                                                                                    | X                                                                                                    | 9                                                                                                    | 91.1                                                                                           | X                                                                                                    | 0.4                                                                                                    | X                                                                       | 0.8                                               | =                                                  | 18.18 | (81)                                                 |
| Northwest 0.9x                                                                                                    | 0.77                                                                                                    | x                                                                                                    | 1.9                                                                                                    | 99                                                                                                    | x                                                                                                    | 7                                                                                                    | 2.63                                                                                           | x                                                                                                    | 0.4                                                                                                    | x                                                                       | 0.8                                               | =                                                  | 32.05 | (81)                                                 |
| Northwest 0.9x                                                                                                    | 0.77                                                                                                    | x                                                                                                    | 0.9                                                                                                    | 9                                                                                                    | X                                                                                                    | 7                                                                                                    | 2.63                                                                                           | x                                                                                                    | 0.4                                                                                                    | x                                                                       | 0.8                                               | =                                                  | 14.5  | (81)                                                 |
| Northwest 0.9x                                                                                                    | 0.77                                                                                                    | x                                                                                                    | 1.9                                                                                                    | 99                                                                                                    | X                                                                                                    | 5                                                                                                    | 0.42                                                                                           | x                                                                                                    | 0.4                                                                                                    | x                                                                       | 0.8                                               | =                                                  | 22.25 | (81)                                                 |
| Northwest 0.9x                                                                                                    | 0.77                                                                                                    | x                                                                                                    | 0.9                                                                                                    | 9                                                                                                    | X                                                                                                    | 5                                                                                                    | 0.42                                                                                           | x                                                                                                    | 0.4                                                                                                    | x                                                                       | 0.8                                               | =                                                  | 10.06 | (81)                                                 |
| Northwest 0.9x                                                                                                    | 0.77                                                                                                    | x                                                                                                    | 1.9                                                                                                    | 99                                                                                                    | X                                                                                                    | 2                                                                                                    | 8.07                                                                                           | x                                                                                                    | 0.4                                                                                                    | x                                                                       | 0.8                                               | =                                                  | 12.39 | (81)                                                 |
| Northwest 0.9x                                                                                                    | 0.77                                                                                                    | x                                                                                                    | 0.9                                                                                                    | 9                                                                                                    | X                                                                                                    | 2                                                                                                    | 8.07                                                                                           | x                                                                                                    | 0.4                                                                                                    | x                                                                       | 0.8                                               | =                                                  | 5.6   | (81)                                                 |
| Northwest 0.9x                                                                                                    | 0.77                                                                                                    | x                                                                                                    | 1.9                                                                                                    | 99                                                                                                    | X                                                                                                    |                                                                                                    | 14.2                                                                                           | x                                                                                                    | 0.4                                                                                                    | x                                                                       | 0.8                                               | =                                                  | 6.27  | (81)                                                 |
| Northwest 0.9x                                                                                                    | 0.77                                                                                                    | x                                                                                                    | 0.9                                                                                                    | 9                                                                                                    | X                                                                                                    |                                                                                                    | 14.2                                                                                           | X                                                                                                    | 0.4                                                                                                    | x                                                                       | 0.8                                               | =                                                  | 2.83  | (81)                                                 |
| Northwest 0.9x                                                                                                    | 0.77                                                                                                    | x                                                                                                    | 1.9                                                                                                    | 99                                                                                                    | X                                                                                                    | 9                                                                                                    | 9.21                                                                                           | x                                                                                                    | 0.4                                                                                                    | x                                                                       | 0.8                                               | =                                                  | 4.07  | (81)                                                 |
| Northwest 0.9x                                                                                                    | 0.77                                                                                                    | x                                                                                                    | 0.9                                                                                                    | 9                                                                                                    | X                                                                                                    | 9                                                                                                    | 9.21                                                                                           | x                                                                                                    | 0.4                                                                                                    | x                                                                       | 0.8                                               | =                                                  | 1.84  | (81)                                                 |
|                                                                                                    |                                                                                                    |                                                                                                    |                                                                                                    |                                                                                                    |                                                                                                    |                                                                                                    |                                                                                                | _                                                                                                    |                                                                                                    |                                                                         |                                                   |                                                    |       |                                                      |
| Solar gains in                                                                                                    | watts, calc                                                                                                    | culated                                                                                                    | for eacl                                                                                                    | h month                                                                                                    | า                                                                                                    |                                                                                                    |                                                                                                | (83)m                                                                                                    | n = Sum(74)m .                                                                                                    | (82)m                                                                   | 1                                                 |                                                    | _     |                                                      |
| (83)m= 97                                                                                                    | 174.54 2                                                                                                    | 263.55                                                                                                    | 368.04                                                                                                    | 450.09                                                                                                    | 4                                                                                                    | 63.49                                                                                                    | 439.92                                                                                         | 376                                                                                                    | .16 299.33                                                                                                    | 199.5                                                                   | 7 117.87                                          | 81.91                                              |       | (83)                                                 |
| Total gains – i                                                                                                    | nternal and                                                                                                    | d solar                                                                                                    | (84)m =                                                                                                    | = (73)m                                                                                                    | + (8                                                                                                    | 83)m                                                                                                    | , watts                                                                                        |                                                                                                    |                                                                                                    |                                                                         | -                                                 |                                                    | _     |                                                      |
| (84)m= 512.84                                                                                                    | 588.36                                                                                                    | 664.33                                                                                                    | 747.74                                                                                                    | 808.42                                                                                                    | 8                                                                                                    | 01.17                                                                                                    | 764.15                                                                                         | 706                                                                                                    | .21 640.18                                                                                                    | 561.6                                                                   | 504.46                                            | 486.82                                             |       | (84)                                                 |
| 7 Magainter                                                                                                    | nal tampa                                                                                                    | roturo (                                                                                                    | heating                                                                                                    |                                                                                                    | - \                                                                                                    |                                                                                                    |                                                                                                |                                                                                                    |                                                                                                    |                                                                         |                                                   |                                                    |       |                                                      |
| 7. Mean inter                                                                                                    | nai tempei                                                                                                    | iaiuie (                                                                                                    | meaning                                                                                                    | Seasor                                                                                                    | n)                                                                                                    |                                                                                                    |                                                                                                |                                                                                                    |                                                                                                    |                                                                         |                                                   |                                                    |       |                                                      |
| 7. Mean Inter                                                                                                    | •                                                                                                    | `                                                                                                    | `                                                                                                    |                                                                                                    |                                                                                                    | area t                                                                                                    | from Tal                                                                                       | ole 9                                                                                                    | , Th1 (°C)                                                                                                    |                                                                         |                                                   |                                                    | 21    | (85)                                                 |
|                                                                                                    | during hea                                                                                                    | ating pe                                                                                                    | eriods ir                                                                                                    | n the liv                                                                                                    | ing                                                                                                    |                                                                                                    |                                                                                                | ole 9                                                                                                    | , Th1 (°C)                                                                                                    |                                                                         |                                                   |                                                    | 21    | (85)                                                 |
| Temperature                                                                                                    | during hea                                                                                                    | ating pe                                                                                                    | eriods ir                                                                                                    | n the liv                                                                                                    | ing<br>n (s                                                                                                    |                                                                                                    |                                                                                                |                                                                                                    | , Th1 (°C)                                                                                                    | Oc                                                                      | t Nov                                             | Dec                                                | 21    | (85)                                                 |
| Temperature Utilisation fac                                                                                                    | during hea                                                                                                    | ating pe                                                                                                    | eriods ir                                                                                                    | n the liv                                                                                                    | ing<br>n (s                                                                                                    | ee Ta                                                                                                    | ble 9a)                                                                                        |                                                                                                    | ug Sep                                                                                                    | Oc<br>0.96                                                              |                                                   | Dec<br>1                                           | 21    | (85)                                                 |
| Temperature Utilisation fac  Jan  (86)m= 1                                                                                                    | during heat<br>tor for gain<br>Feb                                                                                                    | ating pens for li Mar  0.98                                                                                                    | eriods ir<br>ving are<br>Apr<br>0.94                                                                                                    | n the livea, h1,n<br>May                                                                                                    | ing<br>n (s                                                                                                    | ee Ta<br>Jun<br><sup>0.63</sup>                                                                             | Jul<br>0.47                                                                                    | A<br>0.5                                                                                                    | ug Sep<br>52 0.79                                                                                                    |                                                                         |                                                   |                                                    | 21    |                                                      |
| Temperature  Utilisation factors  Jan  (86)m= 1  Mean interna                                                                                                    | during heater for gain Feb 0.99                                                                                                    | ating pens for li Mar  0.98                                                                                                    | eriods ir<br>ving are<br>Apr<br>0.94                                                                                                    | n the livea, h1,n<br>May                                                                                                    | ing<br>n (s                                                                                                    | ee Ta<br>Jun<br><sup>0.63</sup>                                                                             | Jul<br>0.47                                                                                    | A<br>0.5                                                                                                    | ug Sep<br>52 0.79<br>able 9c)                                                                                                  |                                                                         | 0.99                                              |                                                    | 21    |                                                      |
| Temperature Utilisation factors  Jan (86)m= 1  Mean interna (87)m= 19.88                                                                                                    | during heater for gain Feb 0.99 I temperate 20.04                                                                                                    | ns for li Mar 0.98 ure in li                                                                                                    | eriods in ving are Apr 0.94 iving are 20.62                                                                                                    | n the livea, h1,n<br>May<br>0.82<br>ea T1 (f                                                                                                    | ing<br>n (s<br>follo                                                                                                    | ee Ta<br>Jun<br>0.63<br>ow ste                                                                              | Jul<br>0.47<br>ps 3 to 7                                                                       | 0.5<br>7 in T<br>20.                                                                                                    | ug Sep<br>52 0.79<br>Table 9c)<br>99 20.92                                                                                     | 0.96                                                                    | 0.99                                              | 1                                                  | 21    | (86)                                                 |
| Temperature  Utilisation factors  Jan  (86)m= 1  Mean interna (87)m= 19.88  Temperature                                                                                                    | during heater for gain Feb 0.99 I temperat 20.04 during heater to the during heater to the du | ns for li Mar  0.98  ure in li 20.29  ating pe                                                                                                    | eriods ir<br>iving are<br>Apr<br>0.94<br>iving are<br>20.62<br>eriods ir                                                                                                    | n the livea, h1,n May 0.82 ea T1 (f                                                                                                    | ing<br>n (s<br>follo                                                                                                    | ee Ta<br>Jun<br>0.63<br>ow ste<br>20.98                                                                     | ble 9a)  Jul  0.47  ps 3 to 7  21  from Ta                                                     | A 0.57 in T 20.                                                                                                    | ug Sep<br>52 0.79<br>Table 9c)<br>99 20.92<br>9, Th2 (°C)                                                                      | 20.6                                                                    | 0.99                                              | 19.86                                              | 21    | (86)                                                 |
| Temperature Utilisation fac  Jan (86)m= 1  Mean interna (87)m= 19.88  Temperature (88)m= 20                                                                                                    | during heater for gain Feb 0.99 I temperate 20.04 during heater 20                                                                                                    | ns for li Mar 0.98 ure in li 20.29 ating pe                                                                                                    | Apr 0.94 iving are 20.62 eriods ir                                                                                                    | n the livea, h1,n May 0.82 ea T1 (for 20.87 no rest of 20.02                                                                                                    | ing n (s follo                                                                                                    | ee Ta Jun 0.63 ow ste 20.98 velling                                                                         | ble 9a)  Jul  0.47  ps 3 to 7  21  from Ta  20.03                                              | A 0.57 in T 20.                                                                                                    | ug Sep<br>52 0.79<br>Table 9c)<br>99 20.92<br>9, Th2 (°C)                                                                      | 0.96                                                                    | 0.99                                              | 1                                                  | 21    | (86)                                                 |
| Temperature  Utilisation factors  Jan  (86)m= 1  Mean interna (87)m= 19.88  Temperature (88)m= 20  Utilisation factors                                                                                                    | tor for gair Feb 0.99 I temperate 20.04 during hea 20 ctor for gair                                                                                                    | ns for li Mar 0.98 ure in li 20.29 ating pe                                                                                                    | eriods in ving are Apr 0.94 iving are 20.62 eriods in 20.01 est of decrease in the control of the control of th | n the livea, h1,n May 0.82 ea T1 (f 20.87 n rest of 20.02 welling,                                                                                                    | ing (s) (s) (s) (s) (s) (s) (s) (s) (s) (s)                                                                                                    | ee Ta Jun 0.63 ow ste 20.98 velling 20.03 ,m (se                                                            | Jul 0.47 ps 3 to 7 21 from Ta 20.03                                                            | A 0.57 in T 20. able 9 20. 9a)                                                                                                    | ug Sep 52 0.79  Table 9c) 99 20.92  9, Th2 (°C) 03 20.02                                                                       | 0.96<br>20.6                                                            | 20.19                                             | 19.86                                              | 21    | (86)<br>(87)<br>(88)                                 |
| Temperature  Utilisation factors  Jan  (86)m= 1  Mean interna (87)m= 19.88  Temperature (88)m= 20  Utilisation factors (89)m= 1                                                                                           | tor for gair Feb 0.99 I temperate 20.04 during hea 20 ctor for gair 0.99                                                                                                    | ns for li Mar 0.98 ure in li 20.29 ating pe 20 ns for re 0.97                                                                                                    | eriods in ving are 0.94 iving are 20.62 eriods in 20.01 est of do 0.91                                                                                                    | n the livea, h1,n May 0.82 ea T1 (f 20.87 n rest of 20.02 welling, 0.77                                                                                                    | ing (s) (s) (s) (s) (s) (s) (s) (s) (s) (s)                                                                                                    | ee Ta Jun 0.63 ow ste 20.98 velling 20.03 om (se 0.54                                                       | Jul 0.47 ps 3 to 7 21 from Ta 20.03 ee Table 0.37                                              | A 0.57 in T 20.42 able 9 20.42 9a)                                                                                                    | ug Sep 52 0.79  Table 9c) 99 20.92  9, Th2 (°C) 03 20.02                                                                       | 0.96<br>20.6<br>20.02                                                   | 20.19                                             | 19.86                                              | 21    | (86)                                                 |
| Temperature  Utilisation factors  Jan  (86)m= 1  Mean interna  (87)m= 19.88  Temperature  (88)m= 20  Utilisation factors  (89)m= 1  Mean interna                                                                          | during heater for gair Feb 0.99 I temperate 20.04 ctor for gair 0.99 I temperate                                                                                                    | ns for li Mar 0.98 ure in li 20.29 ating pe 20 ns for re 0.97 ure in t                                                                                                    | eriods in ving are 0.94 viving are 20.62 eriods in 20.01 est of do 0.91 he rest                                                                                                    | m the live a, h1,n May 0.82 ea T1 (for 20.87 ea rest of 20.02 ealling, 0.77 of dwel                                                                                                    | follo                                                                                                    | ee Ta Jun 0.63  ww ste 20.98  velling 20.03  m (se 0.54  T2 (fo                                             | Jul 0.47 ps 3 to 7 21 from Ta 20.03 ee Table 0.37 ollow ste                                    | A 0.5.7 in 1 20. 20. 9a) 0.4                                                                                                    | ug Sep 62 0.79  Fable 9c) 99 20.92  9, Th2 (°C) 03 20.02  12 0.71  10 7 in Table                                               | 0.96<br>20.6<br>20.02<br>0.94<br>e 9c)                                  | 20.19 20.01 0.99                                  | 1 19.86 20.01                                      | 21    | (86)<br>(87)<br>(88)<br>(89)                         |
| Temperature  Utilisation factors  Jan  (86)m= 1  Mean interna (87)m= 19.88  Temperature (88)m= 20  Utilisation factors (89)m= 1  Mean interna                                                                             | during heater for gair Feb 0.99 I temperate 20.04 ctor for gair 0.99 I temperate                                                                                                    | ns for li Mar 0.98 ure in li 20.29 ating pe 20 ns for re 0.97                                                                                                    | eriods in ving are 0.94 iving are 20.62 eriods in 20.01 est of do 0.91                                                                                                    | n the livea, h1,n May 0.82 ea T1 (f 20.87 n rest of 20.02 welling, 0.77                                                                                                    | follo                                                                                                    | ee Ta Jun 0.63 ow ste 20.98 velling 20.03 om (se 0.54                                                       | Jul 0.47 ps 3 to 7 21 from Ta 20.03 ee Table 0.37                                              | A 0.57 in T 20.42 able 9 20.42 9a)                                                                                                    | ug Sep 52 0.79  Table 9c) 99 20.92  9, Th2 (°C) 03 20.02  14 0.71  15 to 7 in Table 03 19.96                                   | 0.96  20.6  20.02  0.94  e 9c)  19.56                                   | 0.99<br>20.19<br>2 20.01<br>0.99                  | 1<br>19.86<br>20.01<br>1<br>18.48                  |       | (86)<br>(87)<br>(88)<br>(89)                         |
| Temperature  Utilisation factors  Jan  (86)m= 1  Mean interna (87)m= 19.88  Temperature (88)m= 20  Utilisation factors (89)m= 1  Mean interna                                                                             | during heater for gair Feb 0.99 I temperate 20.04 ctor for gair 0.99 I temperate                                                                                                    | ns for li Mar 0.98 ure in li 20.29 ating pe 20 ns for re 0.97 ure in t                                                                                                    | eriods in ving are 0.94 viving are 20.62 eriods in 20.01 est of do 0.91 he rest                                                                                                    | m the live a, h1,n May 0.82 ea T1 (for 20.87 ea rest of 20.02 ealling, 0.77 of dwel                                                                                                    | follo                                                                                                    | ee Ta Jun 0.63  ww ste 20.98  velling 20.03  m (se 0.54  T2 (fo                                             | Jul 0.47 ps 3 to 7 21 from Ta 20.03 ee Table 0.37 ollow ste                                    | A 0.5.7 in 1 20. 20. 9a) 0.4                                                                                                    | ug Sep 52 0.79  Table 9c) 99 20.92  9, Th2 (°C) 03 20.02  14 0.71  15 to 7 in Table 03 19.96                                   | 0.96  20.6  20.02  0.94  e 9c)  19.56                                   | 20.19 20.01 0.99                                  | 1<br>19.86<br>20.01<br>1<br>18.48                  | 0.37  | (86)<br>(87)<br>(88)<br>(89)                         |
| Temperature  Utilisation factors  Jan  (86)m= 1  Mean interna (87)m= 19.88  Temperature (88)m= 20  Utilisation factors (89)m= 1  Mean interna                                                                             | during heater for gair Feb 0.99 I temperate 20 etor for gair 0.99 I temperate 18.74                                                                                                    | ns for li Mar 0.98 ure in li 20.29 ating pe 20 ns for re 0.97 ure in t 19.11                                                                                                    | eriods in ving are 0.94 iving are 20.62 eriods in 20.01 est of do 0.91 he rest 19.58                                                                                                    | n the livea, h1,n May 0.82 ea T1 (f 20.87 n rest of 20.02 welling, 0.77 of dwel 19.89                                                                                                    | follo<br>follo<br>follo<br>2<br>h2,                                                                                                    | ee Ta Jun 0.63  ow ste 20.98  velling 20.03  ,m (se 0.54  T2 (fo                                            | Jul 0.47 ps 3 to 7 21 from Ta 20.03 ee Table 0.37 collow ste 20.03                             | A 0.5 of 10 of 10 | ug Sep 62 0.79  Table 9c) 99 20.92  9, Th2 (°C) 03 20.02  12 0.71  1 to 7 in Table 03 19.96                                    | 0.96  20.6  20.02  0.94  e 9c)  19.56  fLA = Li                         | 0.99<br>20.19<br>2 20.01<br>0.99                  | 1<br>19.86<br>20.01<br>1<br>18.48                  |       | (86)<br>(87)<br>(88)<br>(89)                         |
| Temperature  Utilisation factors  Jan  (86)m= 1  Mean interna (87)m= 19.88  Temperature (88)m= 20  Utilisation factors (89)m= 1  Mean interna (90)m= 18.51  Mean interna                                                  | during heater for gair Feb 0.99 I temperate 20.04 ctor for gair 0.99 I temperate 18.74 I temperate 18.74                                                                                                    | ns for li Mar 0.98 ure in li 20.29 ating pe 20 ns for re 0.97 ure in t 19.11                                                                                                    | eriods in ving are 0.94 iving are 20.62 eriods in 20.01 est of do 0.91 he rest 19.58                                                                                                    | n the livea, h1,n May 0.82 ea T1 (f 20.87 n rest of 20.02 welling, 0.77 of dwel 19.89                                                                                                    | follo  follo  follo  follo  g  h2,  h2,  c  elling                                                                                                    | ee Ta Jun 0.63  ow ste 20.98  velling 20.03  ,m (se 0.54  T2 (fo                                            | Jul 0.47 ps 3 to 7 21 from Ta 20.03 ee Table 0.37 collow ste 20.03                             | A 0.5 of 10 of 10 | ug Sep 62 0.79  Table 9c) 99 20.92  9, Th2 (°C) 03 20.02  42 0.71  4 to 7 in Table 03 19.96  — fLA) × T2                       | 0.96  20.6  20.02  0.94  e 9c)  19.56  fLA = Li                         | 0.99 20.19 2 20.01 0.99 6 18.96 ving area ÷ (-    | 1<br>19.86<br>20.01<br>1<br>18.48                  |       | (86)<br>(87)<br>(88)<br>(89)                         |
| Temperature Utilisation factors  Jan (86)m= 1  Mean interna (87)m= 19.88  Temperature (88)m= 20  Utilisation factors (89)m= 1  Mean interna (90)m= 18.51  Mean interna (92)m= 19.01  Apply adjustn                        | during heater for gair Feb 0.99 I temperate 20.04 ctor for gair 0.99 I temperate 18.74 I temperate 19.22                                                                                                    | ns for li Mar 0.98 ure in li 20.29 ating pe 20 ns for re 0.97 ure in t 19.11 ure (for                                                                                                    | eriods in ving are Apr 0.94 iving are 20.62 eriods in 20.01 est of do 0.91 he rest 19.58 r the whole 19.96                                                                                                    | n the livea, h1,n May 0.82 ea T1 (f 20.87 n rest of 20.02 welling, 0.77 of dwel 19.89 ole dwe 20.25                                                                                                    | follo  follo  follo  follo  general first discourse first discourse first disc | ee Ta  Jun  0.63  ow ste  20.98  velling  20.03  m (se  20.01  g) = fl                                      | Jul 0.47 ps 3 to 7 21 from Ta 20.03 pe Table 0.37 collow ste 20.03                             | A A 0.57 in T 20. 20. 20. 20. 20. + (1 20.                                                                                                    | ug Sep 52 0.79  Fable 9c) 99 20.92  9, Th2 (°C) 03 20.02  12 0.71  10 7 in Tabl 03 19.96  - fLA) × T2 38 20.31                 | 0.96  20.02  0.94  e 9c)  19.56  19.94                                  | 0.99 20.19 2 20.01 0.99 6 18.96 ving area ÷ (     | 1<br>19.86<br>20.01<br>1<br>18.48<br>4) =          |       | (86)<br>(87)<br>(88)<br>(89)<br>(90)<br>(91)<br>(92) |
| Temperature Utilisation factors  Jan  (86)m= 1  Mean interna (87)m= 19.88  Temperature (88)m= 20  Utilisation factors (89)m= 1  Mean interna (90)m= 18.51  Mean interna (92)m= 19.01  Apply adjustn (93)m= 19.01          | during heater for gair Feb 0.99 I temperate 20 ctor for gair 0.99 I temperate 18.74 I temperate 19.22 Inent to the 19.22                                                                                                    | ating pens for li Mar 0.98 ure in li 20.29 ating pens for re 0.97 ure in the series of the series of | eriods in ving are Apr 0.94 iving are 20.62 eriods in 20.01 est of do 0.91 he rest 19.58 r the whole 19.96                                                                                                    | n the livea, h1,n May 0.82 ea T1 (f 20.87 n rest of 20.02 welling, 0.77 of dwel 19.89 ole dwe 20.25                                                                                                    | ing (s) (s) (s) (s) (s) (s) (s) (s) (s) (s)                                                                                                    | ee Ta  Jun  0.63  ow ste  20.98  velling  20.03  m (se  20.01  g) = fl                                      | Jul 0.47 ps 3 to 7 21 from Ta 20.03 pe Table 0.37 collow ste 20.03                             | A A 0.57 in T 20. 20. 20. 20. 20. + (1 20.                                                                                                    | ug Sep 52 0.79  Table 9c) 99 20.92  9, Th2 (°C) 03 20.02  42 0.71  4 to 7 in Table 03 19.96  — fLA) × T2 38 20.31  where appre | 0.96  20.02  0.94  e 9c)  19.56  19.94                                  | 0.99 20.19 2 20.01 0.99 6 18.96 ving area ÷ (-    | 1<br>19.86<br>20.01<br>1<br>18.48<br>4) =          |       | (86)<br>(87)<br>(88)<br>(89)<br>(90)<br>(91)         |
| Temperature Utilisation fact  Jan  (86)m= 1  Mean interna (87)m= 19.88  Temperature (88)m= 20  Utilisation fact (89)m= 1  Mean interna (90)m= 18.51  Mean interna (92)m= 19.01  Apply adjustm (93)m= 19.01  8. Space hear | during heater for gair Feb 0.99 I temperate 0.99 I temperate 0.99 I temperate 18.74 I temperate 19.22 Inent to the 19.22 Iting requir                                                                                                    | ating pens for li Mar 0.98 ure in li 20.29 ating pens for re 0.97 ure in ti 19.11 ure (for 19.54 e mean 19.54                                                                                                    | eriods in ving are Apr 0.94 iving are 20.62 eriods in 20.01 est of dr 0.91 he rest 19.58 r the what 19.96 internal 19.96                                                                                                    | n the live a, h1,n May 0.82 ea T1 (for 20.87 ea T1) (for 20.02 ea T1) (for 20.02 ea Ea Ea Ea Ea Ea Ea Ea Ea Ea Ea Ea Ea Ea                                                                                                    | ing  n (s  follo  2  h2,  h2,  c  lling  2  ratu  2                                                                                                    | ee Ta  Jun  0.63  ow ste  20.98  velling  20.03  m (se  0.54  T2 (fo  20.01  g) = fl  20.36  ure fro  20.36 | Jul 0.47 ps 3 to 7 21 from Ta 20.03 ee Table 0.37 ollow ste 20.03  LA × T1 20.38 m Table 20.38 | A 0.5 of in T 20. of in T 20. | ug Sep 62 0.79 Fable 9c) 99 20.92 9, Th2 (°C) 03 20.02 42 0.71 4 to 7 in Table 03 19.96  - fLA) × T2 38 20.31  where appre     | 0.96  20.6  20.02  0.94  le 9c)  19.56  fLA = Li  19.94  ppriate  19.94 | 0.99 20.19 2 20.01 2 0.99 3 18.96 4 19.41 3 19.41 | 1<br>19.86<br>20.01<br>1<br>18.48<br>4) =<br>18.99 | 0.37  | (86)<br>(87)<br>(88)<br>(89)<br>(90)<br>(91)<br>(92) |
| Temperature Utilisation factors  Jan  (86)m= 1  Mean interna (87)m= 19.88  Temperature (88)m= 20  Utilisation factors (89)m= 1  Mean interna (90)m= 18.51  Mean interna (92)m= 19.01  Apply adjustn (93)m= 19.01          | during heat tor for gair Feb 0.99 I temperate 0.99 I temperate 18.74 I temperate 19.22 Inent to the 19.22 Iting requiremean inter                                                                                                    | ating pens for li Mar  0.98  ure in li 20.29  ating pens for re 0.97  ure in ti 19.11  ure (for 19.54  emean 19.54  ement rnal term                                                                                                    | eriods in ving are Apr 0.94 iving are 20.62 eriods in 20.01 est of do 0.91 he rest 19.58 r the whole 19.96 internal 19.96 internal 19.96                                                                                                    | n the live ea, h1,n May 0.82 ea T1 (for 20.87 ea T1) (for 20.02 ea T1) (for 20.02 ea | ing  n (s  follo  2  h2,  h2,  c  lling  2  ratu  2                                                                                                    | ee Ta  Jun  0.63  ow ste  20.98  velling  20.03  m (se  0.54  T2 (fo  20.01  g) = fl  20.36  ure fro  20.36 | Jul 0.47 ps 3 to 7 21 from Ta 20.03 ee Table 0.37 ollow ste 20.03  LA × T1 20.38 m Table 20.38 | A 0.5 of in T 20. of in T 20. | ug Sep 62 0.79 Fable 9c) 99 20.92 9, Th2 (°C) 03 20.02 42 0.71 4 to 7 in Table 03 19.96  - fLA) × T2 38 20.31  where appre     | 0.96  20.6  20.02  0.94  le 9c)  19.56  fLA = Li  19.94  ppriate  19.94 | 0.99 20.19 2 20.01 2 0.99 3 18.96 4 19.41 3 19.41 | 1<br>19.86<br>20.01<br>1<br>18.48<br>4) =<br>18.99 | 0.37  | (86)<br>(87)<br>(88)<br>(89)<br>(90)<br>(91)<br>(92) |

Apr

May

Jun

Jul

Aug

Sep

Oct

Nov

Dec

Mar

Jan

Feb

| Utilisation factor for gains, hm:                                                                                                    |                                                                           |                                                      |                                     |             |                                                              |                                                                                  |
|----------------------------------------------------------------------------------------------------|---------------------------------------------------------------------------|------------------------------------------------------|-------------------------------------|-------------|--------------------------------------------------------------|----------------------------------------------------------------------------------|
|                                                                                                    | 0.46 0.73                                                                 | 0.94                                                 | 0.99                                | 1           |                                                              | (94)                                                                             |
| Useful gains, hmGm , W = (94)m x (84)m                                                                                                    |                                                                           |                                                      |                                     |             |                                                              |                                                                                  |
|                                                                                                    | 321.55 469.6                                                              | 5 528.95                                             | 498.23                              | 484.59      |                                                              | (95)                                                                             |
| Monthly average external temperature from Table 8                                                                                                    |                                                                           |                                                      |                                     |             |                                                              |                                                                                  |
| (96)m= 4.3 4.9 6.5 8.9 11.7 14.6 16.6                                                                                                    | 16.4 14.1                                                                 | 10.6                                                 | 7.1                                 | 4.2         |                                                              | (96)                                                                             |
| Heat loss rate for mean internal temperature, Lm , W =[(39)m x [                                                                                                    | <del>-                                    </del>                          | -ī                                                   |                                     |             | ı                                                            |                                                                                  |
|                                                                                                    | 324.29 510.4                                                              |                                                      | 1025.44                             | 1238.39     |                                                              | (97)                                                                             |
| Space heating requirement for each month, kWh/month = 0.024  (98)m= 547.57   421.89   337.87   169.81   57.48   0   0                                                                                                    | <del></del>                                                               | <del>-                                    </del>     | <u> </u>                            | F60.02      |                                                              |                                                                                  |
| (98)m= 547.57 421.89 337.87 169.81 57.48 0 0                                                                                                    | 0 0 Total per ye                                                          | 182.18<br>ar (kWh/year                               | 379.59                              | 560.83      | 2657.24                                                      | (98)                                                                             |
| Space heating requirement in kWh/m²/year                                                                                                    | rotal pol yo                                                              | ar (KVVIII) Joan                                     | ) = <b>Ga</b> in( <b>G</b>          | 715,912     | 34.69                                                        | (99)                                                                             |
| 9b. Energy requirements – Community heating scheme                                                                                                    |                                                                           |                                                      |                                     |             | 0 1.00                                                       | (00)                                                                             |
| This part is used for space heating, space cooling or water heating                                                                                                    | na provided b                                                             | v a comm                                             | unity sch                           | neme        |                                                              |                                                                                  |
| Fraction of space heat from secondary/supplementary heating (Ta                                                                                                    | • .                                                                       |                                                      | army oor                            | 101110.     | 0                                                            | (301)                                                                            |
| Fraction of space heat from community system 1 – (301) =                                                                                                    |                                                                           |                                                      |                                     |             | 1                                                            | (302)                                                                            |
| The community scheme may obtain heat from several sources. The procedure allo                                                                                                    |                                                                           | d up to four                                         | other heat                          | sources; ti | he latter                                                    |                                                                                  |
| includes boilers, heat pumps, geothermal and waste heat from power stations. See Fraction of heat from Community heat pump                                                                                                    | ee Appendix C.                                                            |                                                      |                                     |             | 1                                                            | (303a)                                                                           |
| Fraction of total space heat from Community heat pump                                                                                                    |                                                                           | (3                                                   | 02) x (303                          | a) =        | 1                                                            | (304a)                                                                           |
| Factor for control and charging method (Table 4c(3)) for communi                                                                                                    | uity heating sy                                                           |                                                      | 02) X (000                          | ω,          | 1                                                            | (305)                                                                            |
| ractor for control and charging method (rable 40(3)) for confinding                                                                                                    | illy ricalling sy                                                         | SIGIII                                               |                                     |             | I                                                            | (303)                                                                            |
| Distribution loss factor (Table 12c) for community heating system                                                                                                    |                                                                           |                                                      |                                     |             | 1.05                                                         | (306)                                                                            |
| Distribution loss factor (Table 12c) for community heating system                                                                                                    |                                                                           |                                                      |                                     |             | 1.05                                                         | (306)                                                                            |
| Distribution loss factor (Table 12c) for community heating system  Space heating  Annual space heating requirement                                                                                                    |                                                                           |                                                      |                                     |             | 1.05<br><b>kWh/ye</b><br>2657.24                             |                                                                                  |
| Space heating                                                                                                    |                                                                           | (304a) x (30                                         | 5) x (306) :                        | =           | kWh/ye                                                       |                                                                                  |
| Space heating Annual space heating requirement                                                                                                    | (98) x                                                                    | , , ,                                                | , , ,                               | =           | kWh/ye<br>2657.24                                            | ar                                                                               |
| Space heating Annual space heating requirement Space heat from Community heat pump                                                                                                    | (98) x<br>n Table 4a or                                                   | , , ,                                                | E)                                  | =           | kWh/ye<br>2657.24<br>2790.1                                  | (307a)                                                                           |
| Space heating Annual space heating requirement Space heat from Community heat pump Efficiency of secondary/supplementary heating system in % (from Space heating requirement from secondary/supplementary system)                                                                                                    | (98) x<br>n Table 4a or                                                   | Appendix                                             | E)                                  | =           | <b>kWh/ye</b><br>2657.24<br>2790.1                           | (307a)<br>(308                                                                   |
| Space heating Annual space heating requirement Space heat from Community heat pump Efficiency of secondary/supplementary heating system in % (from                                                                                                    | (98) x<br>n Table 4a or                                                   | Appendix                                             | E)                                  | =           | <b>kWh/ye</b><br>2657.24<br>2790.1                           | (307a)<br>(308                                                                   |
| Space heating Annual space heating requirement Space heat from Community heat pump Efficiency of secondary/supplementary heating system in % (from Space heating requirement from secondary/supplementary system Water heating Annual water heating requirement If DHW from community scheme:                                                                                                    | (98) x<br>n Table 4a or<br>m (98) x                                       | Appendix<br>(301) x 100 -                            | E)<br>÷ (308) =                     |             | kWh/ye 2657.24 2790.1 0 0 2083.89                            | (307a)<br>(308<br>(309)                                                          |
| Space heating Annual space heating requirement Space heat from Community heat pump Efficiency of secondary/supplementary heating system in % (from Space heating requirement from secondary/supplementary system Water heating Annual water heating requirement If DHW from community scheme: Water heat from Community heat pump                                                                                                    | (98) x<br>n Table 4a or<br>m (98) x<br>(64) x                             | Appendix<br>(301) x 100 -                            | E) = (308) = 5) x (306) =           | =           | kWh/ye 2657.24 2790.1 0 0 2083.89 2188.09                    | (307a)<br>(308<br>(309)<br>(310a)                                                |
| Space heating Annual space heating requirement Space heat from Community heat pump Efficiency of secondary/supplementary heating system in % (from Space heating requirement from secondary/supplementary system Water heating Annual water heating requirement If DHW from community scheme: Water heat from Community heat pump Electricity used for heat distribution                                                                                                    | (98) x<br>n Table 4a or<br>m (98) x                                       | Appendix<br>(301) x 100 -                            | E) = (308) = 5) x (306) =           | =           | kWh/ye 2657.24 2790.1 0 0 2083.89                            | (307a)<br>(308<br>(309)<br>(310a)<br>(313)                                       |
| Space heating Annual space heating requirement Space heat from Community heat pump Efficiency of secondary/supplementary heating system in % (from Space heating requirement from secondary/supplementary system Water heating Annual water heating requirement If DHW from community scheme: Water heat from Community heat pump Electricity used for heat distribution Cooling System Energy Efficiency Ratio                                                                                                    | (98) x<br>n Table 4a or<br>m (98) x<br>(64) x                             | Appendix<br>(301) x 100 -                            | E) = (308) = 5) x (306) =           | =           | kWh/ye 2657.24 2790.1 0 0 2083.89 2188.09                    | (307a)<br>(308<br>(309)<br>(310a)                                                |
| Space heating Annual space heating requirement Space heat from Community heat pump Efficiency of secondary/supplementary heating system in % (from Space heating requirement from secondary/supplementary system Water heating Annual water heating requirement If DHW from community scheme: Water heat from Community heat pump Electricity used for heat distribution                                                                                                    | (98) x<br>n Table 4a or<br>m (98) x<br>(64) x<br>0.01 x [(307             | Appendix<br>(301) x 100 -                            | E) = (308) = 5) x (306) =           | =           | kWh/ye 2657.24 2790.1 0 0 2083.89 2188.09 49.78              | (307a)<br>(308<br>(309)<br>(310a)<br>(313)                                       |
| Space heating Annual space heating requirement Space heat from Community heat pump Efficiency of secondary/supplementary heating system in % (from Space heating requirement from secondary/supplementary system Water heating Annual water heating requirement If DHW from community scheme: Water heat from Community heat pump Electricity used for heat distribution Cooling System Energy Efficiency Ratio                                                                                                    | (98) x<br>n Table 4a or<br>m (98) x<br>(64) x<br>0.01 x [(307)            | Appendix<br>(301) x 100 -<br>(303a) x (305a)(307e) + | E) = (308) = 5) x (306) =           | =           | kWh/ye 2657.24 2790.1 0 0 2083.89 2188.09 49.78 0            | (307a)<br>(308<br>(309)<br>(310a)<br>(313)<br>(314)                              |
| Space heating Annual space heating requirement Space heat from Community heat pump Efficiency of secondary/supplementary heating system in % (from Space heating requirement from secondary/supplementary system Water heating Annual water heating requirement If DHW from community scheme: Water heat from Community heat pump Electricity used for heat distribution Cooling System Energy Efficiency Ratio Space cooling (if there is a fixed cooling system, if not enter 0) Electricity for pumps and fans within dwelling (Table 4f):                                                                                                    | (98) x<br>n Table 4a or<br>m (98) x<br>(64) x<br>0.01 x [(307)            | Appendix<br>(301) x 100 -<br>(303a) x (305a)(307e) + | E) = (308) = 5) x (306) =           | =           | kWh/ye 2657.24 2790.1 0 0 2083.89 2188.09 49.78 0            | (307a)<br>(308<br>(308<br>(309)<br>(310a)<br>(313)<br>(314)<br>(315)             |
| Space heating Annual space heating requirement Space heat from Community heat pump Efficiency of secondary/supplementary heating system in % (from Space heating requirement from secondary/supplementary system Water heating Annual water heating requirement If DHW from community scheme: Water heat from Community heat pump Electricity used for heat distribution Cooling System Energy Efficiency Ratio Space cooling (if there is a fixed cooling system, if not enter 0) Electricity for pumps and fans within dwelling (Table 4f): mechanical ventilation - balanced, extract or positive input from our                              | (98) x<br>n Table 4a or<br>m (98) x<br>(64) x<br>0.01 x [(307)            | Appendix<br>(301) x 100 -<br>(303a) x (305a)(307e) + | E) = (308) = 5) x (306) =           | =           | kWh/ye 2657.24 2790.1 0 0 2083.89 2188.09 49.78 0 0          | (307a)<br>(308<br>(308<br>(309)<br>(310a)<br>(313)<br>(314)<br>(315)<br>(330a)   |
| Space heating Annual space heating requirement Space heat from Community heat pump Efficiency of secondary/supplementary heating system in % (from Space heating requirement from secondary/supplementary system Water heating Annual water heating requirement If DHW from community scheme: Water heat from Community heat pump Electricity used for heat distribution Cooling System Energy Efficiency Ratio Space cooling (if there is a fixed cooling system, if not enter 0) Electricity for pumps and fans within dwelling (Table 4f): mechanical ventilation - balanced, extract or positive input from our warm air heating system fans | (98) x<br>n Table 4a or<br>m (98) x<br>(64) x<br>0.01 x [(307)<br>= (107) | Appendix<br>(301) x 100 -<br>(303a) x (305a)(307e) + | E) ÷ (308) =  5) x (306) =  (310a)( | =           | kWh/ye 2657.24 2790.1 0 0 2083.89 2188.09 49.78 0 0 200.92 0 | (307a)<br>(308<br>(309)<br>(310a)<br>(313)<br>(314)<br>(315)<br>(330a)<br>(330b) |

(332)Energy for lighting (calculated in Appendix L) 334.04 Total delivered energy for all uses (307) + (309) + (310) + (312) + (315) + (331) + (332)...(237b) =5513.15 (338)12b. CO2 Emissions – Community heating scheme **Emission factor Emissions Energy** kWh/year kg CO2/kWh kg CO2/year CO2 from other sources of space and water heating (not CHP) If there is CHP using two fuels repeat (363) to (366) for the second fuel Efficiency of heat source 1 (%) (367a) 383 CO2 associated with heat source 1  $[(307b)+(310b)] \times 100 \div (367b) \times$ (367)674.59 0.52 Electrical energy for heat distribution [(313) x (372)0.52 25.84 Total CO2 associated with community systems (363)...(366) + (368)...(372)(373)700.43 CO2 associated with space heating (secondary) (309) x (374)0 CO2 associated with water from immersion heater or instantaneous heater (312) x 0.22 (375)0 Total CO2 associated with space and water heating (373) + (374) + (375) =(376)700.43 CO2 associated with electricity for pumps and fans within dwelling (331)) x (378)0.52 104.28 CO2 associated with electricity for lighting (332))) x 0.52 (379)173.37 sum of (376)...(382) =Total CO2, kg/year (383)978.07 **Dwelling CO2 Emission Rate**  $(383) \div (4) =$ (384)12.77

El rating (section 14)

(385)

89.22

|                               |                                                                                                    | Hee             | er Details:      |            |              |             |           |                        |      |
|-------------------------------|----------------------------------------------------------------------------------------------------|-----------------|------------------|------------|--------------|-------------|-----------|------------------------|------|
| A Nome -                      | Day Tallayett                                                                                                    | USE             |                  | - M        | I            |             | CTDO      | 000000                 |      |
| Assessor Name: Software Name: | Ben Talbutt<br>Stroma FSAP 2012                                                                                                    | <b>)</b>        | Stroma<br>Softwa |            |              |             |           | 036639<br>on: 1.0.5.17 |      |
| Contware realise.             | Ottoma i O/W 2012                                                                                                    |                 | rty Address:     |            | 31011.       |             | V 01010   |                        |      |
| Address :                     |                                                                                                    | ·               | •                |            |              |             |           |                        |      |
| 1. Overall dwelling dime      | ensions:                                                                                                    |                 |                  |            |              |             |           |                        |      |
| Ground floor                  |                                                                                                    | <u>_</u>        | rea(m²)          | (10) v     |              | ight(m)     | (2a) =    | Volume(m <sup>3</sup>  | (3a) |
|                               | -\.(A -\.(A-\.(A-\).                                                                                                    | . (4.5)         |                  | (1a) x     | 2            | .82         | (2a) =    | 215.98                 | (3a) |
| Total floor area TFA = (1     | a)+(1b)+(1c)+(1d)+(1e)                                                                                                    | +(1n)           | 76.59            | (4)        | \            | I) (O )     | (0.)      |                        | _    |
| Dwelling volume               |                                                                                                    |                 |                  | (3a)+(3b)  | )+(3c)+(3c   | d)+(3e)+    | .(3n) =   | 215.98                 | (5)  |
| 2. Ventilation rate:          | main se                                                                                                    | condary         | other            |            | total        |             |           | m³ per hou             | ır   |
| Number of alligners           | heating he                                                                                                    | eating          |                  | ,          |              |             | 40 =      |                        | _    |
| Number of chimneys            |                                                                                                    |                 | 0                | ] = [      | 0            |             |           | 0                      | (6a) |
| Number of open flues          | 0 +                                                                                                    | 0 +             | 0                | ] = [      | 0            |             | 20 =      | 0                      | (6b) |
| Number of intermittent fa     |                                                                                                    |                 |                  | Ĺ          | 3            |             | 10 =      | 30                     | (7a) |
| Number of passive vents       | 3                                                                                                    |                 |                  | L          | 0            | X '         | 10 =      | 0                      | (7b) |
| Number of flueless gas f      | ires                                                                                                    |                 |                  |            | 0            | X 4         | 40 =      | 0                      | (7c) |
|                               |                                                                                                    |                 |                  |            |              |             | Air ch    | anges per ho           | our  |
| Infiltration due to chimne    | vs_flues and fans = (6a                                                                                                    | )+(6b)+(7a)+(7l | o)+(7c) =        | Г          | 30           |             | ÷ (5) =   | 0.14                   | (8)  |
|                               | peen carried out or is intended                                                                                                    |                 |                  | ontinue fr |              |             | . (0) –   | 0.14                   | (0)  |
| Number of storeys in t        | he dwelling (ns)                                                                                                    |                 |                  |            |              |             |           | 0                      | (9)  |
| Additional infiltration       |                                                                                                    |                 |                  |            |              | [(9)        | -1]x0.1 = | 0                      | (10) |
|                               | 0.25 for steel or timber frugger or steel or timber frugger from the steel or timber from the steel or timber from the st |                 |                  | •          | uction       |             |           | 0                      | (11) |
| deducting areas of openi      |                                                                                                    | onaing to the g | realer wall are  | a (aner    |              |             |           |                        |      |
| If suspended wooden           | floor, enter 0.2 (unseale                                                                                                    | ed) or 0.1 (se  | ealed), else     | enter 0    |              |             |           | 0                      | (12) |
| If no draught lobby, en       | ter 0.05, else enter 0                                                                                                    |                 |                  |            |              |             |           | 0                      | (13) |
| · ·                           | s and doors draught str                                                                                                    | ipped           |                  |            |              |             |           | 0                      | (14) |
| Window infiltration           |                                                                                                    |                 | 0.25 - [0.2      |            |              |             |           | 0                      | (15) |
| Infiltration rate             |                                                                                                    |                 | (8) + (10)       |            |              |             |           | 0                      | (16) |
| •                             | q50, expressed in cubic                                                                                                    | •               | •                | •          | etre of e    | envelope    | area      | 5                      | (17) |
| If based on air permeabil     | es if a pressurisation test has                                                                                                    |                 |                  |            | is heina u   | sad         |           | 0.39                   | (18) |
| Number of sides sheltere      |                                                                                                    | boon done or d  | acgree an per    | modelinty  | io boiling a | 50 <b>u</b> |           | 2                      | (19) |
| Shelter factor                |                                                                                                    |                 | (20) = 1 -       | 0.075 x (1 | 19)] =       |             |           | 0.85                   | (20) |
| Infiltration rate incorpora   | ting shelter factor                                                                                                    |                 | (21) = (18)      | x (20) =   |              |             |           | 0.33                   | (21) |
| Infiltration rate modified f  | or monthly wind speed                                                                                                    |                 |                  |            |              |             | •         |                        |      |
| Jan Feb                       | Mar Apr May                                                                                                    | Jun Ju          | ıl Aug           | Sep        | Oct          | Nov         | Dec       |                        |      |
| Monthly average wind sp       | eed from Table 7                                                                                                    |                 |                  |            |              |             |           |                        |      |
| (22)m= 5.1 5                  | 4.9 4.4 4.3                                                                                                    | 3.8 3.8         | 3.7              | 4          | 4.3          | 4.5         | 4.7       |                        |      |
| Wind Factor (22a)m = (2       | 2\m ÷ 4                                                                                                    |                 |                  |            |              |             |           |                        |      |
| (22a)m = 1.27 1.25            | 1.23 1.1 1.08                                                                                                    | 0.95 0.9        | 5 0.92           | 1          | 1.08         | 1.12        | 1.18      |                        |      |
| ` '                           |                                                                                                    |                 |                  |            |              |             |           | J                      |      |

| Adjusted infiltr           | ation rat             | e (allowi  | ng for sh    | nelter an  | nd wind s            | speed) =                                         | (21a) x           | (22a)m         |                      |                                                    |                  |               |               |
|----------------------------|-----------------------|------------|--------------|------------|----------------------|--------------------------------------------------|-------------------|----------------|----------------------|----------------------------------------------------|------------------|---------------|---------------|
| 0.42                       | 0.41                  | 0.4        | 0.36         | 0.36       | 0.31                 | 0.31                                             | 0.31              | 0.33           | 0.36                 | 0.37                                               | 0.39             | ]             |               |
| Calculate effe             |                       | •          | rate for t   | he appli   | cable ca             | se                                               |                   |                |                      | !                                                  | !                |               |               |
| If mechanica               |                       |            |              |            |                      |                                                  |                   |                |                      |                                                    |                  | 0             | (23a          |
| If exhaust air h           |                       | 0 11       |              | , ,        | ,                    | . `                                              | ,, .              | ,              | o) = (23a)           |                                                    |                  | 0             | (23k          |
| If balanced with           |                       | -          | -            | _          |                      |                                                  |                   |                |                      |                                                    |                  | 0             | (230          |
| a) If balance              | 1                     | 1          | 1            | ·          | 1                    |                                                  |                   | <del> </del>   | <del>' ' '</del>     | <del> </del>                                       | <del> </del>     | ) ÷ 100]<br>1 | (0.4)         |
| (24a)m= 0                  | 0                     | 0          | 0            | 0          | 0                    | 0                                                | 0                 | 0              | 0                    | 0                                                  | 0                | ]             | (24a          |
| b) If balance              | 1                     |            |              | ı —        | 1                    | <del>,                                    </del> | <del>r ´`</del>   | <del>í `</del> | <del>r ´     `</del> | <del>– ´ –                                  </del> | · .              | 1             | (0.4)         |
| (24b)m= 0                  | 0                     | 0          | 0            | 0          | 0                    | 0                                                | 0                 | 0              | 0                    | 0                                                  | 0                | ]             | (24)          |
| c) If whole h<br>if (22b)r | nouse ex<br>n < 0.5 × |            |              | •          | •                    |                                                  |                   |                | .5 × (23b            | o)                                                 |                  | _             |               |
| (24c)m= 0                  | 0                     | 0          | 0            | 0          | 0                    | 0                                                | 0                 | 0              | 0                    | 0                                                  | 0                |               | (240          |
| d) If natural<br>if (22b)r | ventilation           |            |              |            |                      |                                                  |                   |                | 0.5]                 |                                                    |                  |               |               |
| (24d)m= 0.59               | 0.59                  | 0.58       | 0.57         | 0.56       | 0.55                 | 0.55                                             | 0.55              | 0.55           | 0.56                 | 0.57                                               | 0.58             | ]             | (240          |
| Effective air              | change                | rate - er  | nter (24a    | ) or (24k  | o) or (24            | c) or (24                                        | d) in bo          | x (25)         | •                    | •                                                  |                  | •             |               |
| (25)m= 0.59                | 0.59                  | 0.58       | 0.57         | 0.56       | 0.55                 | 0.55                                             | 0.55              | 0.55           | 0.56                 | 0.57                                               | 0.58             | ]             | (25)          |
| 3. Heat losse              | s and he              | nat lace i | aramat       | or:        | •                    | •                                                | •                 | •              | •                    | •                                                  |                  | 4             |               |
| ELEMENT                    | Gros<br>area          | SS         | Openin<br>m  | gs         | Net Ar<br>A ,r       |                                                  | U-val<br>W/m2     |                | A X U<br>(W/I        | K)                                                 | k-valu<br>kJ/m²- |               | A X k<br>kJ/K |
| Doors                      |                       | ` '        |              |            | 2.52                 | х                                                | 1                 | <b>—</b> = 1   | 2.52                 | ,                                                  |                  |               | (26)          |
| Windows Type               | e 1                   |            |              |            | 2.45                 | x1                                               | /[1/( 1.4 )+      | 0.04] =        | 3.25                 | Ħ                                                  |                  |               | (27)          |
| Windows Type               | e 2                   |            |              |            | 4.58                 | x1                                               | /[1/( 1.4 )+      | 0.04] =        | 6.07                 |                                                    |                  |               | (27)          |
| Windows Type               | e 3                   |            |              |            | 1.68                 | x1                                               | /[1/( 1.4 )+      | 0.04] =        | 2.23                 |                                                    |                  |               | (27)          |
| Windows Type               | e 4                   |            |              |            | 1.68                 | x1                                               | /[1/( 1.4 )+      | 0.04] =        | 2.23                 | 一                                                  |                  |               | (27)          |
| Windows Type               | e 5                   |            |              |            | 0.76                 |                                                  | /[1/( 1.4 )+      | · 0.04] =      | 1.01                 | Ħ                                                  |                  |               | (27)          |
| Windows Type               |                       |            |              |            | 0.77                 | = ,                                              | /[1/( 1.4 )+      | 0.04] =        | 1.02                 | =                                                  |                  |               | (27)          |
| Windows Type               |                       |            |              |            | 1.7                  |                                                  | /[1/( 1.4 )+      |                | 2.25                 | $\dashv$                                           |                  |               | (27)          |
| Windows Type               |                       |            |              |            | 0.52                 | 〓 .                                              | -<br>/[1/( 1.4 )+ |                | 0.69                 | $\dashv$                                           |                  |               | (27)          |
| Walls Type1                | 76.4                  | 17         | 19.1         | 3          | 57.34                | _                                                | 0.18              |                | 10.32                | <b>≓</b> ,                                         |                  |               | (29)          |
| Walls Type2                | 7.0                   |            | 0            |            | 7.05                 | =                                                | 0.18              | =              | 1.27                 | 륵 ¦                                                |                  | = =           | (29)          |
| Walls Type3                | 21.3                  |            | 0            | =          | 21.3                 | _                                                | 0.18              | =              | 3.84                 | <b>-</b>                                           |                  | <b></b>       | (29)          |
| Roof                       | 76.5                  |            | 0            |            | 76.59                | =                                                | 0.13              | =              | 9.96                 | _                                                  |                  | <b>-</b>      | (30)          |
| Total area of e            | L                     |            |              |            |                      | =                                                | 0.13              |                | 9.90                 |                                                    |                  |               | (31)          |
| * for windows and          |                       |            | effective wi | ndow I I-v | 181.4<br>alue calcui |                                                  | ı formula 1       | 1/[(1/U-valı   | ue)+0.041 =          | as given in                                        | n paragrani      | n 3.2         | (31)          |
| ** include the area        |                       |            |              |            |                      | a.ou donig                                       | , .o.maia 1       | ,,, ,, o vaic  | .5, 10.04] 0         | g., o., III                                        | . paragrapi      | . 3.2         |               |
| Fabric heat los            | ss, W/K :             | = S (A x   | U)           |            |                      |                                                  | (26)(30           | ) + (32) =     |                      |                                                    |                  | 49.92         | (33)          |
| Heat capacity              | Cm = S(               | (Axk)      |              |            |                      |                                                  |                   | ((28).         | (30) + (32           | 2) + (32a).                                        | (32e) =          | 0             | (34)          |
| Thermal mass               | parame                | ter (TMF   | c = Cm -     | - TFA) ir  | n kJ/m²K             |                                                  |                   | Indica         | itive Value          | : Medium                                           |                  | 250           | (35)          |
|                            |                       | `          |              | ,          |                      |                                                  |                   |                |                      |                                                    |                  |               | (5.5)         |

| can be us   | sed instea | ad of a de  | tailed calci | ulation.    |                |             |                   |             |            |                           |                        |         |         |      |
|-------------|------------|-------------|--------------|-------------|----------------|-------------|-------------------|-------------|------------|---------------------------|------------------------|---------|---------|------|
|             |            |             |              |             | using Ap       | pendix I    | K                 |             |            |                           |                        |         | 10.25   | (36) |
|             | •          | •           | •            |             | = 0.05 x (3    | •           |                   |             |            |                           |                        |         |         | (\   |
| Total fa    | bric hea   | at loss     |              |             |                |             |                   |             | (33) +     | (36) =                    |                        |         | 60.18   | (37) |
| Ventilat    | ion hea    | t loss ca   | alculated    | l monthly   | y              |             |                   |             | (38)m      | = 0.33 × (                | 25)m x (5)             |         |         | _    |
|             | Jan        | Feb         | Mar          | Apr         | May            | Jun         | Jul               | Aug         | Sep        | Oct                       | Nov                    | Dec     |         |      |
| (38)m=      | 41.97      | 41.72       | 41.48        | 40.35       | 40.14          | 39.15       | 39.15             | 38.97       | 39.53      | 40.14                     | 40.57                  | 41.01   |         | (38) |
| Heat tra    | ansfer c   | oefficier   | nt, W/K      |             |                |             |                   |             | (39)m      | = (37) + (37)             | 38)m                   |         | -       |      |
| (39)m=      | 102.14     | 101.9       | 101.66       | 100.53      | 100.31         | 99.33       | 99.33             | 99.15       | 99.71      | 100.31                    | 100.74                 | 101.19  | ]       |      |
| Heat los    | ss para    | meter (H    | HLP), W/     | m²K         |                |             |                   | •           |            | Average =<br>= (39)m ÷    |                        | 12 /12= | 100.52  | (39) |
| (40)m=      | 1.33       | 1.33        | 1.33         | 1.31        | 1.31           | 1.3         | 1.3               | 1.29        | 1.3        | 1.31                      | 1.32                   | 1.32    | ]       |      |
| L           |            |             |              |             |                | ı           |                   |             |            | Average =                 | Sum(40) <sub>1</sub>   | 12 /12= | 1.31    | (40) |
| Number      | r of day   | s in mor    | nth (Tab     | le 1a)      |                | ·           |                   |             |            |                           | Ī                      |         | 1       |      |
|             | Jan        | Feb         | Mar          | Apr         | May            | Jun         | Jul               | Aug         | Sep        | Oct                       | Nov                    | Dec     |         |      |
| (41)m=      | 31         | 28          | 31           | 30          | 31             | 30          | 31                | 31          | 30         | 31                        | 30                     | 31      |         | (41) |
|             |            |             |              |             |                |             |                   |             |            |                           |                        |         |         |      |
| 4. Wat      | ter heat   | ing ener    | gy requi     | rement:     |                |             |                   |             |            |                           |                        | kWh/y   | ear:    |      |
| Assume      | ed occu    | nancy I     | V            |             |                |             |                   |             |            |                           | 2                      | .39     | 1       | (42) |
| if TF       |            | ), N = 1    |              | [1 - exp    | (-0.0003       | 349 x (TF   | FA -13.9          | )2)] + 0.0  | 0013 x (   | ΓFA -13.                  |                        | .55     | I       | (42) |
|             |            | •           | ater usaç    | ge in litre | es per da      | ay Vd,av    | erage =           | (25 x N)    | + 36       |                           | 91                     | .08     | 1       | (43) |
|             |            | _           |              |             |                | _           | _                 | to achieve  | a water us | se target o               | f                      |         | J       |      |
| riot more   | unat 125   |             |              |             | ater use, l    |             | •                 |             |            |                           |                        | _       | 1       |      |
| Hot water   | Jan        | Feb         | Mar          | Apr         | Vd,m = fa      | Jun         | Jul<br>Table 10 x | Aug         | Sep        | Oct                       | Nov                    | Dec     |         |      |
| г           |            |             | ,            |             |                |             |                   |             |            |                           | 00.55                  | 1,00,40 | 1       |      |
| (44)m=      | 100.19     | 96.55       | 92.9         | 89.26       | 85.62          | 81.97       | 81.97             | 85.62       | 89.26      | 92.9                      | 96.55                  | 100.19  | 4000.07 | (44) |
| Energy co   | ontent of  | hot water   | used - cal   | culated mo  | onthly $= 4$ . | 190 x Vd,r  | m x nm x L        | OTm / 3600  |            | Total = Su<br>oth (see Ta |                        |         | 1092.97 | (44) |
| (45)m=      | 148.58     | 129.95      | 134.09       | 116.91      | 112.17         | 96.8        | 89.7              | 102.93      | 104.16     | 121.39                    | 132.5                  | 143.89  |         |      |
|             | -          |             |              |             |                |             |                   |             |            | Total = Su                | m(45) <sub>112</sub> = | =       | 1433.05 | (45) |
| It instanta |            | ater heatıı | ng at point  | of use (no  | not water      | r storage), | enter 0 ın        | boxes (46   | ) to (61)  |                           |                        |         | 1       |      |
| (46)m=      | 22.29      | 19.49       | 20.11        | 17.54       | 16.83          | 14.52       | 13.45             | 15.44       | 15.62      | 18.21                     | 19.88                  | 21.58   |         | (46) |
| Water s     | _          |             | includin     | ng any so   | olar or W      | /WHRS       | storage           | within sa   | ame ves    | sel                       |                        | 150     | 1       | (47) |
| _           |            | , ,         |              |             | velling, e     |             | _                 |             |            |                           |                        | 130     |         | (,   |
|             | -          | _           |              |             | _              |             |                   | mbi boil    | ers) ente  | er '0' in (               | 47)                    |         |         |      |
| Water s     | storage    | loss:       |              | ,           |                |             |                   |             | •          | ·                         | ·                      |         |         |      |
| a) If ma    | anufactı   | urer's de   | eclared l    | oss facto   | or is kno      | wn (kWł     | n/day):           |             |            |                           | 1.                     | .39     |         | (48) |
| Temper      | rature fa  | actor fro   | m Table      | 2b          |                |             |                   |             |            |                           | 0.                     | .54     | ]       | (49) |
|             |            |             | storage      | -           |                |             |                   | (48) x (49) | ) =        |                           | 0.                     | .75     | ]       | (50) |
| •           |            |             |              | -           | oss fact       |             |                   |             |            |                           |                        | _       | 1       | (54) |
|             |            | _           | ee secti     |             | e 2 (kW        | n/ntre/da   | ay <i>)</i>       |             |            |                           |                        | 0       | J       | (51) |
|             | -          | from Tal    |              |             |                |             |                   |             |            |                           |                        | 0       | ]       | (52) |
| Temper      | rature fa  | actor fro   | m Table      | 2b          |                |             |                   |             |            |                           |                        | 0       | 1       | (53) |
|             |            |             |              |             |                |             |                   |             |            |                           | _                      |         | -       |      |

| Energy lost from w                                                                                                    | ater storage                                                                                                    | e, kWh/ye                                                                                                  | ear                                                                                               |                                                                              |                                                                                                    | (47) x (51)                                                                        | ) x (52) x (5                                                                      | 53) =                                                                               |                                                                      | 0                                                              |               | (54)                                         |
|----------------------------------------------------------------------------------------------------|----------------------------------------------------------------------------------------------------|----------------------------------------------------------------------------------------------------|---------------------------------------------------------------------------------------------------|------------------------------------------------------------------------------|----------------------------------------------------------------------------------------------------|------------------------------------------------------------------------------------|------------------------------------------------------------------------------------|-------------------------------------------------------------------------------------|----------------------------------------------------------------------|----------------------------------------------------------------|---------------|----------------------------------------------|
| Enter (50) or (54)                                                                                                    | n (55)                                                                                                    |                                                                                                    |                                                                                                   |                                                                              |                                                                                                    |                                                                                    |                                                                                    |                                                                                     | 0.                                                                   | 75                                                             |               | (55)                                         |
| Water storage loss                                                                                                    | calculated                                                                                                    | for each                                                                                                   | month                                                                                             |                                                                              |                                                                                                    | ((56)m = (                                                                         | 55) × (41)r                                                                        | n                                                                                   |                                                                      |                                                                |               |                                              |
| (56)m= 23.33 21                                                                                                    | 07 23.33                                                                                                    | 22.58                                                                                                    | 23.33                                                                                             | 22.58                                                                        | 23.33                                                                                                  | 23.33                                                                              | 22.58                                                                              | 23.33                                                                               | 22.58                                                                | 23.33                                                          |               | (56)                                         |
| If cylinder contains ded                                                                                                    | cated solar sto                                                                                                    | orage, (57)                                                                                                | m = (56)m                                                                                         | x [(50) – (                                                                  | H11)] ÷ (5                                                                                             | 0), else (5                                                                        | 7)m = (56)                                                                         | m where (                                                                           | H11) is fro                                                          | m Append                                                       | ix H          |                                              |
| (57)m= 23.33 21                                                                                                    | 07 23.33                                                                                                    | 22.58                                                                                                    | 23.33                                                                                             | 22.58                                                                        | 23.33                                                                                                  | 23.33                                                                              | 22.58                                                                              | 23.33                                                                               | 22.58                                                                | 23.33                                                          |               | (57)                                         |
| Primary circuit loss                                                                                                    | (annual) fr                                                                                                    | om Table                                                                                                   | e 3                                                                                               |                                                                              |                                                                                                    |                                                                                    |                                                                                    |                                                                                     |                                                                      | 0                                                              |               | (58)                                         |
| Primary circuit loss                                                                                                    | calculated                                                                                                    | for each                                                                                                   | month (                                                                                           | 59)m = (                                                                     | (58) ÷ 36                                                                                              | 55 × (41)                                                                          | m                                                                                  |                                                                                     |                                                                      |                                                                |               |                                              |
| (modified by fac                                                                                                    | or from Tab                                                                                                    | le H5 if t                                                                                                 | here is s                                                                                         | olar wat                                                                     | er heatir                                                                                              | ng and a                                                                           | cylinde                                                                            | thermo                                                                              | stat)                                                                |                                                                |               |                                              |
| (59)m= 23.26 21                                                                                                    | 01 23.26                                                                                                    | 22.51                                                                                                    | 23.26                                                                                             | 22.51                                                                        | 23.26                                                                                                  | 23.26                                                                              | 22.51                                                                              | 23.26                                                                               | 22.51                                                                | 23.26                                                          |               | (59)                                         |
| Combi loss calcula                                                                                                    | ted for eacl                                                                                                    | n month (                                                                                                  | (61)m =                                                                                           | (60) ÷ 36                                                                    | 65 × (41)                                                                                              | )m                                                                                 |                                                                                    |                                                                                     |                                                                      |                                                                |               |                                              |
| (61)m= 0                                                                                                    | 0                                                                                                    | 0                                                                                                    | 0                                                                                                 | 0                                                                            | 0                                                                                                    | 0                                                                                  | 0                                                                                  | 0                                                                                   | 0                                                                    | 0                                                              |               | (61)                                         |
| Total heat required                                                                                                    | for water h                                                                                                    | eating ca                                                                                                  | alculated                                                                                         | for eacl                                                                     | h month                                                                                                | (62)m =                                                                            | 0.85 × (                                                                           | 45)m +                                                                              | (46)m +                                                              | (57)m +                                                        | (59)m + (61)m |                                              |
| (62)m= 195.17 172                                                                                                    | .03 180.69                                                                                                    | 162                                                                                                    | 158.77                                                                                            | 141.89                                                                       | 136.29                                                                                                 | 149.52                                                                             | 149.25                                                                             | 167.98                                                                              | 177.59                                                               | 190.48                                                         |               | (62)                                         |
| Solar DHW input calcul                                                                                                    | ated using App                                                                                                    | pendix G o                                                                                                 | r Appendix                                                                                        | H (negati                                                                    | ve quantity                                                                                            | /) (enter '0                                                                       | ' if no sola                                                                       | contribut                                                                           | ion to wate                                                          | er heating)                                                    | •             |                                              |
| (add additional line                                                                                                    | s if FGHRS                                                                                                    | and/or \                                                                                                   | WWHRS                                                                                             | applies                                                                      | , see Ap                                                                                               | pendix (                                                                           | 3)                                                                                 |                                                                                     |                                                                      |                                                                |               |                                              |
| (63)m= 0                                                                                                    | 0                                                                                                    | 0                                                                                                    | 0                                                                                                 | 0                                                                            | 0                                                                                                    | 0                                                                                  | 0                                                                                  | 0                                                                                   | 0                                                                    | 0                                                              |               | (63)                                         |
| Output from water                                                                                                    | heater                                                                                                    | •                                                                                                    | •                                                                                                 |                                                                              |                                                                                                    |                                                                                    | •                                                                                  |                                                                                     |                                                                      |                                                                | •             |                                              |
| (64)m= 195.17 172                                                                                                    | .03 180.69                                                                                                    | 162                                                                                                    | 158.77                                                                                            | 141.89                                                                       | 136.29                                                                                                 | 149.52                                                                             | 149.25                                                                             | 167.98                                                                              | 177.59                                                               | 190.48                                                         |               |                                              |
|                                                                                                    |                                                                                                    |                                                                                                    | •                                                                                                 |                                                                              | •                                                                                                    | Outp                                                                               | out from wa                                                                        | ater heate                                                                          | r (annual)₁                                                          | 12                                                             | 1981.67       | (64)                                         |
| Heat gains from wa                                                                                                    | tor hoating                                                                                                    | k\N/h/m                                                                                                    | onth 0 21                                                                                         | = ′ [O OE                                                                    | (45)                                                                                                   | (04)                                                                               | 1 00                                                                               |                                                                                     | (·                                                                   |                                                                | _             |                                              |
| ricat gains nom w                                                                                                    | itei neating                                                                                                    | , <b>K</b> VVII/III                                                                                        | 011111 0.23                                                                                       | ാ പ്ര.രാ                                                                     | × (45)111                                                                                              | + (61)m                                                                            | า] + 0.8 x                                                                         | : [(46)m                                                                            | + (57)m                                                              | + (59)m                                                        | ]             |                                              |
| (65)m= 86.68 76                                                                                                    | <del></del>                                                                                                    | 74.94                                                                                                    | 74.57                                                                                             | 68.26                                                                        | × (45)m                                                                                                | + (61)m                                                                            | 70.71                                                                              | 77.64                                                                               | + (57)m<br>80.13                                                     | + (59)m<br>85.12                                               | ]             | (65)                                         |
|                                                                                                    | 88 81.86                                                                                                    | 74.94                                                                                                    | 74.57                                                                                             | 68.26                                                                        | 67.1                                                                                                   | 71.5                                                                               | 70.71                                                                              | 77.64                                                                               | 80.13                                                                | 85.12                                                          |               | (65)                                         |
| (65)m= 86.68 76                                                                                                    | 88 81.86                                                                                                    | 74.94<br>of (65)m                                                                                          | 74.57<br>only if c                                                                                | 68.26                                                                        | 67.1                                                                                                   | 71.5                                                                               | 70.71                                                                              | 77.64                                                                               | 80.13                                                                | 85.12                                                          |               | (65)                                         |
| (65)m= 86.68 76<br>include (57)m in<br>5. Internal gains                                                                                                    | 88 81.86 calculation see Table                                                                                                    | 74.94<br>of (65)m<br>5 and 5a                                                                              | 74.57<br>only if c                                                                                | 68.26                                                                        | 67.1                                                                                                   | 71.5                                                                               | 70.71                                                                              | 77.64                                                                               | 80.13                                                                | 85.12                                                          |               | (65)                                         |
| (65)m= 86.68 76 include (57)m in 5. Internal gains Metabolic gains (T                                                                                                    | 88 81.86 calculation see Table                                                                                                    | 74.94<br>of (65)m<br>5 and 5a                                                                              | 74.57<br>only if c                                                                                | 68.26                                                                        | 67.1                                                                                                   | 71.5<br>dwelling                                                                   | 70.71                                                                              | 77.64                                                                               | 80.13                                                                | 85.12                                                          |               | (65)                                         |
| (65)m= 86.68 76 include (57)m in 5. Internal gains Metabolic gains (T                                                                                                    | 88 81.86 calculation see Table able 5), Wa b Mar                                                                                                    | 74.94<br>of (65)m<br>5 and 5a                                                                              | 74.57<br>only if c                                                                                | 68.26<br>ylinder is                                                          | 67.1                                                                                                   | 71.5                                                                               | 70.71<br>or hot w                                                                  | 77.64<br>ater is fr                                                                 | 80.13<br>om com                                                      | 85.12<br>munity h                                              |               | (65)                                         |
| (65)m= 86.68 76 include (57)m in  5. Internal gains Metabolic gains (T  Jan F  (66)m= 119.75 119                                                                                                    | 88 81.86 calculation see Table able 5), Wa eb Mar .75 119.75                                                                                                    | 74.94 of (65)m 6 and 5a tts Apr 119.75                                                                     | 74.57 only if c ): May 119.75                                                                     | 68.26<br>ylinder is<br>Jun<br>119.75                                         | 67.1<br>s in the c                                                                                     | 71.5<br>dwelling<br>Aug<br>119.75                                                  | 70.71<br>or hot w<br>Sep<br>119.75                                                 | 77.64 ater is fr                                                                    | 80.13<br>om com                                                      | 85.12<br>munity h                                              |               |                                              |
| include (57)m in  5. Internal gains  Metabolic gains (T  Jan  F                                                                                                    | 88 81.86 calculation see Table able 5), Wa eb Mar .75 119.75 culated in A                                                                                                    | 74.94 of (65)m 6 and 5a tts Apr 119.75                                                                     | 74.57 only if c ): May 119.75                                                                     | 68.26<br>ylinder is<br>Jun<br>119.75                                         | 67.1<br>s in the c                                                                                     | 71.5<br>dwelling<br>Aug<br>119.75                                                  | 70.71<br>or hot w<br>Sep<br>119.75                                                 | 77.64 ater is fr                                                                    | 80.13<br>om com                                                      | 85.12<br>munity h                                              |               |                                              |
| (65)m= 86.68 76 include (57)m in  5. Internal gains  Metabolic gains (T  Jan F  (66)m= 119.75 119  Lighting gains (calculation)  (67)m= 18.93 16                                                                                                    | 88 81.86 calculation see Table able 5), Wa eb Mar .75 119.75 culated in A 81 13.67                                                                                                    | 74.94 of (65)m 5 and 5a tts Apr 119.75 ppendix 10.35                                                       | 74.57 only if c ):  May 119.75 L, equati 7.74                                                     | Jun<br>119.75<br>ion L9 o                                                    | 67.1 s in the c  Jul 119.75 r L9a), a 7.06                                                             | 71.5 dwelling  Aug 119.75 lso see 9.18                                             | 70.71 or hot w Sep 119.75 Table 5 12.32                                            | 77.64 ater is fr Oct 119.75                                                         | 80.13<br>om com<br>Nov<br>119.75                                     | 85.12<br>munity h                                              |               | (66)                                         |
| include (57)m in  5. Internal gains  Metabolic gains (T  Jan F  (66)m= 119.75 119  Lighting gains (cale (67)m= 18.93 16  Appliances gains (                                                                                                    | 88 81.86 calculation see Table able 5), Wa eb Mar .75 119.75 culated in A 81 13.67 calculated i                                                                                              | 74.94 of (65)m 5 and 5a tts Apr 119.75 ppendix 10.35 n Append                                              | 74.57 only if c ):  May 119.75 L, equati 7.74 dix L, eq                                           | Jun<br>119.75<br>ion L9 of<br>6.53<br>uation L                               | 67.1 s in the c  Jul 119.75 r L9a), a 7.06                                                             | Aug 119.75 lso see 9.18 3a), also                                                  | 70.71 or hot w Sep 119.75 Table 5 12.32 o see Tal                                  | 77.64 ater is fr Oct 119.75                                                         | 80.13<br>om com<br>Nov<br>119.75                                     | 85.12<br>munity h                                              |               | (66)                                         |
| (65)m= 86.68 76 include (57)m in  5. Internal gains  Metabolic gains (T  Jan F  (66)m= 119.75 119  Lighting gains (cal- (67)m= 18.93 16  Appliances gains ( (68)m= 212.17 214                                                                                                    | 88 81.86 calculation see Table able 5), Wa eb Mar .75 119.75 culated in A 81 13.67 calculated i .37 208.82                                                                                   | 74.94 of (65)m 5 and 5a tts                                                                                | 74.57  only if c ):  May 119.75  L, equati 7.74  dix L, equ 182.1                                 | Jun<br>119.75<br>ion L9 of<br>6.53<br>uation L                               | 67.1 s in the c  Jul 119.75 r L9a), a 7.06 13 or L1: 158.73                                            | 71.5 dwelling  Aug 119.75 lso see 9.18 3a), also 156.52                            | 70.71 or hot w  Sep 119.75 Table 5 12.32 o see Tal 162.07                          | 77.64  ater is fr  Oct 119.75  15.64  ole 5  173.88                                 | 80.13<br>om com<br>Nov<br>119.75                                     | 85.12<br>munity h                                              |               | (66)<br>(67)                                 |
| (65)m=       86.68       76         include (57)m in         5. Internal gains         Metabolic gains (T         Jan       F         (66)m=       119.75       119         Lighting gains (call (67)m=       18.93       16         Appliances gains (68)m=       212.17       214         Cooking gains (call (68)m=       212.17       214                                                                                                    | 88 81.86 calculation see Table able 5), Wa eb Mar .75 119.75 culated in A 81 13.67 calculated i .37 208.82 culated in A                                                                      | 74.94 of (65)m 5 and 5a tts Apr 119.75 ppendix 10.35 n Append 197.01 ppendix                               | 74.57 only if c ):  May 119.75 L, equati 7.74 dix L, equati 182.1 L, equat                        | Jun<br>119.75<br>ion L9 o<br>6.53<br>uation L<br>168.09                      | Jul<br>119.75<br>r L9a), a<br>7.06<br>13 or L1:<br>158.73<br>or L15a)                                  | 71.5 dwelling  Aug 119.75 lso see 9.18 3a), also 156.52 , also se                  | 70.71 or hot w  Sep 119.75 Table 5 12.32 o see Tal 162.07 ee Table                 | 77.64 ater is fr  Oct 119.75  15.64 ole 5 173.88 5                                  | 80.13<br>om com<br>Nov<br>119.75<br>18.25                            | 85.12<br>munity h                                              |               | (66)<br>(67)<br>(68)                         |
| (65)m= 86.68 76 include (57)m in  5. Internal gains  Metabolic gains (T  Jan F  (66)m= 119.75 119  Lighting gains (cale (67)m= 18.93 16  Appliances gains ( (68)m= 212.17 214  Cooking gains (cale (69)m= 34.97 34                                                                                                    | 88 81.86 calculation see Table able 5), Wa eb Mar .75 119.75 culated in A calculated i 37 208.82 culated in A 97 34.97                                                                       | 74.94 of (65)m 5 and 5a tts Apr 119.75 ppendix 10.35 n Append 197.01 appendix 34.97                        | 74.57  only if c ):  May 119.75  L, equati 7.74  dix L, equ 182.1                                 | Jun<br>119.75<br>ion L9 of<br>6.53<br>uation L                               | 67.1 s in the c  Jul 119.75 r L9a), a 7.06 13 or L1: 158.73                                            | 71.5 dwelling  Aug 119.75 lso see 9.18 3a), also 156.52                            | 70.71 or hot w  Sep 119.75 Table 5 12.32 o see Tal 162.07                          | 77.64  ater is fr  Oct 119.75  15.64  ole 5  173.88                                 | 80.13<br>om com<br>Nov<br>119.75                                     | 85.12<br>munity h                                              |               | (66)<br>(67)                                 |
| (65)m= 86.68 76 include (57)m in  5. Internal gains  Metabolic gains (T  Jan F  (66)m= 119.75 119  Lighting gains (cal- (67)m= 18.93 16  Appliances gains ( (68)m= 212.17 214  Cooking gains (cal- (69)m= 34.97 34  Pumps and fans gains                                                                                                    | 88 81.86 calculation see Table able 5), Wa eb Mar .75 119.75 culated in A 81 13.67 calculated i .37 208.82 culated in A 97 34.97 ains (Table                                                 | 74.94 of (65)m 5 and 5a tts Apr 119.75 ppendix 10.35 n Append 197.01 ppendix 34.97 5a)                     | 74.57 only if c ):  May 119.75 L, equati 7.74 dix L, equ 182.1 L, equat 34.97                     | Jun<br>119.75<br>ion L9 of<br>6.53<br>uation L<br>168.09<br>ion L15<br>34.97 | Jul<br>119.75<br>r L9a), a<br>7.06<br>13 or L1:<br>158.73<br>or L15a)<br>34.97                         | 71.5 dwelling  Aug 119.75 lso see 9.18 3a), also 156.52 , also se 34.97            | 70.71 or hot w  Sep 119.75 Table 5 12.32 o see Tal 162.07 ee Table 34.97           | 77.64 ater is fr  Oct 119.75  15.64 ble 5 173.88 5 34.97                            | 80.13<br>om com<br>Nov<br>119.75<br>18.25<br>188.79                  | 85.12<br>munity h                                              |               | (66)<br>(67)<br>(68)<br>(69)                 |
| (65)m= 86.68 76 include (57)m in  5. Internal gains  Metabolic gains (T  Jan F  (66)m= 119.75 119  Lighting gains (calder)m= 18.93 16  Appliances gains (68)m= 212.17 214  Cooking gains (calder)m= 34.97 34  Pumps and fans gains (70)m= 3                                                                                                    | 88 81.86 calculation see Table able 5), Wa ab Mar .75 119.75 culated in A 81 13.67 calculated i .37 208.82 culated in A 97 34.97 ains (Table                                                 | 74.94 of (65)m 5 and 5a tts Apr 119.75 ppendix 10.35 n Append 197.01 ppendix 34.97 5a) 3                   | 74.57 only if c ):  May 119.75 L, equati 7.74 dix L, equ 182.1 L, equat 34.97                     | Jun<br>119.75<br>ion L9 o<br>6.53<br>uation L<br>168.09<br>ion L15<br>34.97  | Jul<br>119.75<br>r L9a), a<br>7.06<br>13 or L1:<br>158.73<br>or L15a)                                  | 71.5 dwelling  Aug 119.75 lso see 9.18 3a), also 156.52 , also se                  | 70.71 or hot w  Sep 119.75 Table 5 12.32 o see Tal 162.07 ee Table                 | 77.64 ater is fr  Oct 119.75  15.64 ole 5 173.88 5                                  | 80.13<br>om com<br>Nov<br>119.75<br>18.25                            | 85.12<br>munity h                                              |               | (66)<br>(67)<br>(68)                         |
| (65)m= 86.68 76 include (57)m in  5. Internal gains  Metabolic gains (T  Jan F  (66)m= 119.75 119  Lighting gains (cale (67)m= 18.93 16  Appliances gains ( (68)m= 212.17 214  Cooking gains (cale (69)m= 34.97 34  Pumps and fans gains (70)m= 3 33  Losses e.g. evapo                                                                                                    | 88 81.86 calculation see Table able 5), Wa eb Mar .75 119.75 culated in A 81 13.67 calculated i .37 208.82 culated in A 97 34.97 ains (Table 3 cation (negative)                             | 74.94 of (65)m 5 and 5a tts                                                                                | 74.57 only if c ):  May 119.75 L, equati 7.74 dix L, equ 182.1 L, equati 34.97  3 es) (Tab        | Jun<br>119.75<br>ion L9 of<br>6.53<br>uation L<br>168.09<br>ion L15<br>34.97 | 67.1 s in the c  Jul 119.75 r L9a), a 7.06 13 or L1: 158.73 or L15a) 34.97                             | 71.5 dwelling  Aug 119.75 lso see 9.18 3a), also 156.52 , also se 34.97            | 70.71 or hot w  Sep 119.75 Table 5 12.32 o see Tal 162.07 ee Table 34.97           | 77.64 ater is fr  Oct 119.75  15.64 ble 5 173.88 5 34.97                            | 80.13<br>om com<br>Nov<br>119.75<br>18.25<br>188.79<br>34.97         | 85.12<br>munity h  Dec 119.75  19.46  202.81                   |               | (66)<br>(67)<br>(68)<br>(69)<br>(70)         |
| (65)m= 86.68 76 include (57)m in  5. Internal gains  Metabolic gains (T  Jan F  (66)m= 119.75 119  Lighting gains (cal- (67)m= 18.93 16  Appliances gains ( (68)m= 212.17 214  Cooking gains (cal- (69)m= 34.97 34  Pumps and fans gains (cal- (70)m= 3 34.97 34  Losses e.g. evapor (71)m= -95.8 -95                                                                                                    | 88 81.86 calculation see Table able 5), Wa ab Mar .75 119.75 culated in A 81 13.67 calculated i 37 208.82 culated in A 97 34.97 ains (Table 3 ration (nega                                   | 74.94 of (65)m 5 and 5a tts Apr 119.75 ppendix 10.35 n Append 197.01 ppendix 34.97 5a) 3                   | 74.57 only if c ):  May 119.75 L, equati 7.74 dix L, equ 182.1 L, equat 34.97                     | Jun<br>119.75<br>ion L9 o<br>6.53<br>uation L<br>168.09<br>ion L15<br>34.97  | Jul<br>119.75<br>r L9a), a<br>7.06<br>13 or L1:<br>158.73<br>or L15a)<br>34.97                         | 71.5 dwelling  Aug 119.75 lso see 9.18 3a), also 156.52 , also se 34.97            | 70.71 or hot w  Sep 119.75 Table 5 12.32 o see Tal 162.07 ee Table 34.97           | 77.64 ater is fr  Oct 119.75  15.64 ble 5 173.88 5 34.97                            | 80.13<br>om com<br>Nov<br>119.75<br>18.25<br>188.79                  | 85.12<br>munity h                                              |               | (66)<br>(67)<br>(68)<br>(69)                 |
| (65)m=       86.68       76         include (57)m in         5. Internal gains         Metabolic gains (T         Jan       F         (66)m=       119.75       119         Lighting gains (caliform)       18.93       16         Appliances gains (68)m=       212.17       214         Cooking gains (caliform)       34.97       34         Pumps and fans gains (70)m=       3       3         Losses e.g. evapo (71)m=       -95.8       -99         Water heating gain | 88 81.86 calculation see Table able 5), Wa eb Mar .75 119.75 culated in A 81 13.67 calculated i .37 208.82 culated in A 97 34.97 ains (Table .3 3 cation (nega .8 -95.8 s (Table 5)          | 74.94 of (65)m 5 and 5a tts Apr 119.75 ppendix 10.35 n Append 197.01 appendix 34.97 5a) 3 ative valu -95.8 | 74.57 only if c ):  May 119.75 L, equati 7.74 dix L, equat 182.1 L, equat 34.97  3 es) (Tab -95.8 | Jun 119.75 ion L9 of 6.53 uation L 168.09 ion L15 34.97  3 le 5) -95.8       | Jul<br>119.75<br>r L9a), a<br>7.06<br>13 or L12<br>158.73<br>or L15a)<br>34.97                         | 71.5 dwelling  Aug 119.75 lso see 9.18 3a), also 156.52 , also se 34.97            | 70.71 or hot w  Sep 119.75 Table 5 12.32 o see Tal 162.07 ee Table 34.97  3  -95.8 | 77.64 ater is fr  Oct 119.75  15.64 ble 5 173.88 5 34.97  3                         | 80.13 om com Nov 119.75 18.25 188.79 34.97                           | 85.12<br>munity h<br>Dec<br>119.75<br>19.46<br>202.81<br>34.97 |               | (66)<br>(67)<br>(68)<br>(69)<br>(70)<br>(71) |
| (65)m= 86.68 76 include (57)m in  5. Internal gains  Metabolic gains (T  Jan F  (66)m= 119.75 119  Lighting gains (cale (67)m= 18.93 16  Appliances gains ( (68)m= 212.17 214  Cooking gains (cale (69)m= 34.97 34  Pumps and fans gains (cale (70)m= 3 3  Losses e.g. evapo (71)m= -95.8 -99  Water heating gains (72)m= 116.5 11                                                                                                    | 88 81.86 calculation see Table able 5), Wa eb Mar .75 119.75 culated in A 81 13.67 calculated i .37 208.82 culated in A 97 34.97 ains (Table .3 3 ation (nega .8 -95.8 s (Table 5) .4 110.03 | 74.94 of (65)m 5 and 5a tts                                                                                | 74.57 only if c ):  May 119.75 L, equati 7.74 dix L, equ 182.1 L, equati 34.97  3 es) (Tab        | Jun 119.75 ion L9 of 6.53 uation L 168.09 ion L15 34.97  3 le 5) -95.8       | 67.1 s in the c  Jul 119.75 r L9a), a 7.06 13 or L1: 158.73 or L15a) 34.97  3  -95.8                   | 71.5 dwelling  Aug 119.75 lso see 9.18 3a), also 156.52 , also se 34.97  3  -95.8  | 70.71 or hot w  Sep 119.75 Table 5 12.32 o see Tal 162.07 ee Table 34.97  3  -95.8 | 77.64 ater is fr  Oct 119.75  15.64 ble 5 173.88 5 34.97 3 -95.8                    | 80.13 om com Nov 119.75 18.25 188.79 34.97 3 -95.8                   | 85.12 munity h  Dec 119.75  19.46  202.81  34.97  3  -95.8     |               | (66)<br>(67)<br>(68)<br>(69)<br>(70)         |
| (65)m= 86.68 76 include (57)m in  5. Internal gains  Metabolic gains (T  Jan F  (66)m= 119.75 119  Lighting gains (calder)m= 18.93 16  Appliances gains ( (68)m= 212.17 214  Cooking gains (calder)m= 34.97 34  Pumps and fans gains (70)m= 3 3  Losses e.g. evaporom (71)m= -95.8 -99  Water heating gains (72)m= 116.5 11  Total internal gains                                                                                                    | 88 81.86  calculation  see Table  able 5), Wa  ab Mar  .75 119.75  culated in A  81 13.67  calculated i  .37 208.82  culated in A  97 34.97  ains (Table  .8 -95.8  s (Table 5)  .4 110.03   | 74.94 of (65)m 5 and 5a tts Apr 119.75 ppendix 10.35 n Appendix 34.97 5a) 3 ative valu -95.8               | 74.57 only if c ):  May 119.75 L, equati 7.74 dix L, equ 182.1 L, equat 34.97  3 es) (Tab -95.8   | Jun 119.75 ion L9 of 6.53 uation L 168.09 ion L15 34.97  3 le 5) -95.8       | 67.1 s in the co  Jul 119.75 r L9a), a 7.06 13 or L1: 158.73 or L15a) 34.97  3  -95.8  90.19 m + (67)m | 71.5 dwelling  Aug 119.75 lso see 9.18 3a), also 156.52 0, also se 34.97  3  -95.8 | 70.71 or hot w  Sep 119.75 Table 5 12.32 see Tal 162.07 ee Table 34.97  3  -95.8   | 77.64 ater is fr  Oct 119.75  15.64 ble 5 173.88 5 34.97  3 -95.8  104.35 70)m + (7 | 80.13 om com Nov 119.75 18.25 188.79 34.97 3 -95.8 111.29 1)m + (72) | 85.12 munity h  Dec 119.75  19.46  202.81  34.97  3  -95.8     |               | (66)<br>(67)<br>(68)<br>(69)<br>(70)<br>(71) |
| (65)m= 86.68 76 include (57)m in  5. Internal gains  Metabolic gains (T  Jan F  (66)m= 119.75 119  Lighting gains (cale (67)m= 18.93 16  Appliances gains ( (68)m= 212.17 214  Cooking gains (cale (69)m= 34.97 34  Pumps and fans gains (cale (70)m= 3 3  Losses e.g. evapo (71)m= -95.8 -99  Water heating gains (72)m= 116.5 11                                                                                                    | 88 81.86  calculation  see Table  able 5), Wa  ab Mar  .75 119.75  culated in A  81 13.67  calculated i  .37 208.82  culated in A  97 34.97  ains (Table  .8 -95.8  s (Table 5)  .4 110.03   | 74.94 of (65)m 5 and 5a tts Apr 119.75 ppendix 10.35 n Append 197.01 appendix 34.97 5a) 3 ative valu -95.8 | 74.57 only if c ):  May 119.75 L, equati 7.74 dix L, equat 182.1 L, equat 34.97  3 es) (Tab -95.8 | Jun 119.75 ion L9 of 6.53 uation L 168.09 ion L15 34.97  3 le 5) -95.8       | 67.1 s in the c  Jul 119.75 r L9a), a 7.06 13 or L1: 158.73 or L15a) 34.97  3  -95.8                   | 71.5 dwelling  Aug 119.75 lso see 9.18 3a), also 156.52 , also se 34.97  3  -95.8  | 70.71 or hot w  Sep 119.75 Table 5 12.32 o see Tal 162.07 ee Table 34.97  3  -95.8 | 77.64 ater is fr  Oct 119.75  15.64 ble 5 173.88 5 34.97 3 -95.8                    | 80.13 om com Nov 119.75 18.25 188.79 34.97 3 -95.8                   | 85.12 munity h  Dec 119.75  19.46  202.81  34.97  3  -95.8     |               | (66)<br>(67)<br>(68)<br>(69)<br>(70)<br>(71) |

Stroma FSAP 2012 Version: 1.0.5.17 (SAP 9.92) - http://www.stroma.com

Solar gains are calculated using solar flux from Table 6a and associated equations to convert to the applicable orientation.

| Orientation: Access Factor<br>Table 6d |   | Area<br>m² |   | Flux<br>Table 6a |   | g_<br>Table 6b |   | FF<br>Table 6c |          | Gains<br>(W) |      |
|----------------------------------------|---|------------|---|------------------|---|----------------|---|----------------|----------|--------------|------|
| Northeast 0.9x 0.77                    | x | 2.45       | x | 11.28            | x | 0.63           | x | 0.7            | ] =      | 8.45         | (75) |
| Northeast <sub>0.9x</sub> 0.77         | X | 4.58       | x | 11.28            | x | 0.63           | x | 0.7            | =        | 15.79        | (75) |
| Northeast 0.9x 0.77                    | X | 2.45       | x | 22.97            | x | 0.63           | x | 0.7            | =        | 17.2         | (75) |
| Northeast <sub>0.9x</sub> 0.77         | X | 4.58       | x | 22.97            | x | 0.63           | x | 0.7            | =        | 32.15        | (75) |
| Northeast <sub>0.9x</sub> 0.77         | X | 2.45       | x | 41.38            | x | 0.63           | x | 0.7            | =        | 30.98        | (75) |
| Northeast 0.9x 0.77                    | X | 4.58       | x | 41.38            | x | 0.63           | x | 0.7            | =        | 57.92        | (75) |
| Northeast <sub>0.9x</sub> 0.77         | X | 2.45       | x | 67.96            | x | 0.63           | x | 0.7            | =        | 50.88        | (75) |
| Northeast <sub>0.9x</sub> 0.77         | X | 4.58       | x | 67.96            | x | 0.63           | x | 0.7            | =        | 95.12        | (75) |
| Northeast <sub>0.9x</sub> 0.77         | X | 2.45       | x | 91.35            | x | 0.63           | x | 0.7            | =        | 68.4         | (75) |
| Northeast <sub>0.9x</sub> 0.77         | X | 4.58       | x | 91.35            | x | 0.63           | x | 0.7            | =        | 127.86       | (75) |
| Northeast <sub>0.9x</sub> 0.77         | X | 2.45       | x | 97.38            | x | 0.63           | x | 0.7            | =        | 72.92        | (75) |
| Northeast <sub>0.9x</sub> 0.77         | X | 4.58       | x | 97.38            | x | 0.63           | x | 0.7            | =        | 136.31       | (75) |
| Northeast <sub>0.9x</sub> 0.77         | X | 2.45       | x | 91.1             | x | 0.63           | x | 0.7            | =        | 68.21        | (75) |
| Northeast <sub>0.9x</sub> 0.77         | X | 4.58       | x | 91.1             | x | 0.63           | X | 0.7            | =        | 127.51       | (75) |
| Northeast <sub>0.9x</sub> 0.77         | X | 2.45       | x | 72.63            | x | 0.63           | x | 0.7            | <b>=</b> | 54.38        | (75) |
| Northeast <sub>0.9x</sub> 0.77         | X | 4.58       | x | 72.63            | X | 0.63           | x | 0.7            | =        | 101.66       | (75) |
| Northeast <sub>0.9x</sub> 0.77         | X | 2.45       | x | 50.42            | x | 0.63           | X | 0.7            | =        | 37.75        | (75) |
| Northeast 0.9x 0.77                    | x | 4.58       | x | 50.42            | x | 0.63           | x | 0.7            | ] =      | 70.57        | (75) |
| Northeast 0.9x 0.77                    | X | 2.45       | x | 28.07            | x | 0.63           | x | 0.7            | =        | 21.02        | (75) |
| Northeast 0.9x 0.77                    | X | 4.58       | x | 28.07            | x | 0.63           | x | 0.7            | <u> </u> | 39.29        | (75) |
| Northeast 0.9x 0.77                    | X | 2.45       | x | 14.2             | x | 0.63           | x | 0.7            | =        | 10.63        | (75) |
| Northeast 0.9x 0.77                    | X | 4.58       | x | 14.2             | x | 0.63           | x | 0.7            | =        | 19.87        | (75) |
| Northeast <sub>0.9x</sub> 0.77         | X | 2.45       | x | 9.21             | x | 0.63           | X | 0.7            | =        | 6.9          | (75) |
| Northeast <sub>0.9x</sub> 0.77         | X | 4.58       | x | 9.21             | X | 0.63           | x | 0.7            | =        | 12.9         | (75) |
| Southeast 0.9x 0.77                    | X | 1.68       | x | 36.79            | X | 0.63           | X | 0.7            | =        | 18.89        | (77) |
| Southeast 0.9x 0.77                    | X | 1.68       | x | 62.67            | x | 0.63           | x | 0.7            | =        | 32.18        | (77) |
| Southeast 0.9x 0.77                    | X | 1.68       | x | 85.75            | x | 0.63           | x | 0.7            | =        | 44.03        | (77) |
| Southeast 0.9x 0.77                    | X | 1.68       | x | 106.25           | x | 0.63           | x | 0.7            | =        | 54.55        | (77) |
| Southeast 0.9x 0.77                    | X | 1.68       | x | 119.01           | x | 0.63           | x | 0.7            | =        | 61.1         | (77) |
| Southeast 0.9x 0.77                    | X | 1.68       | x | 118.15           | x | 0.63           | x | 0.7            | =        | 60.66        | (77) |
| Southeast 0.9x 0.77                    | X | 1.68       | x | 113.91           | x | 0.63           | x | 0.7            | =        | 58.48        | (77) |
| Southeast 0.9x 0.77                    | X | 1.68       | x | 104.39           | x | 0.63           | x | 0.7            | =        | 53.6         | (77) |
| Southeast 0.9x 0.77                    | X | 1.68       | x | 92.85            | x | 0.63           | x | 0.7            | =        | 47.67        | (77) |
| Southeast 0.9x 0.77                    | X | 1.68       | x | 69.27            | x | 0.63           | X | 0.7            | =        | 35.56        | (77) |
| Southeast 0.9x 0.77                    | X | 1.68       | x | 44.07            | x | 0.63           | x | 0.7            | =        | 22.63        | (77) |
| Southeast 0.9x 0.77                    | x | 1.68       | x | 31.49            | x | 0.63           | x | 0.7            | j =      | 16.17        | (77) |
| Southwest <sub>0.9x</sub> 0.77         | x | 0.77       | x | 36.79            |   | 0.63           | x | 0.7            | j =      | 17.32        | (79) |
| Southwest <sub>0.9x</sub> 0.77         | x | 1.7        | x | 36.79            | ] | 0.63           | x | 0.7            | j =      | 38.23        | (79) |
| Southwest <sub>0.9x</sub> 0.77         | X | 0.52       | X | 36.79            |   | 0.63           | X | 0.7            | =        | 5.85         | (79) |

| О                         |      | 1 |      | 1 |        | ı |      | ı |     | 1   |        | <b>-</b> |
|---------------------------|------|---|------|---|--------|---|------|---|-----|-----|--------|----------|
| Southwest <sub>0.9x</sub> | 0.77 | X | 0.77 | X | 62.67  |   | 0.63 | X | 0.7 | =   | 29.5   | (79)     |
| Southwest <sub>0.9x</sub> | 0.77 | X | 1.7  | Х | 62.67  |   | 0.63 | X | 0.7 | =   | 65.12  | (79)     |
| Southwest <sub>0.9x</sub> | 0.77 | X | 0.52 | X | 62.67  |   | 0.63 | X | 0.7 | ] = | 9.96   | (79)     |
| Southwest <sub>0.9x</sub> | 0.77 | X | 0.77 | X | 85.75  |   | 0.63 | X | 0.7 | =   | 40.36  | (79)     |
| Southwest <sub>0.9x</sub> | 0.77 | X | 1.7  | X | 85.75  |   | 0.63 | X | 0.7 | =   | 89.1   | (79)     |
| Southwest <sub>0.9x</sub> | 0.77 | X | 0.52 | X | 85.75  |   | 0.63 | X | 0.7 | =   | 13.63  | (79)     |
| Southwest <sub>0.9x</sub> | 0.77 | X | 0.77 | X | 106.25 |   | 0.63 | X | 0.7 | =   | 50.01  | (79)     |
| Southwest <sub>0.9x</sub> | 0.77 | X | 1.7  | X | 106.25 |   | 0.63 | X | 0.7 | =   | 110.4  | (79)     |
| Southwest <sub>0.9x</sub> | 0.77 | X | 0.52 | X | 106.25 |   | 0.63 | X | 0.7 | =   | 16.89  | (79)     |
| Southwest <sub>0.9x</sub> | 0.77 | X | 0.77 | X | 119.01 |   | 0.63 | X | 0.7 | =   | 56.01  | (79)     |
| Southwest <sub>0.9x</sub> | 0.77 | X | 1.7  | x | 119.01 |   | 0.63 | X | 0.7 | =   | 123.66 | (79)     |
| Southwest <sub>0.9x</sub> | 0.77 | X | 0.52 | X | 119.01 |   | 0.63 | X | 0.7 | =   | 18.91  | (79)     |
| Southwest <sub>0.9x</sub> | 0.77 | X | 0.77 | x | 118.15 |   | 0.63 | X | 0.7 | =   | 55.61  | (79)     |
| Southwest <sub>0.9x</sub> | 0.77 | X | 1.7  | X | 118.15 |   | 0.63 | X | 0.7 | =   | 122.77 | (79)     |
| Southwest <sub>0.9x</sub> | 0.77 | X | 0.52 | X | 118.15 |   | 0.63 | X | 0.7 | =   | 18.78  | (79)     |
| Southwest <sub>0.9x</sub> | 0.77 | X | 0.77 | x | 113.91 |   | 0.63 | x | 0.7 | =   | 53.61  | (79)     |
| Southwest <sub>0.9x</sub> | 0.77 | X | 1.7  | x | 113.91 |   | 0.63 | x | 0.7 | =   | 118.36 | (79)     |
| Southwest <sub>0.9x</sub> | 0.77 | X | 0.52 | x | 113.91 |   | 0.63 | x | 0.7 | =   | 18.1   | (79)     |
| Southwest <sub>0.9x</sub> | 0.77 | x | 0.77 | x | 104.39 |   | 0.63 | x | 0.7 | =   | 49.13  | (79)     |
| Southwest <sub>0.9x</sub> | 0.77 | X | 1.7  | x | 104.39 |   | 0.63 | X | 0.7 | =   | 108.47 | (79)     |
| Southwest <sub>0.9x</sub> | 0.77 | X | 0.52 | x | 104.39 |   | 0.63 | x | 0.7 | =   | 16.59  | (79)     |
| Southwest <sub>0.9x</sub> | 0.77 | X | 0.77 | x | 92.85  |   | 0.63 | x | 0.7 | =   | 43.7   | (79)     |
| Southwest <sub>0.9x</sub> | 0.77 | X | 1.7  | x | 92.85  |   | 0.63 | X | 0.7 | =   | 96.48  | (79)     |
| Southwest <sub>0.9x</sub> | 0.77 | X | 0.52 | x | 92.85  |   | 0.63 | X | 0.7 | =   | 14.76  | (79)     |
| Southwest <sub>0.9x</sub> | 0.77 | X | 0.77 | x | 69.27  |   | 0.63 | x | 0.7 | =   | 32.6   | (79)     |
| Southwest <sub>0.9x</sub> | 0.77 | X | 1.7  | x | 69.27  |   | 0.63 | X | 0.7 | =   | 71.97  | (79)     |
| Southwest <sub>0.9x</sub> | 0.77 | x | 0.52 | x | 69.27  |   | 0.63 | x | 0.7 | =   | 11.01  | (79)     |
| Southwest <sub>0.9x</sub> | 0.77 | X | 0.77 | x | 44.07  |   | 0.63 | x | 0.7 | =   | 20.74  | (79)     |
| Southwest <sub>0.9x</sub> | 0.77 | X | 1.7  | х | 44.07  |   | 0.63 | X | 0.7 | =   | 45.79  | (79)     |
| Southwest <sub>0.9x</sub> | 0.77 | X | 0.52 | х | 44.07  |   | 0.63 | x | 0.7 | =   | 7      | (79)     |
| Southwest <sub>0.9x</sub> | 0.77 | x | 0.77 | x | 31.49  |   | 0.63 | x | 0.7 | ] = | 14.82  | (79)     |
| Southwest <sub>0.9x</sub> | 0.77 | x | 1.7  | x | 31.49  |   | 0.63 | x | 0.7 | ] = | 32.72  | (79)     |
| Southwest <sub>0.9x</sub> | 0.77 | x | 0.52 | x | 31.49  |   | 0.63 | x | 0.7 | ] = | 5      | (79)     |
| Northwest <sub>0.9x</sub> | 0.77 | x | 1.68 | x | 11.28  | x | 0.63 | x | 0.7 | ] = | 5.79   | (81)     |
| Northwest <sub>0.9x</sub> | 0.77 | х | 0.76 | x | 11.28  | x | 0.63 | x | 0.7 | ] = | 2.62   | (81)     |
| Northwest <sub>0.9x</sub> | 0.77 | x | 1.68 | x | 22.97  | x | 0.63 | x | 0.7 | j = | 11.79  | (81)     |
| Northwest <sub>0.9x</sub> | 0.77 | x | 0.76 | x | 22.97  | x | 0.63 | x | 0.7 | =   | 5.33   | (81)     |
| Northwest <sub>0.9x</sub> | 0.77 | x | 1.68 | x | 41.38  | x | 0.63 | x | 0.7 | j = | 21.25  | (81)     |
| Northwest <sub>0.9x</sub> | 0.77 | x | 0.76 | x | 41.38  | x | 0.63 | x | 0.7 | ] = | 9.61   | (81)     |
| Northwest <sub>0.9x</sub> | 0.77 | x | 1.68 | x | 67.96  | x | 0.63 | x | 0.7 | =   | 34.89  | (81)     |
| Northwest <sub>0.9x</sub> | 0.77 | x | 0.76 | x | 67.96  | x | 0.63 | x | 0.7 | =   | 15.78  | (81)     |
| _                         |      | - |      | • |        | ' |      | • |     | •   |        | _        |

| Northwest 0.9x 0.77                                                                                                    | X                                                                                                    | 1.6                                                                                                    | 8                                                                                                    | X                                                                                                    | 91                                                                                                    | 1.35                                                                                                 | x                                                             | 0.63                                                                                                    | X                                                                             | 0.7                                             | =                                         | 46.9  | (81)                                         |
|----------------------------------------------------------------------------------------------------|----------------------------------------------------------------------------------------------------|----------------------------------------------------------------------------------------------------|----------------------------------------------------------------------------------------------------|----------------------------------------------------------------------------------------------------|----------------------------------------------------------------------------------------------------|----------------------------------------------------------------------------------------------------|---------------------------------------------------------------|----------------------------------------------------------------------------------------------------|-------------------------------------------------------------------------------|-------------------------------------------------|-------------------------------------------|-------|----------------------------------------------|
| Northwest 0.9x 0.77                                                                                                    | x                                                                                                    | 0.7                                                                                                    | '6                                                                                                    | X                                                                                                    | 91                                                                                                    | 1.35                                                                                                 | x                                                             | 0.63                                                                                                    | x                                                                             | 0.7                                             |                                           | 21.22 | (81)                                         |
| Northwest 0.9x 0.77                                                                                                    | х                                                                                                    | 1.6                                                                                                    | 18                                                                                                    | X                                                                                                    | 97                                                                                                    | 7.38                                                                                                 | x                                                             | 0.63                                                                                                    | x                                                                             | 0.7                                             | _ =                                       | 50    | (81)                                         |
| Northwest 0.9x 0.77                                                                                                    | х                                                                                                    | 0.7                                                                                                    | 6                                                                                                    | X                                                                                                    | 97                                                                                                    | 7.38                                                                                                 | x                                                             | 0.63                                                                                                    | x                                                                             | 0.7                                             | =                                         | 22.62 | (81)                                         |
| Northwest 0.9x 0.77                                                                                                    | х                                                                                                    | 1.6                                                                                                    | i8                                                                                                    | X                                                                                                    | 9                                                                                                    | 1.1                                                                                                  | х                                                             | 0.63                                                                                                    | x                                                                             | 0.7                                             | =                                         | 46.77 | (81)                                         |
| Northwest 0.9x 0.77                                                                                                    | х                                                                                                    | 0.7                                                                                                    | 6                                                                                                    | X                                                                                                    | 9                                                                                                    | 1.1                                                                                                  | х                                                             | 0.63                                                                                                    | x                                                                             | 0.7                                             | =                                         | 21.16 | (81)                                         |
| Northwest 0.9x 0.77                                                                                                    | x                                                                                                    | 1.6                                                                                                    | i8                                                                                                    | X                                                                                                    | 72                                                                                                    | 2.63                                                                                                 | x                                                             | 0.63                                                                                                    | x                                                                             | 0.7                                             | =                                         | 37.29 | (81)                                         |
| Northwest 0.9x 0.77                                                                                                    | х                                                                                                    | 0.7                                                                                                    | 6                                                                                                    | X                                                                                                    | 72                                                                                                    | 2.63                                                                                                 | x                                                             | 0.63                                                                                                    | x                                                                             | 0.7                                             | =                                         | 16.87 | (81)                                         |
| Northwest 0.9x 0.77                                                                                                    | х                                                                                                    | 1.6                                                                                                    | i8                                                                                                    | X                                                                                                    | 50                                                                                                    | ).42                                                                                                 | х                                                             | 0.63                                                                                                    | x                                                                             | 0.7                                             | =                                         | 25.89 | (81)                                         |
| Northwest 0.9x 0.77                                                                                                    | x                                                                                                    | 0.7                                                                                                    | 6                                                                                                    | X                                                                                                    | 50                                                                                                    | ).42                                                                                                 | x                                                             | 0.63                                                                                                    | x                                                                             | 0.7                                             | =                                         | 11.71 | (81)                                         |
| Northwest 0.9x 0.77                                                                                                    | х                                                                                                    | 1.6                                                                                                    | i8                                                                                                    | X                                                                                                    | 28                                                                                                    | 3.07                                                                                                 | x                                                             | 0.63                                                                                                    | x                                                                             | 0.7                                             | =                                         | 14.41 | (81)                                         |
| Northwest 0.9x 0.77                                                                                                    | x                                                                                                    | 0.7                                                                                                    | <b>'</b> 6                                                                                                    | X                                                                                                    | 28                                                                                                    | 3.07                                                                                                 | x                                                             | 0.63                                                                                                    | x                                                                             | 0.7                                             | =                                         | 6.52  | (81)                                         |
| Northwest 0.9x 0.77                                                                                                    | x                                                                                                    | 1.6                                                                                                    | i8                                                                                                    | X                                                                                                    | 1.                                                                                                    | 4.2                                                                                                  | x                                                             | 0.63                                                                                                    | x                                                                             | 0.7                                             | =                                         | 7.29  | (81)                                         |
| Northwest 0.9x 0.77                                                                                                    | х                                                                                                    | 0.7                                                                                                    | 6                                                                                                    | X                                                                                                    | 1.                                                                                                    | 4.2                                                                                                  | x                                                             | 0.63                                                                                                    | x                                                                             | 0.7                                             | =                                         | 3.3   | (81)                                         |
| Northwest 0.9x 0.77                                                                                                    | x                                                                                                    | 1.6                                                                                                    | i8                                                                                                    | X                                                                                                    | 9.                                                                                                    | .21                                                                                                  | x                                                             | 0.63                                                                                                    | x                                                                             | 0.7                                             | =                                         | 4.73  | (81)                                         |
| Northwest 0.9x 0.77                                                                                                    | x                                                                                                    | 0.7                                                                                                    | 6                                                                                                    | X                                                                                                    | 9.                                                                                                    | .21                                                                                                  | x                                                             | 0.63                                                                                                    | ×                                                                             | 0.7                                             | =                                         | 2.14  | (81)                                         |
|                                                                                                    | •                                                                                                    |                                                                                                    |                                                                                                    |                                                                                                    |                                                                                                    |                                                                                                    | •                                                             |                                                                                                    |                                                                               |                                                 |                                           |       |                                              |
| Solar gains in watts, calcul                                                                                                    | atad                                                                                                    | for each                                                                                                    | n month                                                                                                    | ,                                                                                                    |                                                                                                    |                                                                                                    | (83)m                                                         | n = Sum(74)m                                                                                                    | (82)m                                                                         |                                                 |                                           |       |                                              |
| (83)m= 112.94 203.23 306                                                                                                    | -                                                                                                    | 428.52                                                                                                    | 524.06                                                                                                    | $\overline{}$                                                                                                    | 39.66                                                                                                    | 512.22                                                                                               | 437                                                           |                                                                                                    | 232.3                                                                         | 1                                               | 95.38                                     | ٦     | (83)                                         |
| Total gains – internal and                                                                                                    |                                                                                                    |                                                                                                    |                                                                                                    |                                                                                                    |                                                                                                    |                                                                                                    | 437                                                           | .90   340.34                                                                                                    | 232.3                                                                         | 0 137.23                                        | 95.56                                     | J     | (00)                                         |
|                                                                                                    |                                                                                                    | <del>`                                    </del>                                                                                    |                                                                                                    | <del>-</del>                                                                                                    | <u> </u>                                                                                                    |                                                                                                    | 704                                                           | 74 000 05                                                                                                    | 500 4                                                                         | -                                               | 100.07                                    | ٦     | (0.4)                                        |
| (84)m= 522.47 610.73 701                                                                                                    | .32                                                                                                    | 801.9                                                                                                    | 876.06                                                                                                    | ۱×                                                                                                    | 71.01                                                                                                    | 830.12                                                                                               | 761                                                           | .71   683.05                                                                                                    | 588.1                                                                         | 7 517.51                                        | 493.97                                    |       | (84)                                         |
|                                                                                                    |                                                                                                    |                                                                                                    |                                                                                                    |                                                                                                    |                                                                                                    |                                                                                                    | _                                                             |                                                                                                    |                                                                               | _                                               |                                           |       |                                              |
| 7. Mean internal temperat                                                                                                    | ure (                                                                                                    | heating                                                                                                    | seasor                                                                                                    | า)                                                                                                    |                                                                                                    |                                                                                                    |                                                               |                                                                                                    |                                                                               |                                                 |                                           |       |                                              |
| 7. Mean internal temperate Temperature during heati                                                                                                    |                                                                                                    |                                                                                                    |                                                                                                    |                                                                                                    | area fr                                                                                                    | rom Tat                                                                                              | ole 9                                                         | , Th1 (°C)                                                                                                    |                                                                               |                                                 |                                           | 21    | (85)                                         |
| ·                                                                                                    | ng pe                                                                                                    | eriods ir                                                                                                    | the liv                                                                                                    | ing                                                                                                    |                                                                                                    |                                                                                                    | ole 9                                                         | , Th1 (°C)                                                                                                    |                                                                               |                                                 |                                           | 21    | (85)                                         |
| Temperature during heati                                                                                                    | ng pe                                                                                                    | eriods ir                                                                                                    | the liv                                                                                                    | ing<br>n (s                                                                                                    |                                                                                                    |                                                                                                    |                                                               | , Th1 (°C)                                                                                                    | Oct                                                                           | Nov                                             | Dec                                       | 21    | (85)                                         |
| Temperature during heati Utilisation factor for gains                                                                                                    | ng pe<br>for li<br>lar                                                                                                    | eriods ir<br>ving are                                                                                                    | the live<br>a, h1,n                                                                                                    | ing<br>n (s                                                                                                    | ee Tab                                                                                                    | ole 9a)                                                                                              |                                                               | ug Sep                                                                                                    | Oct                                                                           | : Nov 0.99                                      | Dec<br>1                                  | 21    | (85)                                         |
| Temperature during heati  Utilisation factor for gains  Jan Feb M  (86)m= 1 0.99 0.99                                                                                                    | ng pe<br>for li<br>lar                                                                                                    | eriods ir<br>ving are<br>Apr<br>0.94                                                                                                | n the liv<br>ea, h1,n<br>May                                                                                                    | ing<br>n (s                                                                                                    | ee Tab<br>Jun<br>0.67                                                                                       | Jul<br>0.51                                                                                          | A<br>0.5                                                      | ug Sep<br>57 0.82                                                                                                    |                                                                               | +                                               |                                           | 21    |                                              |
| Temperature during heati  Utilisation factor for gains  Jan Feb N  (86)m= 1 0.99 0.99  Mean internal temperature                                                                                                    | ng pe<br>for li<br>lar<br>98                                                                                                    | eriods ir<br>ving are<br>Apr<br>0.94<br>iving are                                                                                   | n the liv<br>ea, h1,n<br>May<br>0.84<br>ea T1 (f                                                                                                    | ing<br>n (s                                                                                                    | ee Tak<br>Jun<br>0.67                                                                                       | ole 9a)  Jul  0.51  os 3 to 7                                                                        | 0.5<br>7 in T                                                 | ug Sep<br>57 0.82<br>Table 9c)                                                                                                    | 0.97                                                                          | 0.99                                            | 1                                         | 21    | (86)                                         |
| Temperature during heati  Utilisation factor for gains  Jan Feb N  (86)m= 1 0.99 0.99  Mean internal temperature  (87)m= 19.59 19.77 20                                                                                                    | for li<br>lar<br>98<br>e in li                                                                                                    | eriods ir<br>ving are<br>Apr<br>0.94<br>iving are<br>20.45                                                                          | n the livea, h1,n<br>May<br>0.84<br>ea T1 (f                                                                                                    | ing<br>n (s                                                                                                    | Jun<br>0.67<br>w step                                                                                       | ole 9a)  Jul  0.51  os 3 to 7  20.99                                                                 | 0.5<br>7 in T<br>20.                                          | ug Sep<br>57 0.82<br>Table 9c)<br>98 20.85                                                                                              |                                                                               | 0.99                                            |                                           | 21    |                                              |
| Temperature during heati  Utilisation factor for gains  Jan Feb M  (86)m= 1 0.99 0.  Mean internal temperature (87)m= 19.59 19.77 20  Temperature during heati                                                                                                    | for li lar 98 e in li 07                                                                                                    | eriods ir<br>ving are<br>Apr<br>0.94<br>iving are<br>20.45<br>eriods ir                                                             | n the livea, h1,n<br>May<br>0.84<br>ea T1 (f<br>20.77                                                                                                    | ing<br>n (s<br>follo                                                                                                    | ee Tab<br>Jun<br>0.67<br>ow step<br>20.94                                                                   | Jul<br>0.51<br>os 3 to 7<br>20.99<br>from Ta                                                         | A 0.57 in T 20.                                               | ug Sep<br>57 0.82<br>Table 9c)<br>98 20.85<br>9, Th2 (°C)                                                                               | 0.97                                                                          | 0.99                                            | 19.56                                     | 21    | (86)                                         |
| Temperature during heati  Utilisation factor for gains  Jan Feb M  (86)m= 1 0.99 0.  Mean internal temperature (87)m= 19.59 19.77 20  Temperature during heati                                                                                                    | for li<br>lar<br>98<br>e in li                                                                                                    | eriods ir<br>ving are<br>Apr<br>0.94<br>iving are<br>20.45                                                                          | n the livea, h1,n<br>May<br>0.84<br>ea T1 (f                                                                                                    | ing<br>n (s<br>follo                                                                                                    | Jun<br>0.67<br>w step                                                                                       | ole 9a)  Jul  0.51  os 3 to 7  20.99                                                                 | 0.5<br>7 in T<br>20.                                          | ug Sep<br>57 0.82<br>Table 9c)<br>98 20.85<br>9, Th2 (°C)                                                                               | 0.97                                                                          | 0.99                                            | 1                                         | 21    | (86)                                         |
| Temperature during heati  Utilisation factor for gains  Jan Feb M  (86)m= 1 0.99 0.  Mean internal temperature (87)m= 19.59 19.77 20  Temperature during heati                                                                                                    | for li far  98 e in li 07 ng pe                                                                                                    | eriods ir<br>ving are<br>Apr<br>0.94<br>iving are<br>20.45<br>eriods ir<br>19.83                                                    | n the livea, h1,n<br>May<br>0.84<br>ea T1 (f<br>20.77<br>n rest of                                                                                                    | ing n (s                                                                                                    | Jun 0.67 w step 0.94 velling 9.84                                                                           | Jul<br>0.51<br>os 3 to 7<br>20.99<br>from Ta                                                         | A 0.57 in T 20.                                               | ug Sep<br>57 0.82<br>Table 9c)<br>98 20.85<br>9, Th2 (°C)                                                                               | 0.97                                                                          | 0.99                                            | 19.56                                     | 21    | (86)                                         |
| Temperature during heati  Utilisation factor for gains  Jan Feb M  (86)m= 1 0.99 0.  Mean internal temperature (87)m= 19.59 19.77 20  Temperature during heati (88)m= 19.81 19.82 19                                                                                                    | for li for li far for li far for li for re                                                                                                    | eriods ir<br>ving are<br>Apr<br>0.94<br>iving are<br>20.45<br>eriods ir<br>19.83                                                    | n the livea, h1,n<br>May<br>0.84<br>ea T1 (f<br>20.77<br>n rest of                                                                                                    | ing (something) in (something) in (s | Jun 0.67 w step 0.94 velling 9.84                                                                           | Jul<br>0.51<br>os 3 to 7<br>20.99<br>from Ta                                                         | A 0.57 in T 20.                                               | ug Sep<br>57 0.82<br>Table 9c)<br>98 20.85<br>9, Th2 (°C)<br>85 19.84                                                                   | 0.97                                                                          | 0.99                                            | 19.56                                     | 21    | (86)                                         |
| Temperature during heating to the state of the state of t | for li lar 98 e in li 07 ng pe 82 for re                                                                                                    | eriods ir<br>ving are<br>Apr<br>0.94<br>iving are<br>20.45<br>eriods ir<br>19.83<br>est of do                                       | n the livea, h1,n<br>May<br>0.84<br>ea T1 (f<br>20.77<br>n rest of<br>19.83<br>welling,<br>0.79                                                                                            | ing n (s                                                                                                    | Jun 0.67 w step 0.94 relling 9.84 m (see                                                                    | Jul<br>0.51<br>0.53 to 7<br>20.99<br>from Ta<br>19.84<br>e Table<br>0.38                             | A 0.57 in T 20.42 able 9 19.42 9a)                            | ug Sep<br>57 0.82<br>Table 9c)<br>98 20.85<br>9, Th2 (°C)<br>85 19.84                                                                   | 0.97<br>20.43<br>19.83                                                        | 0.99                                            | 19.56                                     | 21    | (86)<br>(87)<br>(88)                         |
| Temperature during heati  Utilisation factor for gains  Jan Feb N  (86)m= 1 0.99 0.9  Mean internal temperature (87)m= 19.59 19.77 20  Temperature during heati (88)m= 19.81 19.82 19  Utilisation factor for gains                                                                                                    | for lillar lar lar lar lar lar lar lar lar lar                                                                                                    | eriods ir<br>ving are<br>Apr<br>0.94<br>iving are<br>20.45<br>eriods ir<br>19.83<br>est of do                                       | n the livea, h1,n<br>May<br>0.84<br>ea T1 (f<br>20.77<br>n rest of<br>19.83<br>welling,<br>0.79                                                                                            | ing n (s                                                                                                    | Jun 0.67 w step 0.94 relling 9.84 m (see                                                                    | Jul<br>0.51<br>0.53 to 7<br>20.99<br>from Ta<br>19.84<br>e Table<br>0.38                             | A 0.57 in T 20.42 able 9 19.42 9a)                            | ug Sep<br>67 0.82<br>Fable 9c)<br>98 20.85<br>9, Th2 (°C)<br>85 19.84<br>14 0.74<br>to 7 in Tab                                         | 0.97<br>20.43<br>19.83                                                        | 0.99<br>3 19.94<br>3 19.83<br>0.99              | 19.56                                     |       | (86)<br>(87)<br>(88)                         |
| Temperature during heating the strict of the strict of the | for lillar lar lar lar lar lar lar lar lar lar                                                                                                    | eriods ir<br>ving are<br>Apr<br>0.94<br>iving are<br>20.45<br>eriods ir<br>19.83<br>est of do<br>0.92<br>he rest                    | may the livea, h1,n May 0.84 ea T1 (for 20.77 in rest of 19.83 welling, 0.79 of dwelling                                                                                                   | ing n (s                                                                                                    | ee Tab Jun 0.67 w step 20.94 velling 9.84 m (see 0.57 T2 (fo                                                | Jul<br>0.51<br>0.53 to 7<br>20.99<br>from Ta<br>19.84<br>e Table<br>0.38                             | A 0.5.7 in T 20. 20. 19. 19. 9a) 0.4                          | ug Sep<br>57 0.82<br>Sable 9c)<br>98 20.85<br>9, Th2 (°C)<br>85 19.84<br>to 7 in Tab<br>84 19.72                                        | 0.97  20.43  19.83  0.95  le 9c)  19.19                                       | 0.99<br>3 19.94<br>3 19.83<br>0.99              | 1<br>19.56<br>19.82<br>1<br>17.93         |       | (86)<br>(87)<br>(88)<br>(89)                 |
| Temperature during heating Utilisation factor for gains  Jan Feb M  (86)m= 1 0.99 0.5  Mean internal temperature (87)m= 19.59 19.77 20  Temperature during heating (88)m= 19.81 19.82 19  Utilisation factor for gains (89)m= 1 0.99 0.5  Mean internal temperature (90)m= 17.96 18.23 18                                                                                                    | for li lar   lar   lar | eriods in<br>ving are<br>Apr<br>0.94<br>iving are<br>20.45<br>eriods in<br>19.83<br>est of do<br>0.92<br>he rest                    | n the livea, h1,n May 0.84 ea T1 (f 20.77 n rest of 19.83 welling, 0.79 of dwel 19.62                                                                                                    | ing (s) (s) (s) (s) (s) (s) (s) (s) (s) (s)                                                                                                    | ee Tab  Jun  0.67  w step 20.94  relling 9.84  m (see 0.57  T2 (fo                                          | Jul<br>0.51<br>0.51<br>0.53 to 7<br>20.99<br>from Ta<br>19.84<br>e Table<br>0.38<br>ollow ste        | A 0.5 of 19.                                                  | ug Sep<br>67 0.82<br>Table 9c)<br>98 20.85<br>9, Th2 (°C)<br>85 19.84<br>14 0.74<br>to 7 in Tab<br>84 19.72                             | 0.97  20.43  19.83  0.95  le 9c)  19.19                                       | 0.99<br>3 19.94<br>3 19.83<br>0.99              | 1<br>19.56<br>19.82<br>1<br>17.93         | 0.37  | (86)<br>(87)<br>(88)<br>(89)                 |
| Temperature during heating Utilisation factor for gains  Jan Feb M  (86)m= 1 0.99 0.5  Mean internal temperature (87)m= 19.59 19.77 20  Temperature during heating (88)m= 19.81 19.82 19  Utilisation factor for gains (89)m= 1 0.99 0.5  Mean internal temperature (90)m= 17.96 18.23 18                                                                                                    | for li lar   lar   lar | Apr 0.94 iving are 20.45 eriods in 19.83 est of do 0.92 he rest 19.2                                                                | n the livea, h1,n May 0.84 ea T1 (f 20.77 n rest of 19.83 welling, 0.79 of dwel 19.62                                                                                                    | ing (s) (s) (s) (s) (s) (s) (s) (s) (s) (s)                                                                                                    | ee Tab  Jun  0.67  w step 20.94  relling 9.84  m (see 0.57  T2 (fo                                          | Jul<br>0.51<br>0.51<br>0.53 to 7<br>20.99<br>from Ta<br>19.84<br>e Table<br>0.38<br>ollow ste        | A 0.5 of 19.                                                  | ug Sep<br>67 0.82<br>Table 9c)<br>98 20.85<br>9, Th2 (°C)<br>85 19.84<br>14 0.74<br>to 7 in Tab<br>84 19.72                             | 0.97  20.43  19.83  0.95  le 9c)  19.19                                       | 0.99<br>3 19.94<br>3 19.83<br>0.99              | 1<br>19.56<br>19.82<br>1<br>17.93<br>4) = |       | (86)<br>(87)<br>(88)<br>(89)                 |
| Temperature during heating Utilisation factor for gains  Jan Feb M  (86)m= 1 0.99 0.5  Mean internal temperature (87)m= 19.59 19.77 20  Temperature during heating (88)m= 19.81 19.82 19  Utilisation factor for gains (89)m= 1 0.99 0.5  Mean internal temperature (90)m= 17.96 18.23 18                                                                                                    | for li lar lar lar lar lar lar lar lar lar lar                                                                                                    | eriods in<br>ving are<br>Apr<br>0.94<br>iving are<br>20.45<br>eriods in<br>19.83<br>est of do<br>0.92<br>he rest                    | n the livea, h1,n May 0.84 ea T1 (f 20.77 n rest of 19.83 welling, 0.79 of dwel 19.62                                                                                                    | ing  n (s  follo  f dw  h2  fling  1                                                                                                    | ee Tab  Jun  0.67  w step 20.94  relling 9.84  m (see 0.57  T2 (fo                                          | Jul<br>0.51<br>0.51<br>0.53 to 7<br>20.99<br>from Ta<br>19.84<br>e Table<br>0.38<br>ollow ste        | A 0.5 of 19.                                                  | ug Sep  7 0.82  able 9c)  98 20.85  9, Th2 (°C)  85 19.84  14 0.74  to 7 in Tab  84 19.72  — fLA) × T2                                  | 0.97  20.43  19.83  0.95  le 9c)  19.19                                       | 0.99  19.94  19.83  0.99  18.49  ving area ÷ (- | 1<br>19.56<br>19.82<br>1<br>17.93         |       | (86)<br>(87)<br>(88)<br>(89)                 |
| Temperature during heating Utilisation factor for gains  Jan Feb M  (86)m= 1 0.99 0.5  Mean internal temperature (87)m= 19.59 19.77 20  Temperature during heating (88)m= 19.81 19.82 19  Utilisation factor for gains (89)m= 1 0.99 0.5  Mean internal temperature (90)m= 17.96 18.23 18  Mean internal temperature (92)m= 18.56 18.79 19  Apply adjustment to the meaning sains  Apply adjustment to the meaning sains  Utilisation factor for gains (89)m= 1 0.99 0.5  Mean internal temperature (90)m= 17.96 18.23 18                                                                                                    | for li lar   lar   lar | eriods in ving are Apr 0.94 iving are 20.45 eriods in 19.83 est of do 0.92 he rest 19.2 the wh 19.66                                | n the livea, h1,n May 0.84 ea T1 (f 20.77 n rest of 19.83 welling, 0.79 of dwel 19.62 ole dwe 20.04                                                                                        | ing (second second seco | ee Tab Jun 0.67  www step 0.94  relling 9.84  m (see 0.57  T2 (fo 9.81  g) = fL                             | Jul 0.51  0.51  0.51  0.59  from Ta 19.84  e Table 0.38  sllow ste 19.84  A × T1 20.26               | A A 0.57 in T 20.                                             | ug Sep 67 0.82  Fable 9c) 98 20.85  9, Th2 (°C) 85 19.84  14 0.74  15 7 in Tab 84 19.72  — fLA) × T2 25 20.13                           | 0.97  20.43  19.83  0.95  le 9c)  19.19  14.4 = Livitation 19.65              | 0.99  19.94  19.83  0.99  18.49  ving area ÷ (- | 1<br>19.56<br>19.82<br>1<br>17.93<br>4) = |       | (86)<br>(87)<br>(88)<br>(89)<br>(90)<br>(91) |
| Temperature during heating the state of the state of the  | for li lar   lar   lar | eriods in ving are Apr 0.94 iving are 20.45 eriods in 19.83 est of do 0.92 he rest 19.2 the wh 19.66                                | n the livea, h1,n May 0.84 ea T1 (f 20.77 n rest of 19.83 welling, 0.79 of dwel 19.62 ole dwe 20.04                                                                                        | ing  n (s  follo  f dw  h2  fling  1  h2  ratu                                                                                                    | ee Tab Jun 0.67  www step 0.94  relling 9.84  m (see 0.57  T2 (fo 9.81  g) = fL                             | Jul 0.51  0.51  0.51  0.59  from Ta 19.84  e Table 0.38  sllow ste 19.84  A × T1 20.26               | A A 0.57 in T 20.                                             | ug Sep 67 0.82  Table 9c) 98 20.85  9, Th2 (°C) 85 19.84  14 0.74  15 7 in Tab 84 19.72  — fLA) × T2 25 20.13  where appre              | 0.97  20.43  19.83  0.95  le 9c)  19.19  14.4 = Livitation 19.65              | 0.99  19.94  19.83  0.99  18.49  ving area ÷ (- | 1<br>19.56<br>19.82<br>1<br>17.93<br>4) = |       | (86)<br>(87)<br>(88)<br>(89)<br>(90)<br>(91) |
| Temperature during heating the state of the state of the  | for li lar   lar   lar | eriods in ving are Apr 0.94 iving are 20.45 eriods in 19.83 est of dv 0.92 he rest 19.2 the wh 19.66 internal                       | n the livea, h1,n May 0.84 ea T1 (for 20.77 en rest of 19.83 evelling, 0.79 en declared of dwelling, 0.62 en declared of dwelling, 0.62 en declared en en en en en en en en en en en en en | ing  n (s  follo  f dw  h2  fling  1  h2  ratu                                                                                                    | ee Tak  Jun  0.67  w step  0.94  velling  9.84  m (see  0.57  T2 (fo  9.81  g) = fL                         | Jul 0.51  os 3 to 7 20.99  from Ta 19.84  e Table 0.38  ollow ste 19.84  A × T1 20.26  m Table       | A 0.5 7 in T 20. able 9 9a) 0.4 eps 3 19. + (1 20. able 4 4e, | ug Sep 67 0.82  Table 9c) 98 20.85  9, Th2 (°C) 85 19.84  14 0.74  15 7 in Tab 84 19.72  — fLA) × T2 25 20.13  where appre              | 0.97  20.43  19.83  0.95  le 9c)  19.19  fLA = Li <sup>o</sup> 19.65  opriate | 0.99  19.94  19.83  0.99  18.49  ving area ÷ (- | 1<br>19.56<br>19.82<br>1<br>17.93<br>4) = |       | (86)<br>(87)<br>(88)<br>(89)<br>(90)<br>(91) |
| Temperature during heating the state of the state of the  | for li lar   lar   lar | eriods in ving are Apr 0.94 iving are 20.45 eriods in 19.83 est of do 0.92 he rest 19.2 the who 19.66 internal 19.66 internal 19.66 | n the lives, h1,n May 0.84 ea T1 (for 20.77 en rest of 19.83 evelling, 0.79 en dwelling, 0.79 en dwelling, 0.04 tempe 20.04 en en en en en en en en en en en en en                         | ing  n (s  follo  follo  ling  1  h2  ling  1  ratu                                                                                                    | ee Tak  Jun  0.67  w step  0.94  relling  9.84  m (see  0.57  T2 (fo  9.81  g) = fL  20.22  ure from  20.22 | Jul 0.51  os 3 to 7 20.99  from Ta 19.84  e Table 0.38  ollow ste 19.84  A × T1 20.26  m Table 20.26 | 9a) 0.4 0.5 4eps 3 19.                                        | ug Sep 67 0.82  Table 9c) 98 20.85  9, Th2 (°C) 85 19.84  14 0.74  15 7 in Tab 84 19.72  — fLA) × T2 25 20.13  where apprecess 25 20.13 | 0.97  20.43  19.83  0.95  le 9c)  19.19  19.65  ppriate  19.65                | 0.99  19.94  19.83  0.99  18.49  ving area ÷ (  | 1<br>19.56<br>19.82<br>1<br>17.93<br>4) = | 0.37  | (86)<br>(87)<br>(88)<br>(89)<br>(90)<br>(91) |
| Temperature during heating the state of the state of the  | for li lar   lar   lar | eriods in ving are Apr 0.94 iving are 20.45 eriods in 19.83 est of do 0.92 he rest 19.2 the who 19.66 internal 19.66 internal 19.66 | n the lives, h1,n May 0.84 ea T1 (for 20.77 en rest of 19.83 evelling, 0.79 en dwelling, 0.79 en dwelling, 0.04 tempe 20.04 en en en en en en en en en en en en en                         | ing  n (s  follo  follo  ling  1  h2  ling  1  ratu                                                                                                    | ee Tak  Jun  0.67  w step  0.94  relling  9.84  m (see  0.57  T2 (fo  9.81  g) = fL  20.22  ure from  20.22 | Jul 0.51  os 3 to 7 20.99  from Ta 19.84  e Table 0.38  ollow ste 19.84  A × T1 20.26  m Table 20.26 | 9a) 0.4 0.5 4eps 3 19.                                        | ug Sep 67 0.82  Table 9c) 98 20.85  9, Th2 (°C) 85 19.84  14 0.74  15 7 in Tab 84 19.72  — fLA) × T2 25 20.13  where apprecess 25 20.13 | 0.97  20.43  19.83  0.95  le 9c)  19.19  19.65  ppriate  19.65                | 0.99  19.94  19.83  0.99  18.49  ving area ÷ (  | 1<br>19.56<br>19.82<br>1<br>17.93<br>4) = | 0.37  | (86)<br>(87)<br>(88)<br>(89)<br>(90)<br>(91) |

Mar

Apr

May

Jun

Jul

Aug

Sep

Oct

Nov

Dec

Jan

Feb

| Utilisatio | on factor for  | gains, hr  | n:           |          |          |             |            |                   |                       |                                         |                        |          |         |
|------------|----------------|------------|--------------|----------|----------|-------------|------------|-------------------|-----------------------|-----------------------------------------|------------------------|----------|---------|
|            | 0.99 0.99      | 0.97       | 0.92         | 0.8      | 0.61     | 0.43        | 0.49       | 0.76              | 0.95                  | 0.99                                    | 0.99                   |          | (94)    |
| Useful (   | gains, hmGr    | n , W = (9 | 4)m x (8     | 4)m      |          | l           |            |                   | l                     | l                                       |                        |          |         |
| (95)m= 5   | 519.03 602.6   | 1 679.67   | 735.72       | 700.67   | 529.63   | 358.6       | 373.77     | 522.2             | 556.31                | 510.89                                  | 491.41                 |          | (95)    |
| Monthly    | / average ex   | ternal ter | nperature    | from Ta  | able 8   |             |            |                   |                       |                                         |                        |          |         |
| (96)m=     | 4.3 4.9        | 6.5        | 8.9          | 11.7     | 14.6     | 16.6        | 16.4       | 14.1              | 10.6                  | 7.1                                     | 4.2                    |          | (96)    |
|            | ss rate for m  |            | <del> </del> | î e      |          | T           |            |                   | ·                     |                                         |                        |          |         |
| ` ′ _      | 456.51 1415.3  |            | <u> </u>     | 836.32   | 558.3    | 363.33      | 382.05     | 601.73            | 907.35                | 1200.75                                 | 1449.6                 |          | (97)    |
|            | heating requ   |            |              |          |          |             |            |                   | <u> </u>              |                                         |                        |          |         |
| (98)m= 6   | 597.48 546.1   | 8 452.5    | 249          | 100.92   | 0        | 0           | 0          | 0                 | 261.18                | 496.7                                   | 712.89                 |          | 7(00)   |
|            |                |            |              |          |          |             | Tota       | l per year        | (kWh/year             | r) = Sum(9                              | 8) <sub>15,912</sub> = | 3516.84  | (98)    |
| Space h    | heating requ   | irement ir | n kWh/m²     | ²/year   |          |             |            |                   |                       |                                         |                        | 45.92    | (99)    |
| 9a. Ener   | gy requirem    | ents – Ind | dividual h   | eating s | ystems i | ncluding    | micro-C    | CHP)              |                       |                                         |                        |          |         |
| -          | heating:       |            |              |          |          |             |            |                   |                       |                                         |                        |          | _       |
| Fraction   | n of space h   | eat from s | secondar     | y/supple | mentary  | system      |            |                   |                       |                                         |                        | 0        | (201)   |
| Fraction   | n of space h   | eat from r | nain syst    | em(s)    |          |             | (202) = 1  | - (201) =         |                       |                                         |                        | 1        | (202)   |
| Fraction   | n of total hea | ating from | main sys     | stem 1   |          |             | (204) = (2 | 02) <b>x</b> [1 – | (203)] =              |                                         |                        | 1        | (204)   |
| Efficien   | cy of main s   | pace hea   | ting syste   | em 1     |          |             |            |                   |                       |                                         |                        | 93.5     | (206)   |
| Efficien   | cy of secon    | dary/supp  | lementar     | y heatin | g systen | າ, %        |            |                   |                       |                                         |                        | 0        | (208)   |
|            | Jan Fel        | Mar        | Apr          | May      | Jun      | Jul         | Aug        | Sep               | Oct                   | Nov                                     | Dec                    | kWh/ye   | –<br>ar |
| Space I    | heating requ   | irement (  | calculate    | d above  | )        |             | •          |                   |                       |                                         |                        |          |         |
| 6          | 546.1          | 8 452.5    | 249          | 100.92   | 0        | 0           | 0          | 0                 | 261.18                | 496.7                                   | 712.89                 |          |         |
| (211)m =   | = {[(98)m x (  | 204)] } x  | 100 ÷ (20    | 06)      |          |             |            |                   |                       |                                         |                        |          | (211)   |
| 7          | 745.97 584.1   | 5 483.96   | 266.31       | 107.94   | 0        | 0           | 0          | 0                 | 279.33                | 531.23                                  | 762.45                 |          |         |
|            |                |            |              |          |          |             | Tota       | ıl (kWh/yea       | ar) =Sum(2            | 211) <sub>15,1012</sub>                 | F                      | 3761.33  | (211)   |
| Space h    | heating fuel   | (seconda   | ry), kWh/    | month    |          |             |            |                   |                       |                                         |                        |          | _       |
|            | n x (201)] } x |            | 1            | i        | i        | <del></del> | i          | i                 | <del></del>           | <del></del>                             | <del></del>            |          |         |
| (215)m=    | 0 0            | 0          | 0            | 0        | 0        | 0           | 0          | 0                 | 0                     | 0                                       | 0                      |          | _       |
|            |                |            |              |          |          |             | lota       | ıl (kWh/yea       | ar) =Sum(2            | 215) <sub>15,1012</sub>                 | <b>=</b>               | 0        | (215)   |
| Water he   | _              |            |              | l        |          |             |            |                   |                       |                                         |                        |          |         |
|            | rom water h    |            | 162          | 158.77   | 141.89   | 136.29      | 149.52     | 149.25            | 167.98                | 177.59                                  | 190.48                 |          |         |
|            | y of water h   |            | 1            |          |          |             |            |                   |                       |                                         |                        | 79.8     | (216)   |
|            | 87.92 87.68    |            | 85.96        | 83.64    | 79.8     | 79.8        | 79.8       | 79.8              | 85.99                 | 87.41                                   | 88.01                  |          | (217)   |
| ` ' _      | water heatin   |            |              |          |          | 1           |            |                   |                       | • • • • • • • • • • • • • • • • • • • • |                        |          | , ,     |
|            | = (64)m x 1    | -          |              |          |          |             |            |                   |                       |                                         |                        |          |         |
| (219)m= 2  | 221.98 196.2   | 207.29     | 188.46       | 189.82   | 177.81   | 170.79      | 187.37     | 187.03            | 195.36                | 203.17                                  | 216.43                 |          |         |
|            |                |            |              |          |          |             | Tota       | I = Sum(2         | 19a) <sub>112</sub> = |                                         |                        | 2341.71  | (219)   |
| Annual t   |                |            |              |          |          |             |            |                   | k'                    | Wh/year                                 |                        | kWh/year | ¬       |
| -          | eating fuel u  |            | n system     | 1        |          |             |            |                   |                       |                                         |                        | 3761.33  | ╛       |
| Water he   | eating fuel u  | sed        |              |          |          |             |            |                   |                       |                                         |                        | 2341.71  |         |
| Electricit | y for pumps    | , fans and | l electric   | keep-ho  | t        |             |            |                   |                       |                                         |                        |          |         |

| central heating pump:                             |                                 |                        | 30 |                         | (230c) |
|---------------------------------------------------|---------------------------------|------------------------|----|-------------------------|--------|
| boiler with a fan-assisted flue                   |                                 |                        | 45 |                         | (230e) |
| Total electricity for the above, kWh/year         | sum of (230                     | 0a)(230g) =            |    | 75                      | (231)  |
| Electricity for lighting                          |                                 |                        |    | 334.34                  | (232)  |
| Total delivered energy for all uses (211)(221) +  | (231) + (232)(237b) =           |                        |    | 6512.37                 | (338)  |
| 12a. CO2 emissions – Individual heating system    | s including micro-CHP           |                        |    |                         |        |
|                                                   | <b>Energy</b><br>kWh/year       | Emission fackg CO2/kWh |    | Emissions<br>kg CO2/yea | ır     |
| Space heating (main system 1)                     | (211) x                         | 0.216                  | =  | 812.45                  | (261)  |
| Space heating (secondary)                         | (215) x                         | 0.519                  | =  | 0                       | (263)  |
| Water heating                                     | (219) x                         | 0.216                  | =  | 505.81                  | (264)  |
| Space and water heating                           | (261) + (262) + (263) + (264) = |                        |    | 1318.25                 | (265)  |
| Electricity for pumps, fans and electric keep-hot | (231) x                         | 0.519                  | =  | 38.93                   | (267)  |
| Electricity for lighting                          | (232) x                         | 0.519                  | =  | 173.52                  | (268)  |
| Total CO2, kg/year                                | sur                             | m of (265)(271) =      |    | 1530.7                  | (272)  |
|                                                   |                                 |                        |    |                         |        |
|                                                   |                                 |                        |    |                         | _      |

TER =

(273)

29.45